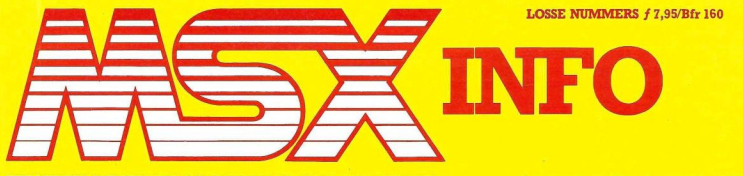

HET NEDERLANDSTALIGE COMPUTERBLAD VOOR MSX-BEZITTERS Jaargang 5, No. 1, maart 1989

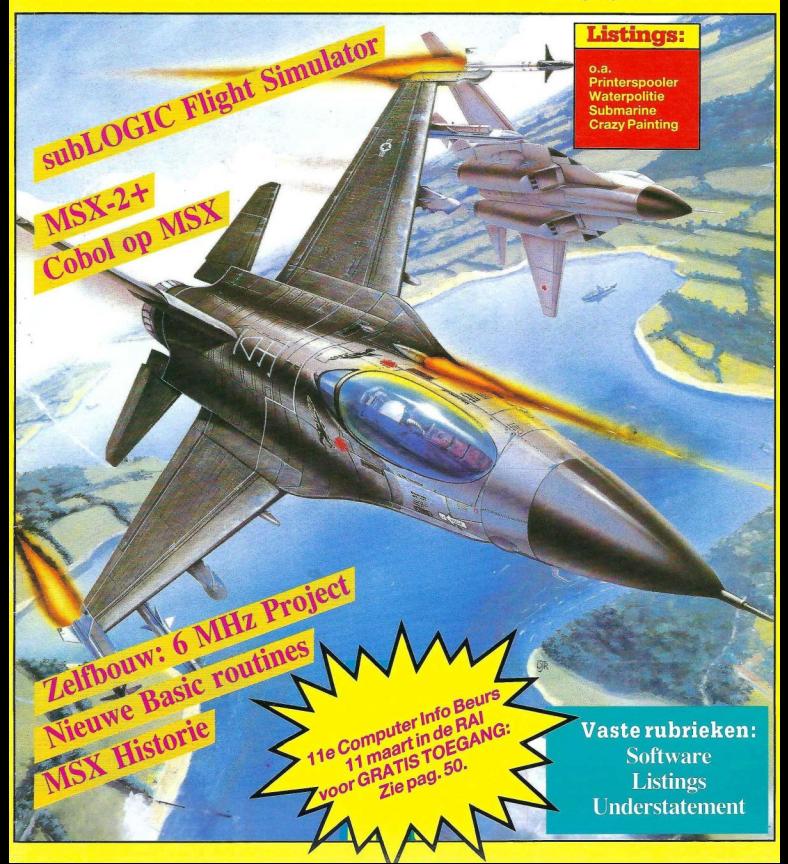

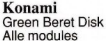

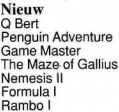

 $MSX-2$ Metal Gear Vampire Killer Rambo Super

### HAL Modules Eggerland Mysteryll

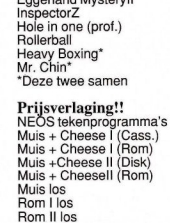

# NIEUW!!

 $f$  45,-

 $f$  75.

 $f 170$  $f 185, -$ 

 $f215,$  $f$  150. $f$ 65, $f89. -$ 

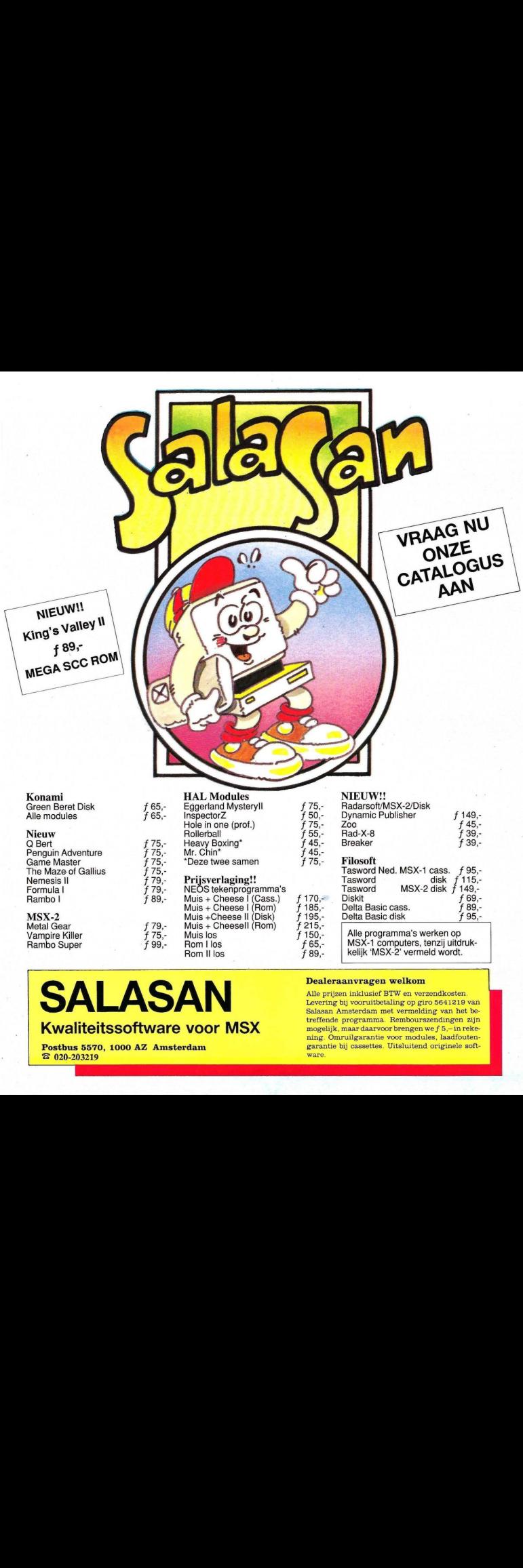

# **SALASAN**

 $f\overline{75}$ .

f 75

Kwaliteitssoftware voor MSX

Postbus 5570, 1000 AZ Amsterdam ® 020-203219

# Dealeraanvragen welkom

Alle prijzen inklusief BTW en verzendkosten. Levering bij vooruitbetaling op giro <sup>5641219</sup> van Salasan Amsterdam met vermelding van het betreffende programma. Rembourszendingen zijn reffende programma. Rembourszendingen zijr<br>nogelijk, maar daarvoor brengen we f 5,– in reke<br>1<br>ing. Omruilgarantie voor modules, laadfouten ning. Omruilgarantie voor modules, laadfoutengarantie bij cassettes. Uitsluitend originele software

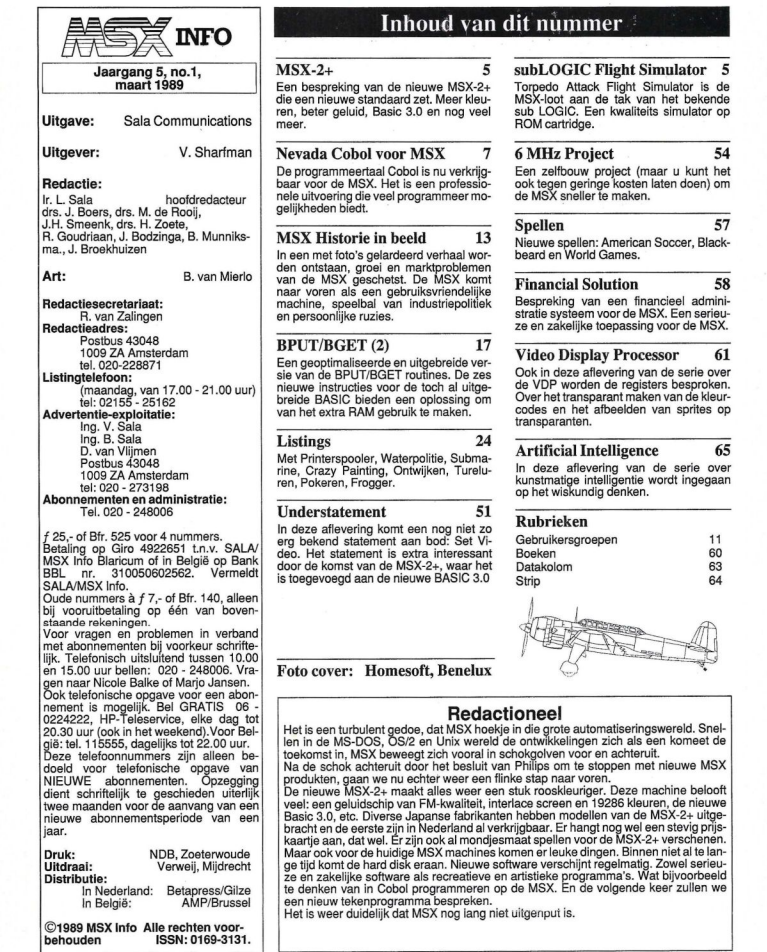

# Inhoud van dit nummer

# $\mathbf{S} \mathbf{X} - 2 + 5$

Een bespreking van de nieuwe MSX-2+ een nieuwe standaard zet. Meer kleun, beter geluid, Basic 3.0 en nog veel meer.

# evada Cobol voor MSX 7

B programmeertaal Cobol is nu verkrijgar voor de MSX. Het is een professiole uitvoering die veel programmeer molijkheden biedt.

een met foto's gelardeerd verhaal worn ontstaan, groei en marktproblemen n de MSX geschetst. De MSX komt Financial Solution 58 ar voren als een gebruiksvriendelijke machine, speelbal van industriepolitiek persoonlijke ruzies.

# $PUT/BGET(2)$  17

en geoptimaliseerde en uitgebreide vers van de BPUT/BGET routines. De zes auwe instructies voor de toch al uitgeeide BASIC bieden een oplossing om In het extra RAM gebruik te maken.

# Listings 24

et Printerspooler, Waterpolitie, Submarine, Crazy Painting, Ontwijken, Turelun, Pokeren, Frogger.

# Understatement 51

In deze aflevering komt een nog niet zo

g bekend statement aan bod: Set Vio. Het statement is extra interessant or de komst van de MSX-2+, waar het toegevoegd aan de nieuwe BASIC 3.0

# subLOGIC Flight Simulator

Torpedo Attack Flight Simulator is de ISX-loot aan de tak van het bekende sub LOGIC. Een kwaliteits simulator op ROM cartridge.

# 6 MHz Project 54

Een zelfbouw project (maar u kunt het ook tegen geringe kosten laten doen) om

# Spellen 57

**ISX Historie in beeld** 13 Nieuwe spellen: American Soccer, Black-<br>een met foto's gelardeerd verhaal wor- beard en World Games.

Bespreking van een financieel administratie systeem voor de MSX. Een serieuze en zakelijke toepassing voor de MSX.

# Video Display Processor 61

Ook in deze aflevering van de serie over de VDP worden de registers besproken. Over het transparant maken van de kleurcodes en het afbeelden van sprites op transparanten.

# Artificial Intelligence 65

In deze aflevering van de serie over kunstmatige intelligentie wordt ingegaan op het wiskundig denken.

# Rubrieken

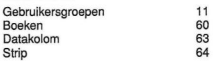

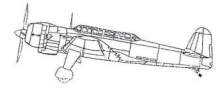

# Redactioneel

Het is een turbulent gedoe, dat MSX hoekje in die grote automatiseringswereld. Snel-<br>len in de MS-DOS, OS/2 en Unix wereld de ontwikkelingen zich als een komeet de toekomst in, MSX beweegt zich vooral in schokgolven voor en achteruit. Na de schok achteruit door het besluit van Philips om te stoppen met nieuwe MSX

produkten, gaan we nu echter weer een flinke stap naar voren. De nieuwe MSX-2+ maakt alles weer een stuk rooskleuriger. Deze machine belooft veel: een geluidschip van FM-kwaliteit, interlace screen en <sup>19286</sup> kleuren, de nieuwe Basic 3.0, etc. Diverse Japanse fabrikanten hebben modellen van de MSX-2+ uitge-<br>racht en de eerste zijn in Nederland al verkrijgbaar. Er hangt nog wel een stevig prijs-<br>aartje aan, dat wel. Er zijn ook al mondjesmaat spel Maar ook voor de huidige MSX machines komen er leuke dingen. Binnen niet al te lange tijd komt de hard disk eraan. Nieuwe software verschijnt regelmatig. Zowel serieu-Ze en zakelijke software als recreatieve en artistieke programma's. Wat bijvoorbeeld te denken van in Cobol programmeren op de MSX. En de volgende keer zullen we een nieuw tekenprogramma bespreken.

Het is weer duidelijk dat MSX nog iang niet uitgenput is.

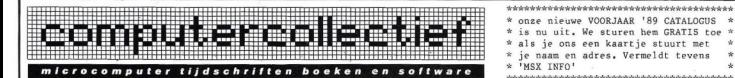

### MSX Top 20 Maart 1989

MSX ROM/BIOS Handboek ................ 55 Programmeercursus MSX BASIC . 40 Grafische Programma's MSX ..... 29,90 MSX(2) BASIC en Machinetaal ...... 32,50 Turbo Pascal Compleet ............... 68 4SX Computers en de Buitenwereld. MSX Truuks en Tips deel 8 ........ 25,15 Werken met Bestanden in MSX BASIC ... 45 Handboek MSX ...................... 79.50

BASICODE-3 incl cassette MSX/MSX2 32,50 Grafische Experimenten voor MSX .. 35.50 MSX BASIC (Sickler) .............. 29,75 MSX LOGO Spelenderwijs ..... 27,50<br>Toepassingen voor MSX computers .. 29,50 MSX Computers en Printers .. 27,75 MSX Programmeren in Machinetaal .. 32,50 MSX Machinetaalhandboek 34,80 MSX DOS Handboek v iedereen 26,75<br>Machinetaal voor MSX Computers ... 39,50 MSX Disk Handboek .......... 29,80 Machinetaal voor MSX Computers 39,50 MSX Disk Handboek 111.<br>MSX Listingboek 2 111.11.11.11.11.11.11.11.15 MSX DOS met Disk BASIC MSX LOGO Spelenderwijs .......... 27,50 BASIC Programmaas voor MSX . 25,50

### ele MSX Boeken

Lachinetaal Z80 - Gestruct . 39,50 Behind the Screens of MSI Hicrosoft BASIC - MSX BASIC ... 69 Ideas for MSJ nicrosoft BASIC - MSX )<br>De Programmeertaal C ..<br>Logisch Logo <mark>..........</mark> Logisch Logo ................... 35

### MSX nederlands

MSX-2 op disk, cartridge MSX programmeertalen

**BASIC Computerspellen MSX ..**<br>Cakboekie MSX – BASIC, DOS . MSX Computers en Printers . 27,75 MSX-2 BASIC Handboek ...... 57,05<br>MSX BASIC Handboek ........ 49,95 Financiele Programmaas v MSX 25,75<br>MSX DOS Handboek v iedereen 26,75 Het MSX Software boek ...... 27,90

z80, BASIC, C, Logo, Pascal<br>
Zakboekje Z-80 .............. 25,25 Introducing MSX Assembly ... 29,00 e 'MSX I<br>eeeeeeee kkkeee MSX engels

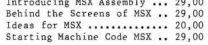

### MSX nederlands

Praktijksoftware voor MSX-Computers - ook voor disk , 27,90 MSX Computers en de Buitenwereld BASIC Computerspellen MSX .. 28,00 met print-lay-outs ....... 27,85<br>Zakboekje MSX - BASIC, DOS . 21,50 Elektronicaprojecten voor<br>MSX Handboek voor Gevorderd. 64,50 MSX Computers ............. 34,50

> Financiele Programmaas <sup>v</sup> MSX25,75 Het MSX Software boek … 27,90 Werken met de MSX Computer , 25,75 De MSX Gebruikersgids ...... 39,50 . 25,50 Grafiek en Geluid voor MSX . 49,90

# ACTUELE MSX -SOFTWARE (inclusief BTW)

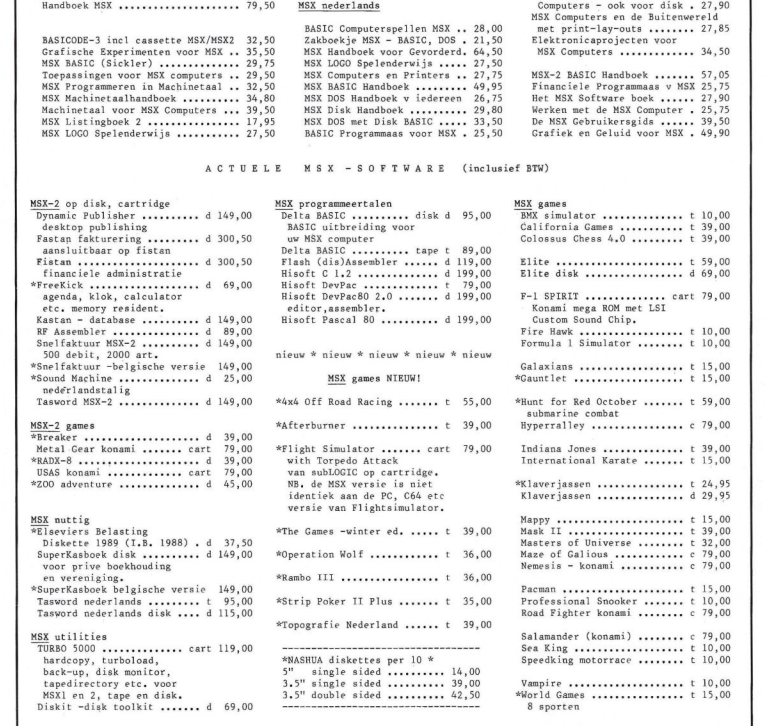

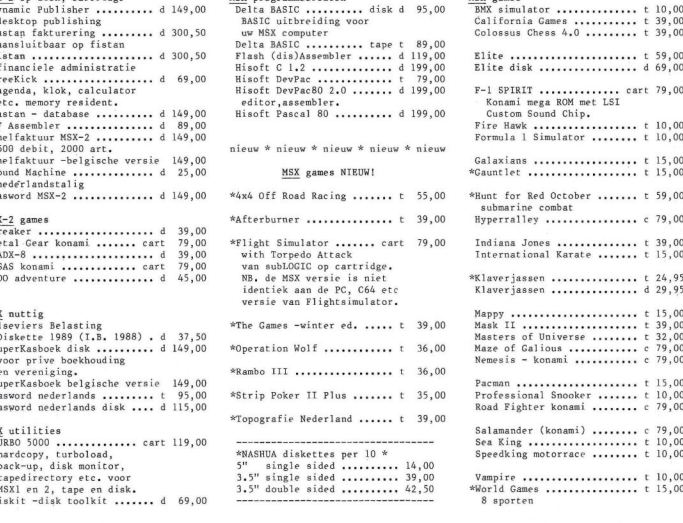

winkel open van dinsdag t/m zaterdag tussen <sup>10</sup> en <sup>5</sup> (maandag gesloten) alle prijzen zijn inclusief BTW - verzendkosten f 6,- per bestelling

Amstel 312 (t.o. Carré) | 1017 AP Amsterdam | Fax (020) 226668 | Postbank 4475158 | NMB 697915646

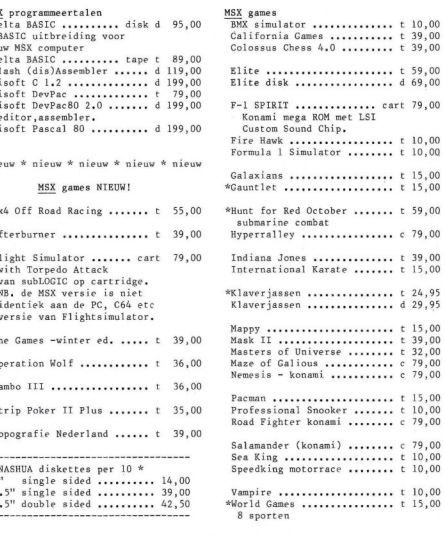

in BELGIE is alles verkrijgbaar bij Het Computerwinkeltje pvba <sup>M</sup> Sabbestraat 39, B-2800 MECHELEN fax: 015-207 <sup>332</sup> tel: 015-206 <sup>645</sup> In november 1988 werd in Japan de MSX-2+ geïntroduceerd. Het topmodel van deze nieuwe standaard is de HB-F1XDJ van Sony. De MSX-2+ biedt vooral op het gebied van beeld en geluid een hoge kwaliteit.

# MSX-2+ met FM sound Sound Omdat al spoedig bleek dat op korte termijn geen MSX-2+ voor

Europa geleverd zou worden, hebben de firma's Sparrowsoft en HSH bekeken of de Japanse versie geïmporteerd kon worden. Dit bleek mogelijk te zijn. De MSX-2+ kan door een meegeleverde trafo op het Nederlandse stroomnet aangesloten worden en kan via de RGB uitgang met een Nederlandse monitor verbonden worden. Het digang met een ivederlandse momtor verbo<br>bord is het gewone QWERTY toetsenbord

Gelukkig staan in de Japanse handleiding allemaal Engelstalige programma listings die het gebruik van de statements verklaren.

# Sony HB-F1XDJ met FM sound

Het topmodel van de nieuwe MSX-2+ computers die tot nu toe gemaakt zijn is de HB-F1XDJ van Sony.

Om weer te geven welke sprong de MSX-2+ in de MSX wereld teweeg heeft gebracht kun je stellen dat de MSX-2+ in verhouding staat tot de MSX-2, zoals de MSX-2 zich verhoudt tot de MSX-1.

Kortom er zijn nogal wat extra's aanwezig op deze nieuwe MSX-2+ machine.

Om maar meteen met de deur in huis te vallen: er zit een nieuwe BASIC versie in, namelijk de BASIC versie 3.0. Verder heeft de MSX-2+ een nieuwe Video Display Processor, de V9958.

Last nut not least heeft de machine nieuw geluid in de vorm van FMsound van Yamaha. Het apparaatje is uitgerust met eeen 720 KB diskdrive. De MSX-2+ kan zowel vertraagd als versneld worden en er wordt een fantastisch programma meegeleverd, namelijk het HALOS tekenpakket.

# MSX BASIC versie 3.0

Als we kijken in het nieuwe BASIC 3.0 handboek, dan valt op dat er niet erg veel statements bijgekomen zijn, maar met name statements die te maken hebben met de nieuwe video mogelijkehden en de nieuwe geluidsmo-

gelijkheden. De nieuwe video mogelijkheden komen tot uiting in het SET SCROLL commando waarmee onder BASIC zowel verticaal als horizontaal gescrolld kan worden.

Daarnaast zijn er een aantal nieuwe schermmogelijkheden, namelijk de schermen 10, <sup>11</sup> en 12. Met name het laatste scherm is erg belangrijk omdat in dat scherm meer dan 19.000 kleuren beschikbaar zijn.

Resoluties zijn niet opzienbarend gewijzigd maar de beeldskwaliteit wel. Dit heeft te maken met het feit dat de nieuwe VDP de beeldpunten iets verder uit elkaar neerzet en dat er met intentie veranderingen van het beeld gewerkt wordt. Daarnaast heeft deze nieuwe BASIC versie 3.0 ook de commando's die de NMS 8280 van Philips heeft. Dat houdt dus in dat deze machine in principe kan superimposen en digitizen.

Hoe wij dit met de Europese TV standaartd aan de praat gaan krijgen is ons op dit moment nog niet helemaal duidelijk, maar dit zal de toekomst ons wel leren.

De nieuwe VDP is de <sup>V</sup> <sup>9958</sup> en deze heeft maar liefst een kloksnelheid van <sup>20</sup> MHz en datis twee keer zo snel als de vorige VDP, zodat met name de spellen veel sneller gaan.

Zoals u ziet is de MSX bezig met een inhaalrace, en heeft nu zeker op het gebied van de multi color graphis weer een koppositie ingenomen. Wie nog twijfelt moet maar eens een demonstratie van MSX-2+ bewonderen. Eris niet alleen nieuw beeld maar er is ook nieuw geluid, FM sound heet het en het is een zesstemmige polifone synthesizer unit van Yamaha.

Erzijn maar liefst 64 preset klanken aanwezig die vergeleken kunnen worden met de DX 9 en de DX 120 synthesizers van Yamaha.

De aansturing gebeurt door middel van de spellen en speciale muziekspellen. Verder kan er ook op eenvoudige wijze vanuit BASIC geprogrammeerd worden.

# FM sound commando's

De FM sound commando's hebben allemaal het karakter van de typische MSX uitbreiding. Ze worden namelijk voorafgegaan door de zogenaamde call instructie.

De eenvoudigste call instructie is na-<br>tuurlijk de **CALL MUSIC**, waarin je over gaat naar het Music gedeelte.

De FM Music werkt met audioregisters en die kunnen dan ook met CALL OUT AUDREG gemodificeerd worden.

De toonhoogte waarop het muziekstuk staat wordt meestal bepaald door de A. Deze toon heeft meestal een toonhoogte van 440 Herz.

Met het CALL PITCH commando kan de absolute toonhoogte ingesteld worden van 410 tot 459 Herz.

Met CALL STOP wordt het muziekstuk onderbroken.

Het tempo van de muziek kan geregeld worden met het CALL TEMPER commando en met dit commando kan ook de toonaard ingesteld worden.

Met het CALL TRANSPOSE commando kan men een muziekstuk van de ene toonaard naar de andere omzetten.

Met het CALL VOICE commando kan aan één van de zes stemmen één van de 64 instrumenten toegekend worden.

Er zijn nog wel een aantal statements en mogelijkheden die aan de nieuwe muziekprocessor verbonden zijn, maar alle details hiervover zijn nog niet helemaal duidelijk.

# Versnellen en vertragen

De MSX-2+ kan vertraagd worden en ook versneld worden. Het vertragen vindt plaats met de SPEED controller. Deze speed controller haalt een grapje uit met de kloksnelheid van de MSX-2+. Door deze te delen wordt de frequentie-snelheid van de Z80 verlaagd

Het versnellen vindt plaats met de REN SHA TURBO. Deze ren sha turbo is uitgevoerd met een Z80 <sup>A</sup> processor en dat is een Z80 processor die op 6 MHz draait. De Z80 <sup>A</sup> wordt als een soort van coprocessor gebruikt op dezelfde wijze waarop dat ook in de PC gebeurt. Daarnaast gooit de ren sha turbo alle overbodige wait states eruit. Ook is er een pauzetoets aangebracht die elk programma kan onderbreken op het moment dat <sup>u</sup> daar behoefte aan heeft.

# HALOS

De meegeleverde software bestaat uit een programming tool en het HA-LOS tekenpakket van Sony. Dit pakket is in Nederland te koop geweest voor de prijs van maar liefst 1300 gulden. Met dit tekenpakket, in combinatie met het programming tool, is het mogelijk om zelf animaties te maken, spelletjes te ontwerpen, etc.

Daarnaast heeft het HALOS tekenpakket de mogelijkdheden om grafische afbeeldingen van de ene schermsoort naar de andere over te zetten. Om echt alle mogelijkheden van HALOS hier te vertellen is wat te veel van het goede. Het is echter wel een programma dat op grafisch gebied door geen enkel ander tekenprogramma benaderd wordt op de MSX.

# Input Output tabel

De input/output poorten worden voor een groot gedeelte op dezelfde manier gebruikt zoals dat op de MSX-2 ook al het geval was.

Zo worden de poorten 7C en 7D voor MSX Music gebruikt.

MSX Audio gebruikt CO en C1.

De VDP voor de MSX-1 adapteris <sup>88</sup> tot en met 8B.

Voor de nieuwe VDP zijn dat de poorten 98 tot en met 9B.

De poorten van het PSG bevinden zich nog steeds op AO tot en met A2. Die van de MSX Engine zitten op AC tot en met AF

VPI maakt gebruik van de poorten A8 en A9.

We zijn een nieuwe tegengekomen die ons ook wat onbekend overkomt endat is de VHD. Het poortadres hiervan loopt van BC tot en met BF.

Op F7 zit een speciaal AV register. Hiervan hebben we wel wat extra informatie. Bit 0 van F7 is audio rechts, bit <sup>1</sup> is audio links, bit <sup>2</sup> is video input select, bit <sup>3</sup> is video input sense, bit 4 is AV control, bit  $5$  is  $YM$  control, bit  $16$ is YS control en bit 7 is video select.

# **Conclusie**

Kortom de MSX-2+ computer is een machine die in zijn prijsklasse op eenzame hoogte staat. De Japanse industrie werkt als een soort van dieseltrein: weinig flexibel en moeilijk op gang te krijgen. Maar beweegt het eenmaal, dan gaat het overal doorheen.

Bij de firma's Sparrowsoft en HSH leeft op dit moment dan ook de gedachte om naast de MSX-2+ een directe concurrent van de PC uit te bregen, namelijk geen MS Dos PC maar een MSX-DOS PC. Deze zal uitgerust worden met <sup>1</sup> MB geheugen, MSX-DOS 2.0, Scuzi interface en waarschijnlijk ook CD Sequential en 3,5" floppy drive. De prijs van deze PC zal dan rond de 1500 gulden gaan bedragen.

# Prijs

De prijs van de MSX-2+ is aan nog wat aan de hoge kant, want f 2399, is natuurlijk niet echt goedkoop.

Een Europese versie van Panasonic zal binnenkort op een beurs in Hannover gepresenteerd worden en laterin Nederland verkrijgbaar zijn tegen een lagere prijs van rond de 1400 tot 1500 gulden. Naar verwachting is deze Europese versie aan het eind van het jaar in ieder geval volop leverbaar. Zoals gezegd is de Japanse versie van de MSX-2+ al wel verkrijgbaar.

Hieronder geven we nog een voorbeeld van een msx 2+ listing

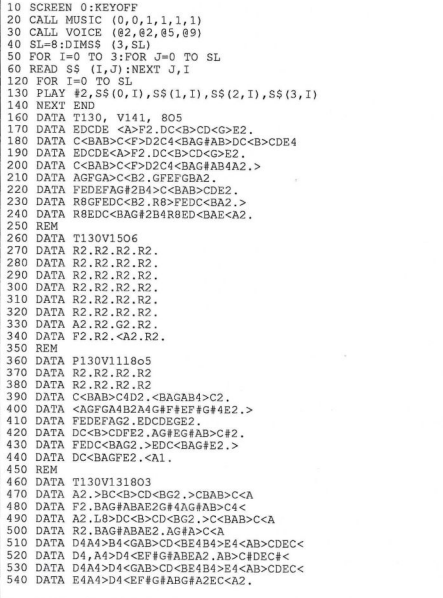

### MSX Info 1/89

Dat MSX zo langzamerhand volwassen aspiraties begint te krijgen, is veel gebruikers al bekend. Dat er nu een taal als COBOL verkrijgbaar is op MSX opent de deuren naar de volwassenheid helemaal.

# Nevada COBOL voor MSX

# Bij het gebruik van hogere programmeertalen op kleine systemen kun je je altijd afvragen of dat wel zinvol is. Nu wordt er natuurlijk op verschillende niveau's met dit soort talen gewerkt. Meestal is het gebruik ervan vooral gericht op studiedoeleinden.

Een hogere programmeertaal is dan wel geschikt om bepaalde algoritmes en structuren door te krijgen, maar een echt volwassen toepassingsprogramma kan er niet mee geschreven worden. Dit probleem is meestal kenmerkend voor hogere programmeertalen op kleinere systemen. COBOL is een taal die eigenlijk bedoeld is voor een mainframe om daarop zeer grote bestanden te gebruiken en zeer vele transacties te doen laten plaatsvinden.

# Primeur

Op zich is het al een primeur dat CO-BOL op de MSX verkrijgbaar is, maar is het ook de moeite waard? Wij testten daarom deze Nevada COBOL. Nevada COBOL, is op twee manieren te verkrijgen: los voor ongeveer 125 gulden of in een multi-talenpakket met daarin PASCAL, C++ en het DEVPACK voor slechts 350 gulden. Op de PC kosten hogere programmeertalen een veelvoud van deze bedragen, vandaar ook dat we ze toch vergeleken hebben.

# CP/M

Nevada COBOL hoort evenals de rest van het multi-talenpakket tot de zogenaamde CP/M software. CP/M is een operating system dat geschreven is voor acht bits microprocessoren zoals de 8080 en de Z80. Dit operating sys-tem is compatible met MSX-DOS, zowel in de oude als in de nieuwe uitvoewerkt de oude als in de nieuwe ditvoe-<br>ing. Het programma werkt dus onder<br>Om de zaak op te starten op MSX

Om de zaak op te starten op MSX moeten we het ED80 programma gebruiken, dat is de hi-soft editor. Kijken we naar de files op de diskette, dan treffen we daar de volgende aan:

- ° CC.COM is de COBOL compiler
- °W4.COM is een randomfile die tij dens het compileren gebruikt wordt.
- ° W5.CBL Op deze file zit de foutmeldingslijst. Het is een standaard tekstfile en de gebruiker kan het zelf aanpassen.
- ° RUN.COM is de runtime loader/subroutine code. Deze wordt alleen gebruikt in de executiefase.
- \*ERRORS.COM In deze file zitten de fouten die door de compiler tijdens het compileren geconstateerd zijn.
- °RENUMBER.CBL is een COBOL broncodeprogramma dat eerst gecompileerd moet worden voordat het gebruikt kan worden. Het heeft als functie dat het andere COBOL bronprogramma's kan hernummeren.
- °CONFIG.CBL is ook een COBOL broncodeprogramma wat eerst gecompileerd moet worden voordat het gebruikt kan worden. Hiermee kan de configuratie van de MSX veranderd worden.
- ° CONVHEX.COM Dit file wordt gebruikt in samenwerking met de CP/M assembler voor diegenen die<br>machinetaal-programma's willen machinetaal-programma's gebruiken. Het zet de HEX files om naar OBJ files.

# Piece of cake

COBOL, geen piece of cake! Zoals <sup>u</sup> aan de files al kunt zien, is het werken met COBOL een niet echt eenvoudige zaak. Het halen van het Ambi T2 diploma is voor velen dan ook een haast ondoenlijke zaak als ze zelf niet in de praktijk met COBOL bezig zijn. Het zakken voor zo'n examen is natuurlijk geen onoverkomelijk probleem, maar het is ook erg duur. Het kost ongeveer

net zo veel als het hele multi-talenpakket. Mocht u ook tot degenen horen die COBOL gaan doen, dan is de aanschaf van zo'n taal op het eigen systeem geen overbodige luxe. En daar komen we meteen op de kwaliteiten van het programma terecht.

Het programma heeft zeker voldoende in huis om er goed COBOL op te kunnen leren, maar het is veel meer dan dat. Het programma is zo sterk dat het zelfs mogelijk is om op de MSX COBOL-programma's voor andere computersystemen te schrijven!

# Professioneel

Deze COBOL is veel meer dan een grapje, het is een professionele uitvoering van COBOL. De firma Brainchild uit Dwingeloo heeft in het verleden veel utilities en programma's onder COBOL geschreven voor de WANG computersystemen. Dit bedrijf heeft de Nevada COBOL gewogen en niet te licht bevonden. Zij zijn nu bezig om een groot aantal COBOL utilities voor MSX te schrijven, en willen op basis van COBOL een volledig modulair opgebouwd boekhoud- en voorraadprogramma schrijven.

Het leuke van deze zaken is dat ze niet zo erg duur zijn, ze passen qua prijsstelling wel bij de Nevada CO-BOL. Zodra deze software verkrijgbaar is dan zullen we ze bespreken. Verwacht wordt onder andere een utility voor schermopbouw en een utility voor printeruitvoer.

# Standaard

Nevada COBOL is aangepast aan het CODASYL COBOL journal of development 78/79 en ANSI COBOL X3.23 De bijgeleverde gebruiksaanwijzing bestaat uit een Engelstalig boekje dat in ongeveer 165 bladzijden ondubbelzinnig alle mogelijkheden en onmogelijkheden van deze COBOL uit de doeken doet.

Nevada COBOL ondersteunt een groot gedeelte van de COBOL features, maar niet alle. Dat is ook niet zo vreemd omdat COBOL vrij uitgebreid is en er ook bepaalde specialisaties zijn, waardoor er eigenlijk geen systeem is, dat alles van COBOL in huis heeft. De mogelijkheden die men in het algemeen, en ook voor het examen T2, nodig heeft zijn ruimschoots aanwezig. Er is zelfs een stukje report<br>aanwezig.

Om COBOL goed te gaan leren is er ook een goed lesboek nodig omdat de gebruiksaanwijzing wel alles over CO-BOL vertelt, maar niet echt een leerboek is.

Voor degenen voor wie COBOL nog heel onbekend is geven we in het kort een samenvatting.

# **COBOL Basics**

COBOL is in het internationale zakenleven en in de grote databanken dè taal. Het is misschien vreemd dat een taal die zo veel gebruikt wordt en ons leven heel erg beïnvloedt, zo ontzettend onbekend is onder de computeraars. En dat terwijl een taal als PAS-CAL, dat eigenlijk alleen maar op universiteiten en scholen gebruikt wordt en weinig practische toepassingen ondervindt, veel bekender is.

Een COBOL programma is opgebouwd uit vier hoofdgedeeltes, divisies genaamd. Deze divisies worden weer onderverdeeld in secties, de secties weer in paragrafen en de paragrafen weer in zinnen. Het is dus een vrij hierarchisch geheel.

Variabelen die gebruikt worden dienen allemaal van te voren gespecificeerd te zijn en dat houdt meer in dan bij BASIC het geval is.

De divisies waarin een COBOL programma verdeeld is heten alsvolgt:

Identificatie divisie. Deze identificeert het programma. Environment divisie. Deze beschrijft de te gebruiken computer en hardware.

Data divisie. Hierin worden de bestanden en de records beschreven.

Procedure divisie. Hierin staan de procedures waar het programma mee werkt beschreven.

In de configuratie sectie die zich in de environment divisie bevindt, staan de source en de object computer beschreven. In de input-output sectie staat de file controle beschreven. De data divisie bevat alle gebruikte data. Deze zijn in vier categorieën onder te verdelen.

Data die gelezen wordt vanuit input files, of geschreven naar output files. Voor deze data moeten geheugengebieden gereserveerd worden, dit is de eerste catagorie.

De tweede categorie is de data die door het programma intern gebruikt wordt, bijvoorbeeld totalen en subtotalen

De derde categorie bestaat uit constanten en de vierde categorie bestaat uit data van andere COBOL programma's.

Om de geheugengebieden, waar deze data in geplaatst dient te worden te definiëren, zijn er binnen de data divisie drie secties, één voor de files en de records, één voor de variabelen, en er is een linkage sectie om toegang te krijgen tot informatie uit andere proramma's.

In de procedure divisie zit het eigenlijke programma dat de bewerkingen op de gegevens tot stand brengt.

### Conclusie

COBOL is voor vele MSX bezitters een grote onbekende, en zoals dat voor vele dingen geldt: onbekend maakt onbemind.

Nevada COBOL is een echte volwassen COBOL met alle extra's die men van zo'n taal zou kunnen verwachten. Gezien de prijs van f 125,- is het zeker de aanschaf waard. Voor iedereen die serieus met de computer bezig is, is dit een echte must. Om u er vast wat in thuis te laten voelen laten we eni listings zien, onder andere eentje die<br>in combinatie met UNIX werkt! Inl: Sparrowsoft/HSH. Tel: 05668 - 453

ending address (16383+1=16384) in this example. 0048 READ FILE1 AT END GO TO EOJ. 0011 8080-CPU MEMORY BEGINNING 16384 ENDING 20000. 0049 0049 0012 MARKING-STORAGE SECTION.<br>0014 O1 L3 PIC X(10) VALUE "A:T20A".<br>0015 LINKAGE SECTION. 0052 TA:T20A". ODIS DIN.<br>2013 | OS | STAT-PIC XXX, 2005 | 2005 | 2005 | 2005 | 2006 | 2007 | 2007 | 2008 | 2007 | 2008 | 2007<br>2023 | 2014|-SPIC \$9999 COMP.<br>2023 | 2014|-SPIC \$99998 COMP.<br>2022 | 2024|-PPIC \$99,999.99. | 2006 | 2008 | 2008 0021 OL M2 PIC S9V9999.<br>0024 OL M2 PIC X(120).<br>0025 OL M4 PIC X(120). 0061 DISPLAY "ANOTHER ANSWER" "ANOTHER PIC X(Y/N)? "<br>0026 T7 M5 PIC X(20) JUSTIFIED. 0064 IF ANSWER = "Y" GO TO BEGIN. 0027 PROCEDURE DIVISION 006: TOP RUN. <sup>0928</sup> no perioa after Ehe word division when using using <sup>0066</sup> END PROGRAM TRANSPER. 0029 USING M1, M2, M3, M4, M5. 0030 BEGIN, 00100 HI, HI, HO, HI 0035 CANCEL \*T208" 0095 <sup>|</sup> OPERATING SYSTER. 0036 zo7 0006 ; TT IS AN EXAMPLE OF AN ASSEMBLY LANGUAGE CALLED 0036 EXIT PROGRAM. } PROGRAM 0038 STOP RUN.<br>DO BROGRAM T200 (1990) called CONVHEX to do the CONVHEX to 46 the CONVEX to 46 the CONVESION.<br>DO BROGRAM T200 (1990) called CONVEX CONVEX CONVEX TO 42008 FOR TRS-80 (1990) called CONVEX CONVEX CONVEX CONV<br> 0001 IDENTIFICATION DIVISION. 0012 ; BO LOAD CP/M FROM LIPEBOAT 32K 0002 PROGRAM-TD. <sup>0013</sup> } 0007 CONFIGURATION SECTION.<br>0008 SOURCE-COMPUTER. 0019 LXI H.0 0008 SOURCE-COMPUTER.<br>0008 SOURCE-COMPUTER.<br>0009 8080-CPU. 0029 DAO SP 0009 8080-CPU. 20020 DAD SP

```
of engagination and the of OOD. The proposition and the second by developing the second by developing in the second by developing the second by developing the second by developing the second by developing the second by th
                                                                                                                       0048 READ FILE1 AT END GO TO EOJ.<br>0049 HOVE 3 TO TRANSFER-FUNCTION.<br>0050 CALL "TRANS" USING OUT-FILE-NAME<br>0051 TRANSFER-TYPE TRANSFER-FUNCTIO
                                                                                                                       0051 TRANSFER-TYPE TRANSFER-FUNCTION TRANSFER-ERROR<br>0052 TESTA.
                                                                                                                       0053 IF TRANSFER-ERROR = "00" GO TO BEGIN2.<br>0054 DISPLAY "PTOOS WRITE ERROR".<br>0055 STOP RUN.
              DISPLAY "THIS 1S T20A". 0001 3 THIS PROGRAM IS "TRANS" 0032 DISPOA ma 0003 } 1E 18 AN ASSENBL LANGUAGE PROGRAM TUNE 1S CACLZD
0033 DISPLAY MA. 0003 | BY THE PRIOR COSOL PROGRAM NAME. TRASFE
0034 CALL "T20B" USING L3. 0004 ; IT TRANSFERS CP/M FILES TO PTDOS A UNIX Tis
             0037 Boy. 0007 3 after this program is assenbled the "HEX file must
                                                                                                                       0009 ;0009 ; SET UP AS FOLLOWS<br>0010 ; 80 LOAN<br>0011 ; *S GO
                                                                                                                                                           LOAD PTDOS
                                                                                                                        0011 ; 6 GO TO SOLOS
              0000 TODE TRO THE PERSON TO DEFINITIONS (DUL COPY PTDEFS ;THIS FILE CONTAINS THE PTOOS DEFINITION<br>DOOS HOTE HOM THE RENORT IS ALLOCATED.<br>DOOS ENVIRONMENT DIVISTON. A LLOCATED. 0011 START EOU 5 GENTRY FROM COBOL PROGRAM
             0003 * TOB.<br>0004 * THIS PROGRAM IS CALLED BY T20A AND EXITS BACK TO IT. 0015 ORG 14384+RELOC STILE CONTAINS THE PTOOS DETINITIONS<br>0006 * MOVIE AMP AT MOVIES ALLOCATED.<br>0006 ENVIRONMENT DIVISION. 5 ALLOCATED.
```
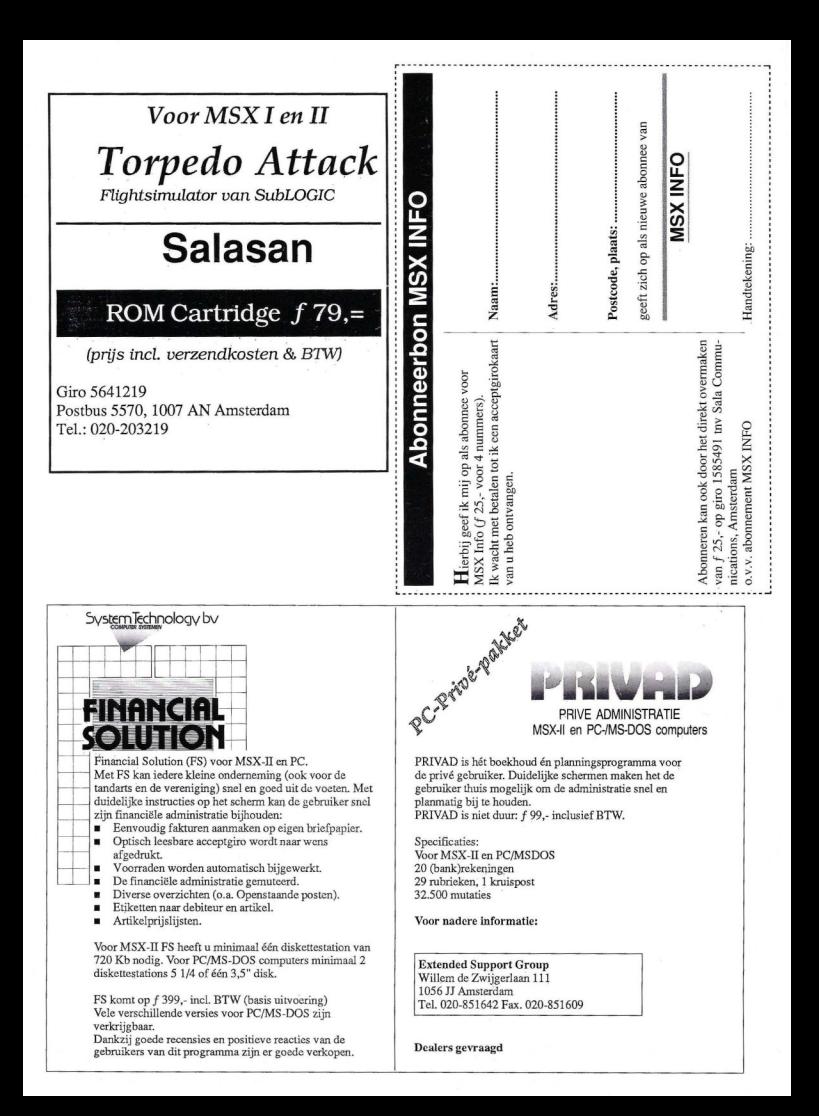

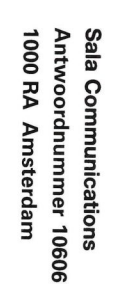

geen<br>Posteg<br>On The in<br>Belgie

# De kunst van het Kraken

MCR SERVICES heeft nu een overzichtelijk standaardwerk op de markt gebracht over kraken!

In dit boekje wordt je geleerd zelf pokes en passwords voor al je favoriete 'games' te vinden. Ook wordt verteld hoe je teksten (namen!) in b.v. spelletjes kunt veranderen. Verder wordt volop aandacht besteed aan 'virussen' en wat je er tegen kan doen. Ook bevat het boekje een analyse van gebruikte beveiligingsmethoden door software-houses en hoe je deze toe kunt passen op je eigen software. Een absolute kraker voor krakers en niet- krakers, beginners en gevorderden!

Bestelwijze: maakf19,95 over op bankrekening 65.33.12.636 t.n.v. MCR SERVICES, ofmaakf19,95 over op postgiro <sup>826319</sup> NMB Apeldoorn o.v.v. het rekeningnummer en je naam enadres. Ook kan je dit bedrag sturen naar: MCR SERVICES, Postbus 1169, 7301 BK Apeldoorn naam enadres. Ook kan je dit bedrag sturen<br>naar. MCR SERVICES, Postbus 1169, 7301 BK<br>Apeldoom.<br>Je krigt het boekje binnen 14 dagen thuis-<br>gestuurd.<br>**Second Condition of the conditional of the conditional of the conditional** 

Je krijgt het boekje binnen 14 dagen thuis-<br>gestuurd.

NEOS MKII Mouse and Cheese

De ideale MSX-muis met grafisch pakket!

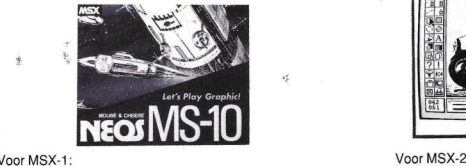

NEOS-muis + Cheese 1(rom)  $f$  185,-. Cheese 1 los (rom)  $f$  65,-

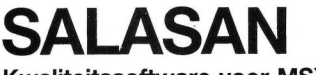

Postbus 5570, 1007 AN Amsterdam garantie bij case of  $\frac{1}{2}$  cases. Using  $\frac{1}{2}$  with  $\frac{1}{2}$  cases. Using  $\frac{1}{2}$  with  $\frac{1}{2}$  cases. Using  $\frac{1}{2}$  cases. The soft-original contract of  $\frac{1}{2}$  cases. The s  $3020 - 273198$ 

Voor MSX-2:<br>NEOS-muis + Cheese 2 (disk) f 195,-<br>NEOS-muis + Cheese 2 (rom) f 215,-

# Dealeraanvragen welkom

Alle prijzen inklusief BTW en verzendkosten. Levering bij vooruitbetaling op giro <sup>5641219</sup> van Salasan Amsterdam met vermelding van het be-Kwaliteitssoftware voor MSX mogelijk, maar daarvoor brengen we f 5,- in rekening. Omruilgarantie voor modules, laadfouten-

# MSX-Gebruikersgroe

# 4e MSX Computerbeurs

Op Zaterdag 25 en zondag 26 maart wordt van 10.00 tot 17.00 uur de vierde MSX Comuterbeurs gehouden. De beurs zou eerst in oktober plaatsvinden, maar de organisatie heeft hem nu vervroegd in verband met het uitkomen van de MSX-2+. De organisatie hoopt op deze manier de primeur te hebben omdat de MSX-2+ naar verwachting eind februari op de Nederlandse markt komt en tegen die tijd ook de eerste MSX-2+ programma's beschikbaar zullen zijn.

De beurs vindt plaats in het gebouw De Arend, 1e Brauwerstraat te Amsterdam.

# 11e Computer Info Beurs

In de RAI te Amsterdam wordt op <sup>11</sup> maart a.s. de 11e Computer Info Beurs gehouden. Deze grote beurs richt zich op gebruikers van MSX, Commodore, Amiga en PC. Het is vooral een kijk- en koopbeurs. Voor meer informatie over deze beurs, zie elders in dit blad.

# GG West Brabant

Op <sup>14</sup> maart a.s. is het vier jaar geleden dat de Gebruikers Groep West Brabant werd opgericht en ter gelegenheid hiervan wordt op zondag 23 april van 11.00 tot 17.00 uur een Open Dag gehouden. Op deze dag wil de gebruikersgroep laten zien wat er met de MSX computer allemaal gedaan kan worden. Bijna alle merken MSX computers zijn er, ook met 128 Kram geheugenuitbreiding. Demonstraties worden gehouden op het gebied van besturing van robotarmen, video digitizing, muziek maken, modem gebruik, MSX-DOS 2, RAMdisk, programmeren, zelfbouw, etc. Bedoeling van de dag is uitwisseling van kennis en informatie. De Open Dag is geen beurs en is gratis te bezoeken.

Adres van de Open Dag: Nieuwe Markt 88, Roosendaal.

Ook houdt de groep regelmatig bijeenkomsten voor haar leden. Informatie: Secretariaat GG West Brabant, Pijnboomstraat 10, 4731 AT Oudenbosch. Tel.: 01652 - 12446

# Gebruikersgroep Assen

Ook de MSX gebruikersgroep Assen houdt regelmatig bijeenkomsten. De eerstvolgende bijeenkomsten zijn gepland op 18 maart (Open Dag van <sup>1000</sup> tot 16.00 uur), <sup>30</sup> maart en <sup>27</sup> april.

In het januari nummer van het clubblad stond de uitslag van een enquête onder de leden. Een behoorlijk aantal van de leden bleek een MSX-1 computer te bezitten (70 % tegen 30 % MSX-2 bezitters). De gemiddelde leeftijd van de leden ligt rond de 32 jaar. Alle leden zijn van het mannelijk geslacht, helaas maar waar. (Zijn er eigenlijk wel computerclubs waar de verdeling wat evenwichtiger is?)

De meeste leden hebben hun computer <sup>1</sup> tot <sup>3</sup> jaar en er zijn weinig leden die vanaf het verschijnen van de eerste MSX computers al lid zijn. Wat het gebruik van de computer betreft zijn de leden behoorlijk fanatiek: 10% gebruikt de computer <sup>1</sup> tot 5 uur in de week; 20% gebruikt hem 6 tot 10 uur; 50% zit 11 tot 20 uur achter de monitor; 20% gebruikt hem 21 uur of meer. Wat betreft het gebruik van de computer lopen de bezigheden uiteen van tekstverwerking, grafische toepassin-

# **Kleine advertenties**

Te koop aangeboden

MSX <sup>1</sup> vg 8020, Acona beelscherm, diskdrive vy0010 met interface, data-recorder (Omega) en joystick. Ca. 40 spelen, Tasword en origineel kasboek. Vraagprijs f 1.200,--Tel.:023-31 8272, 8.v.p na 16.00 uur en niet op zondag. Alles in goede staat en niet ouder dan <sup>2</sup> jaar.

# Gezocht

Serieuze MSX gebruikers voor het uitwisselen van ervaring over programmeren e.d. Ook graag gebruikers van serieuze programmatuur en ook wel enige ervaring met het programmeren in de programmeertaal BASIC. Liefst iemand in of in de naaste omgeving van Alphen a/d Rijn. Reacties naar Ruud Wisse (tel.: 01720 - 75 594).

# Software

Voor de MSX-2 op 3,5 inch schijf, autostarting en volledig menugestuurd: astrologieprogramma; numerologie en genaelogie programma. Tel. 02284 - 14 07.

gen, administratie, programmeren in BASIC tot data communicatie en muziek maken.

Inlichtingen over lidmaatschap en bijeenkomsten: MSX Gebruikersgroep Assen, p/a Lippepad 33, 9406 VV Assen.

# PTC Open Dag

De Philips Thuis Computer Vereniging organiseert op zaterdag 8 april een Open Dag in de Brabanthallen in Den Bosch. De Open Dag biedt allerhande informatie over hard- en software en tevens worden er koopjes aangeboden. Er kan geëxperimenteerd worden met datacommunicatie. De MSX club België is aanwezig, met informatie over haar activiteiten, e.d. Men kan z'n overbodige computerspelletjes te koop aanbieden en er zijn tal van demonstraties. Ook kan men natuurlijk zelf achter de computer laatsnemen.

Mensen die een Philips PC, een :Yes, een MSX of P2000 hebben en daarop een programma of uitvinding willen tonen tijdens de Open Dag, worden verzocht kontakt op te nemen met de Commissie Open Dag, Postbus 67, 5600 AB Eindhoven.

# Oproep

Gebruikersgroepen die in dit overzicht opgenomen willen worden, wordt verzocht informatie aan de redactie te sturen.

Ook zijn we benieuwd of er meer gebruikersgroepenzijn die onder hun leden enquêtes hebben georganiseerd, zoals de gebruikersgroep Assen.

# Sony MSX-2

Te koop HB-F700D, met interne diskdrive, incl. software, muis, monochrome monitor en philips printer NMS-1421. f 1.200. Tel. 02230 - 33 916.

# Exchange

Exchange MSX-1 and MSX-2 (tape and disk 3.5") software. I have more than 1000 games MSX-1 and 220 games MSX-2 (Sony and Philips versi-<br>ons). Contact: Luis A. Sanz -Club MSX-C/Latassa 22

50006 Zaragoza, Spanje.

Hobbyisten en zakelijke gebruikers ook dit voorjaar bent u van harte welkom op

de II e **Computer** Info Beurs

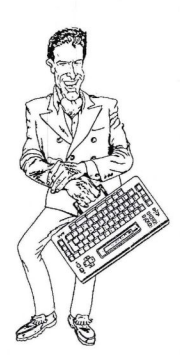

op zaterdag <sup>11</sup> maart, 10.00 - 17.00 uur in de RAI Amsterdam

# toegang f 7,50

Dé traditionele koopbeurs voor iedereen, die aktief bezig is met computers; voor elk merk computer; de nieuwste modellen en software; de beste aanbiedingen tegen de laagste prijzen.

Maak gebruik van onderstaande bestelbon en bespaar  $f$  2,50 op de toegangsprijs !!

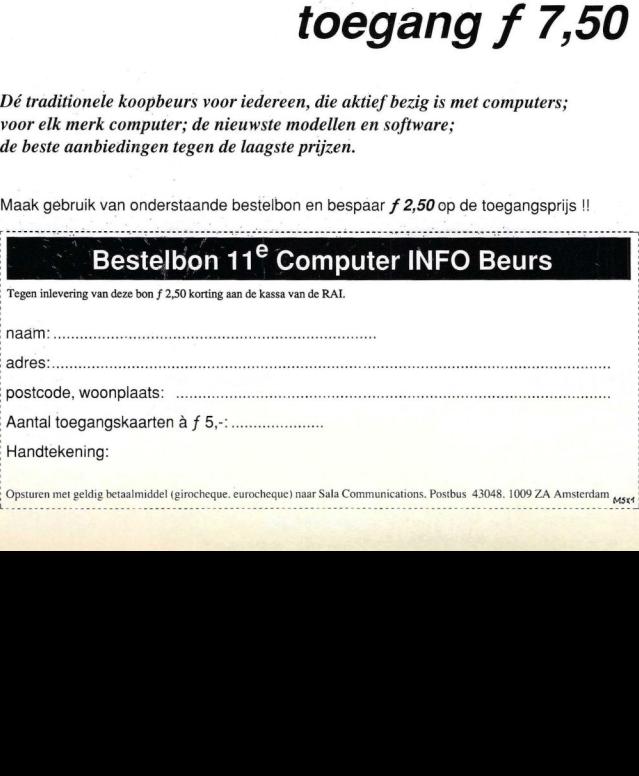

Industrie-geschiedenis in beeld. Op basis van wat oud fotomateriaal duiken we nog eens in de geschiedenis van wat eens de nieuwe standaard op computergebied was. De MSX, een (te) gebruiksvriendelijke machine, speelbal van industriepolitiek en persoonlijke ruzies.

# De MSX Historie in beeld (|) Groots idee, rommelige uitvoering, geen VS steun

Bij het doorzoeken van onze foto archieven kwamen we zoveel foto's tegen van interessante, maar inmiddels historische MSX modellen, dat we daar een paar extra fotopagina's aan willen wijden.

Hoewel we niet voorbij kunnen gaan aan het feit dat de wereldwijde opgang van MSX intussen vrijwel is blijven steken, is het toch een interessant stukje computerhistorie. Een mislukte poging om de produktietechnieken van de Japanse electronica concerns te gebruiken om een standaard huiscomputer in de markt te zetten. Meestal weet Japan Inc. zoiets wel tot een succes te maken.

# Hong Kong

In begin 1982, dat was in de tijd dat de Zx-80 van Sinclair nog in honderdduizenden over de toonbank ging, de PC van IBM nog in het laboratoriumstadium was en Commodore nog met de VIC-20 de markt beheerste. ontstond het idee voor een nieuwe computer. Twee horloge-importeurs uit New York, Harry Fox en Alex Weiss, begonnen toen te spelen met het idee een eigen computer te maken. Ze

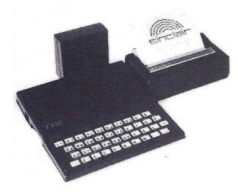

De ZX vanSinclair ging bij duizenden over de toonbank

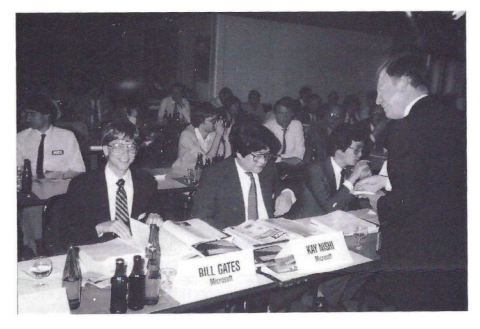

Bill Gates en Kay Nishi, centrale personen in de MSX historie

hadden al lange tijd contact met Peter Law, van Bondwell, een bedrijf dat al langer horloges voor hen en Timex had gemaakt.

Fox en Weiss zijn overigens ook de bedenkers van de Headstart PC Formule van V&D, waarmee men nu zo'n succes heeft. Zij hebben dus een reputatie als makers van gebruiksvriendelijke en complete systemen.

Vanuit Hong Kong begonnen ze in het voorjaar van 1982 hun relaties in het Verre Oosten en de VS te benaderen, om te zien of die geïnteresseerd waren in een computermodel met de toen zeer populaire Z-80 processor van Zilog, die zou beschikken over betere graphics en geluidseffecten dan de Commodore 64, waarvan de voor-<br>publiciteit toen net begon te lopen. publiciteit toen net begon te lopen.<br>Men had als prijs iets van 100 dollar in het hoofd, bij produktiekosten van 30 dollar was dat haalbaar. In het begin lukte het niet de VS te interesseren in het project, totdat men via Microsoft bij Kay Nishi terechtkwam.

# **Microsoft**

Bill Gates en zijn team waren toen nog lang niet zo bekend als nu, men was net bezig met de hele MS-DOS ont-wikkeling, de PC van IBM kwam eraan, maar op dat moment was Microsoft nog maar een relatief klein clubje dat zijn reputatie dankte aan de ontwikkeling van een Basic versie voor de microcomputer.

In die tijd ging het bij de micro's qua operating systeem nog om CP/M ver-sus DOS, maar heel wat leveranciers hadden nog hun eigen systeem en bijvoorbeeld qua diskformaten heerste er een absolute warboel.

Microsoft was expansief bezig en had in Japan een partner gevonden in Kay Nishi. Nishi was een tamelijk on-Japans werkende jonge knaap, die wel wat zag in de computerwereld en daarin als uitgever van 0.4. het blad AS-Cil fortuin maakte. Dat wil zeggen, zijn bedrijf ging het voor de wind, maar hij had daar, zoals het in Japan hoorde, een wat oudere Japanner als president aangesteld. Dat was zijn hospes, die er ook wat geld in stak, maar eigenlijk niet veel van Nishi begreep. Later is dat ook een probleem geworden.

Kay Nishi sprak Engels, wist de weg in de States en kon goed verkopen. Maar het was ook een wat eigenwijze knaap, die niet helemaal in de pas van de t<br>liep. de traditionele Japanse zakenwereld

# Standaard

Via Microsoft werd Kazuhiko Nishi, die ook de titel van Vice-president van Microsoft USA had, de kampioen van MSX. Die naam kwam overigens pas wat later naar boven, toen Microsoft zich achter het initiatief opstelde en Bill Gates goedgunstig zijn naam leende aan MICROSOFT EXTEN-DED BASIC, met de afkorting MSX. Eerst ging Kay Nishi echter in Hong Kong praten met Weiss en Fox, om de specificaties te verbeteren en het ontwerp te stroomlijnen. Er kwam een aantrekkelijk ontwerp uit, waarbij wel duidelijk werd dat de rol van Weiss, Fox en Law met hun bedrijf, dat ze

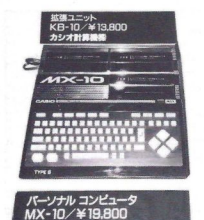

Voor de Casio MX-10 moest 19.800 Yen betaald worden

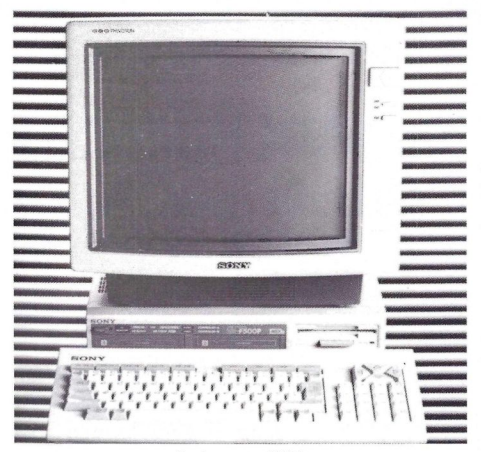

Sony's prototype MSX-2

Spectravideo doopten, door de (over)enthousiaste inbreng van Nishi wat in het gedrang kwam. Het kwam erop neer dat Nishi een eigen ontwerp maakte en daarvan, in de vorm van een licentie, wat aan Spectravideo liet toekomen. Later werd dat weer wat gereduceerd en werden Fox en Weiss vrijwel uit de geschiedenis van MSX geschrapt.

Kenmerkend voor Nishi's inbreng waren de cursortoetsen, een tamelijk groot ROM geheugen van 32 KB, een tot <sup>256</sup> KB uit te breiden RAM geheugen, de later MSX genoemde Basic versie en een eenvoudig te programmeren interrupt systeem, met het oog op gebruik als Home-Bus computer. Ook het inbouwen van firmware, dus allerlei programma's alvast in de computer vastgezet, was Nishi's idee.

### Reiziger Nishi

Met die plannen in de koffer trok Nishi, die in die tijd toch al zo ongeveerin een vliegtuigstoel woonde, langs de Japanse bedrijven, die al een tijdje de bloei van de huiscomputermarkt hadden bekeken. Met uitzondering van NEC had men echter in Japan niet veel op dat gebied gedaan. Zeker op het gebied van de export, en daar moet men het in Japan uiteindelijk van hebben, was het allemaal nog niet van de grond gekomen.

# Standaard

De computermarkt was vrijwel geheel in Amerikaanse handen, met Sinclair als uitzondering. Ook andere landen in het Verre Oosten keken naar deze markt en men wachtte als het ware op een aanleiding, eens wat op dit gebied te gaan doen.

Kay Nishi had al, voor NEC en Kyocera, gewerkt aan een ontwerp van een kleine laptop, die als Tandy model 100 een doorbraak betekende op dit gebied. Men wilde dus wel naar hem

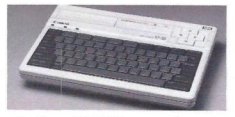

De Canon MSX V-8, een van de eerste MSX modellen

luisteren en er waren een aantal mensen, zoals Idei van Sony en vooral de chipmakers bij Yamaha, die vanaf het begin het idee van een grote, wereldwijde standaard zagen zitten. Qua in-

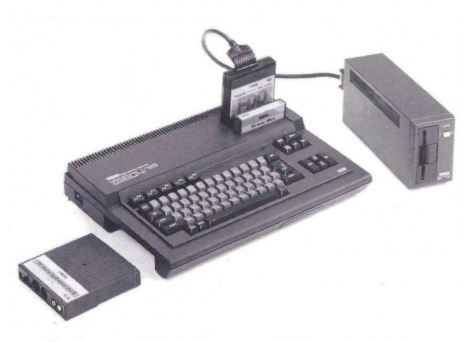

Yamaha zag van het begin af aan een wereldwijde standaard wel zitten

dustrie-politiek was het duidelijk dat Japan pas een rol van betekenis kon gaan spelen, wanneer er eenmaal een standaard bestond en men de voordelen van de massafabicage kon benutten. Dat was al veel eerder bewezen bij bijvoorbeeld de VCR en andere elektronica. Toen dus de mogelijkheid opdook zoiets op te zetten, werd iedereen enthousiast. Zelfs bedrijven als Sharp en NEC sloten zich aan bij de MSX beweging, ook al werd dat later niet doorgezet.

### Promotie-campagne

Het duurde nog tot april 1983, voor Spectravideo bericht kreeg van Nishi dat hij de zaak op de rails had. Maar op dat moment was al bijna de voltallige Japanse elektronica-industrie op het goede MSX spoor gezet en waren de eerste contacten met bijvoorbeeld

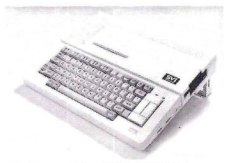

De Spectravideo SVI-738 MSX Express

Korea er al. Met name Matsushita, een machtige club met merken als National en Panasonic, zag veel in de MSX ideeën.

Spectravideo, dat intussen door was gegaan met de eigen ontwikkeling, had op dat moment de SV 328 als demonstratiemodel klaar en raakte wat bevreesd door die grote Japanse interesse in wat later MSX ging heten. Daarom schermde men de eigen SV serie wat af en liet de Japanners hun eigen gang gaan voor een paar dollarcents per machine.

Achteraf niet erg verstanding, Spectravideo kon haar machines niet snel genoeg produceren, kreeg ook kwaliteitsproblemen en werd een paar jaar later vrijwel geruisloos opgeslokt door Bondwell. In feite miste Spectravideo de eigen MSX boot, daar ging Japan Inc. mee aan de haal.

# **Microsoft**

In juni 1983 kregen de wat verraste employees van Microsoft in de VS te horen, dat hun baas en de Japanse computerindustrie samen gingen werken in wat toen MSX ging heten. In Japan kwamen in het najaar van <sup>1983</sup> de eerste <sup>16</sup> KB modellen op de markt en kwamen er berichten, achteraf overdreven, over een marketing blitz. Japan ging in de computer-slag, was het verhaal.

# Echec

Misschien werd toen de kiem gelegd voor het latere echec. Men zag Gates, toen net op weg de MS-DOS halfgod voor de IBM klonen te worden, min of meer heulen met de handels-vijand. Heel wat mensen moeten hem achter de schermen onder druk hebben gezet om dit Japanse avontuur niet door te zetten.

Het resultaat was dat de Microsoft bijdrage aan MSX in de jaren daarna bedroevend mager was. Zo duurde het meer dan een jaar, tot oktober 1984, voorer een Disk Operating Systeem klaar was, dat MSX-DOS heette.

Er was wel een eringe media-com-patibiliteit met MS-DOS, maar echte file uitwisseling tussen MSX en MS-DOS was er niet. Was dat wel gebeurd, en dat was technisch eigenlijk geen probleem, dan had MSX als thuis-versie voor MS-DOS zakelijke systemen veel meer succes gehad. Maaral kort na de min of meer officiële introductie op de Amerikaanse CES tentoonstelling in januari 1984 in Las Vegas werd duidelijk, dat Gates niet meer dan lippendienst aan MSX bewees. Hij kwam in 1985 nog wel een keer met Nishi naar Europa voor wat MSX promotiepraat, maar toen was het eigenlijk al te laat. Want geen enkele Amerikaanse fabrikant had zich bij de standaard aangesloten. Slechts Philips was, in het complexe spel met de Japanse relaties, de standaarden-politiek voor Video, Audio en CD-ROM in het achterhoofd, de Japanners bijgevallen.

De toenmalige baas van de betreffen-

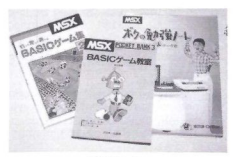

MSX Basic

de Philips divisie, David Geest, had daarmee in Tokio overigens wel verbazing gewekt, zo haastig opereerden de Japanse Philips mensen normaal niet. Maar Kay zag in Geest zijn 'white knight' en overtuigde hem van de enorme potentie, de openingen naar de CD-ROM en CD-I markt en Home Automation en kreeg Philips mee.

# PC kater

Dat bedrijf had namelijk net, met het te vroege, maar conceptioneel zeer vi sionaire Yes-PC project vanuit Oostenrijk een zeper gehaald. Interne machtsstrijd en het opzetten van een nieuwe divisie in de toch wat statige Philips opzet leidden wel tot veel actie, maar er was te weinig steun van de hele Philips organisatie voor het project.

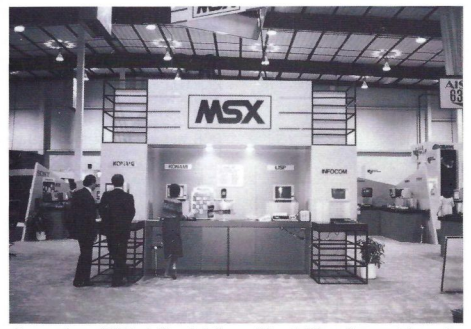

Presentatie van MSX in de Verenigde Staten tijdens de Winter Computer Electronics Show in 1984. Toen al weinig belangstelling

Men verkeek zich op de wensen van de hobby-computergebruikers. De eerste jaren ging het allemaal nog aardig, er werden in relatief sterke Philips markten als Oostenrijk en Nederland behoorlijk wat machines weggezet en MSX leek op weg de C-64 opvolger te worden. Maar intussen kroop de PC via de achterdeur eerst de bedrijven in, en via de achterdeur daarvan er ook weer uit en naar de thuisgebruiker.

CP/M, waarmee MSX op OS commando-niveau vergelijkbaar was, stierf een snelle dood en de massa raakte gefixeerd op de 16 bits machines.

Daarmee kwam een basisfout in het ontwerp, namelijk het gebruiken van een wel goedkope, maar daarom ook wat verouderde hoofdprocessor als de Z-80, aan het licht. Zelfs al presteerde MSX op grafisch gebied veel meer dan de eigenlijk ook maar 8 bits

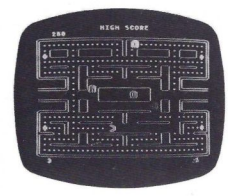

PAC-MAN was in de beginfase van MSX een van de populairste spelletjes

8088, de promotiecampagnes van IBM en de klonenmakers brachten ie-Geren het hoofd op hol met de <sup>16</sup> bits golf.

# Afzet

In Japan bereikte de MSX afzet begin 1987 een hoogtepunt en later dat jaar overschreed men wereldwijd de grens

van <sup>1</sup> miljoen verkochte MSX machines. Dat was later dan Nishi had voorspeld, maar zeker in Japan was MSX wel de belangrijkste huiscomputer op de markt. Maar toen ging enerzijds de 16 bits mode meespelen en kwam<br>anderzijds de anderzijds Nintendo Famicon, een Atariachtige videospel machine. als een komeet in beeld. Nintendo had een heel goedkoop, bijna

prutserig machientje gemaakt, zonder toetsenbord en alleen goed voor spelletjes. Maar de prijs van de hardware was veel lager dan die van MSX machines (niet die voor software, daaraan verdiende men juist het geld) en omdat men geen concurrentie duldde,

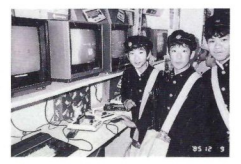

Videospelcomputers werden een rage in Japan

alleen via Nintendo werd software verkocht, was er ook geen prijsconcurrentie. De wat verlate videospelrage werd een succes voor Nintendo en zette de MSX machines in de hoek. Niet snel genoeg voor wat de zakelijgenoeg ke gebruikers meenden te moeten hebben, zonder voldoende steun in de Amerikaanse markt, waar Bill Gates inmiddels bepaald onaardig tegen Kay Nishi was opgetreden, en daarom zonder steun van de Amerikaanse softwarehuizen.

Die maakten alleen maar spullen voor de Commodores, en later ook voor de Atari en de PC. De MSX zag men niet zitten.

Met uitzondering van Yamaha, die wat speciale muziekmachines in de VS verkocht en wat Spectravideo's is MSX dan ook nooit echt verkocht in de

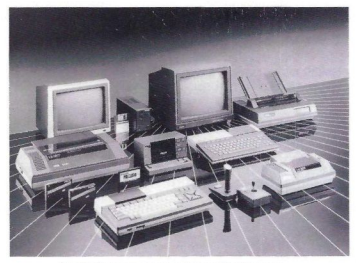

De Philips range scoorde goed in Europa

Europa werd de grote MSX krachtproef. Zou het Japan lukken om die markt in te palmen?

Op de ontwikkelingen in Europa komen we in een volgend artikel terug.

L.Sala

In het september nummer van <sup>1988</sup> plaatsten we een verhaal over de BPUT en BGET routines. Inmiddels is aan deze BASIC statements zodanig gesleuteld en geschaafd dat plaatsing van de geoptimaliseerde en uitgebreide versie de moeite waard is. De aangepaste BPUT/BGET routines voor MSX-1 en -2 en voor de MSX-2 met memory mapper drukken we hieronder af.

# "BPUT/BGET" (2) Voor een geoptimaliseerde BASIC

We willen de belangrijkste gegevens uit het eerste artikel nog even ophalen. De meeste MSX computers hebben (tenminste) 32K RAM dat voor BASIC onbereikbaar is, omdat het BASIC ROM (32K) in de weg zit. Eén oplossing om toch van dat extra RAM gebruik te maken (voor programmatuur variabelen en strings) is het toevoegen van een aantal nieuwe en krachtige instructies aan de toch al uitgebreide BASIC: de BPUT/BGET routines.

De nieuwe instructies zijn in staat strings (geen getallen) in de ongebruikte RAM op te slaan en weer terug te halen. Elke string krijgt een eigen identificatie nummer mee, zodat een string weer snel gevonden kan worden (en het niet uitmaakt waar die string nu precies in het extra RAM staat).

Het opslaan van getallen zal weliswaar alleen mogelijk zijn via een tussenstap (gebruik van de STR\$() en VAL() functies), maar wat we daarvoor terug krijgen dienen we niet te onderschatten. (Het gebruik van CVI, CVS, CVD, MKI\$, MKS\$ en MKD\$ moet in dit geval voor MSX computers zonder DISK ontraden worden, omdat ze daarop blijkbaar niet altijd goed reageren).

# Zes nieuwe instructies

Deze nieuwe instructies kunnen trouwens in samenwerking met meer dan 32K RAM gebruikt worden. Bij het opstarten wordt daarom uitgezocht hoeveel RAM er beschikbaar is. Het RAM wordt dan, onmerkbaar voor de gebruiker, opgedeeld in 32 blokken. De zes nieuwe instructies zijn:

BPUT, BGET, BSWAP, BRENUM, BCLEAR en BFRE(X).

Hun werking laat zich als volgt beschrijven:

# BPUT

BPUT (identificatienummer), (stringexpressie)

BPUT verlangt twee argumenten: een getal en een string. Het getal (0 tot en met 65536) bepaalt het identificatie nummer (ID) waarmee het resultaat van de stringexpressie opgeslagen wordt.

Een lege string ("") verwijdert de eventueel aanwezige string met dat ID uit het extra RAM. Wanneer er reeds een string met dat ID is, wordt deze overschreven.

Enkele voorbeelden met BPUT zijn:

er UT 4, "String met ID 4"<br>BPUT 4, ""<br>BPUT Y " 4, STRING#28 BPUT X + 4, STRING\$(32," ") BPUT VAL(B\$), AS

Indien bij het uitvoeren van BPUT blijkt dat het extra RAM vol is, volgt de<br>bekende "out of stringspace" foutmel-<br>ding dina.

# **BGET**

# BGET (identificatie nummer), (stringvariabele)

BGET verwacht eveneens twee argumenten: een getal en een stringvariabele. Het getal (ook <sup>O</sup> tot en met 65536) bepaalt het identificatienummervan de string die aan de stringvariabele toegekend wordt. Als er geen string met dat ID in het extra RAM aanwezig is, wordt er een lege string ("") aan de stringvariabele toegekend. Enkele voorbeelden met BGET zijn:

BGET 4, A\$ BGET <sup>X</sup> +4, TB\$(12)

# BSWAP

# BSWAP (identificatie nummer)

BSWAP verwisselt de twee strings waarvan de ID's in de beide argumenten gegeven worden. Handig bij het sorteren, want de instructie:

# BSWAPL,1+1

zou anders als:

BGET<sub>I</sub>, A\$ BGET I+1, B\$ BPUT I + 1, A\$<br>BPUT I . B\$  $B$  $P$  $U$  $T$  $I$ 

uitgevoerd moeten worden.

# BRENUM

# BRENUM (identificatie nummer), (optel constante)

BRENUM is een vreemdsoortige instructie die zeer handig zal blijken te zijn bij het maken van bijvoorbeeld een tekstverwerker. Bij dit soort programma's is het vaak nodig een rege! tussen te voegen of te verwijderen. Als het identificatienummer als regelnummer gebruikt wordt, dan is het voor het tussenvoegen van een lege regel alleen maar nodig om de identificatie nummers van alle volgende strings met 1 te verhogen. Immers, als we bijvoorbeeld voor regel 4 een lege regel willen hebben, gaat regel 4 naar 5, <sup>5</sup> naar 6, etc.

De instructie "BRENUM 4, 1" telt dan in een keer bij alle ID's die hoger of gelijk zijn aan 4 één op, terwijl "BRENUM 4, -1° van al die ID's één aftrekt. (Zie voor het voorbeeldprogramma voor INSERT en DELETE functies, MSX-Info nr. 3, 1988).

# BCLEAR

# BCLEAR (getal)

De instructie BCLEAR heeft twee taken: hij wist de extra stringruimte en, indien na BCLEAR een getal volgt (minimaal 4096 en maximaal 32767), wordt het maximum aantal bytes dat ingetikt kan worden, aangegeven. Dit geldt trouwens alleen voor het eerste RAM blok; dus als er bijvoorbeeld twee blokken zijn, dan is er na "BCLE-AR 4096" in totaal zo'n 36 <sup>K</sup> extra stringruimte beschikbaar.

# BFRE(X)

De BFRE(X) functie kent twee varianten:

# BFRE(0) geeft het totaal aanwezige extra RAM op: iets op te slaan.

BFRE(1) geeft de nog vrije geheugenruimte (RAM) op;

(na BCLEAR zijn de getallen na BFRE(0) en BFRE(1) identiek). Als u dus wilt hoeveel bytes u hebt aus wilt weten noeveel bytes u nebi<br>gebruikt, kunt u dit opvragen met:<br>PRINT BFRE(0) - BFRE(1).

# MSX-2 met memory mapper

Nog enkele opmerkingen over de BPUT/BGET routines voor MSX-2 computers met memory mapper. De BCLEAR instructie staat wel een getal toe (zoals bij de MSX-1) versie. Echter, dit getal wordt genegeerd.

Het programma is zo gemaakt dat het alleen dàt RAM gebruikt (zich dus installeert) dat in een standaard 64K machine niet wordt gebruikt. Eén en ander houdt in dat een printer buffer zijn taak gewoon kan verrichten en dat de MSX-2 RAM disk normaal kan worden gebruikt [initialiseren met CALL MEMINI (32767).

Of <sup>u</sup> de RAM disk zult gaan gebruiken is dunkt me twijfelachtig, daar hij veel trager is dan de standaard ingebouwde 3,5" disks. Misschien is de RAM disk een mogelijkheid om tussentijds Wat betekent dit? Wel, BPUT/BGET<br>gebruikt een 32K minder dan mogelijk is; u zult zo nodig over 32K meer RAM de beschikking kunnen hebben dan BPUT/BGET <sup>u</sup> nu toestaat. Gaat <sup>u</sup> er van uit dat u de RAM disk en/of een printer buffer niet gaat gebruiken, dan is het mogelijk die 32K er wel weer bij te krijgen door in de listing <sup>5</sup> getallen in de DATA regels te wijzigen. <sup>U</sup> vindt deze nieuwe getallen (onder de te wijzigen regels) op de juiste posities in de REM regels (beginnend met een ') nr. 300, 315, 345, 390 en 845. (zie lis-ting 2: 'Versie voor MSX-2 met memo-

ry mapper')<br>(Zie voor enkele programma voorbeelden ook MSX Info, september<br>1988)

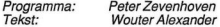

DE rensi.<br>Dit artikel is met toestemming overgenomen uit<br>het C.U.C. Computer Journaal. Het C.U.C<br>heeft voor BPUT/BGET software ontwikkeld: de<br>SPECHT tekstverwerker en QCTOPUS, een SPECHT tekstverwerker en OCTOPUS, een database met spreadsheet faciliteiten. Casset-tes/diskettes met de BPUT/BGET routines zijn beschikbaar. Inl: C.U.C., Postbus 202, 2300 AE Leiden.

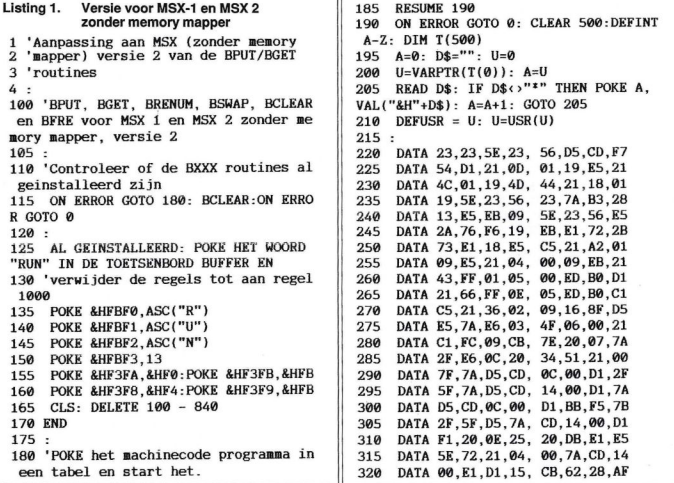

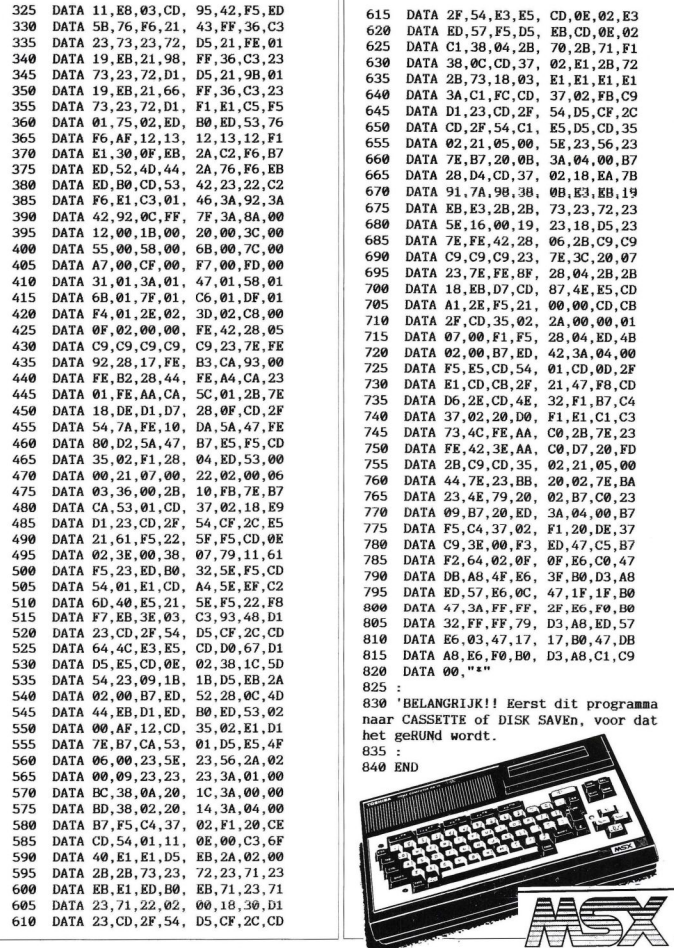

MSX Info 1/89

```
Listing 2. Versie voor MSX-2 met memory mapper |
 1 'Aanpassing aan MSX 2 (met memory
 2 'mapper) versie 1 van de BPUT/BGET
 3 'routines
 4:
 100 'BPUT, BGET, BRENUM, BSWAP, BCLEAR
  en BFRE voor MSX 2 met memory mapper,
  versie 1
 105 :
 118 'Controleer of de BXXX routines al
  geinstalleerd zijn
 115 ON ERROR GOTO 188: BCLEAR: ON ERR
 OR GOTO ©
 120 :
 125 'Al geinstalleerd: POKE het woord
 "RUN" in de toetsenbord buffer en
 130 'verwijder de regels tot aan regel
  1000
 135 POKE &HFBFO, ASC("R")
 140 POKE &HFBF1, ASC("U")
 145 POKE &HFBF2, ASC("N")
 150 POKE &HFBF3,13
 155 POKE &HF3FA, &HFO:POKE &HF3FB, &HFB
 160 POKE &HF3F8,&HF4:POKE &HF3F9, &HFB
 165 CLS: DELETE 100 - 865
 170 END
 175 :
 189 'POKE het machinecode programma in
 een tabel en start het.<br>185 RESUME 190
      RESUME 190
 190 ON ERROR GOTO ©: CLEAR 509: DEFIN
 T A-Z: DIM T(5600)
 195 A=0: D$="": U=0
 200 U=VARPTR(T(0)): A=U
 205 READ D$: IF D$<>"*" THEN POKE A, V
 AL("&H"+D$): A=A+1: GOTO 205
 210 DEFUSR = U: U=USR(U)
 215 BEEP: PRINT: PRINT "Geen Memory "
  "Mapper gevonden!!": PRINT
 20 :
 225 DATA 23,23,5E,23, 56,D5,CD,F7<br>230 DATA 54.D1.21.61. 01.19.E5.21
 230 DATA 54, D1, 21, 61, 01, 19, E5, 21<br>235 DATA 8F. 01, 19, 4D. 44, 21, 69, 01
 235 DATA 8F, 01, 19, 4D, 44, 21, 69, 01<br>240 DATA 19, 5E, 23, 56, 23, 7A, B3, 28
 240 DATA 19,5E,23,56, 23,7A,B3,28<br>245 DATA 13.E5.EB.09, 5E,23,56,E5
 245 DATA 13, E5, EB, 09, 5E, 23, 56, E5<br>250 DATA 2A, 76, F6, 19, EB, E1, 72, 2B
 250 DATA 2A, 76, F6, 19, EB, E1, 72, 2B<br>255 DATA 73, E1, 18, E5, DB, FD, F5, C5
 255 DATA 73,E1,18,E5, DB,FD,F5,C5
 260 DATA 21,84,01,09, E5,21,04,00
 265 DATA 09,EB,21,43, FF,01,05,00
 270 DATA ED, B0, D1, 21, 66, FF, 0E, 05<br>275 DATA ED, B0, 16, 8F, 5A, 7A, E6, 03
       DATA ED, B0, 16, 8F, 5A, 7A, E6, 03
 280 DATA 4F,06,00,21, C1,FC,09,CB
 285 DATA 7E, 20, 07, 7A, 2F, E6, 0C, 20<br>290 DATA 28, 59, 7B, 26, 40, D5, CD, 24
 290 DATA 28,59,7B,26, 40,D5,CD,24<br>295 DATA 00.D1.3E.04, D3,FD,21,00
 295 DATA 00, D1, 3E, 04, D3, FD, 21, 00<br>300 02305
                                                      310
                                                      315
                                                      320
                                                      325
                                                      330
                                                      335
                                                      340
                                                      345
                                                      350
                                                      355
                                                      360
                                                      365
                                                      370
                                                      375
                                                      380
                                                      385
                                                      390
                                                      395
                                                      400
                                                      405
                                                      410
                                                      415
                                                      420
                                                      425
                                                      430
                                                      435
                                                      440
                                                      445
                                                      450
                                                      455
                                                      460
                                                      465
                                                      470
                                                      475
                                                      480
                                                      485
                                                      490
                                                      495
                                                      500
                                                      505
                                                      510
                                                      515
                                                      520
                                                      525
                                                      530
                                                      535
                                                      540
                                                      545
                                                      550
                                                      555
                                                      560
                                                      565
                                                      570
                                                      575
                                                      580
                                                      585
                                                      590
                                                             DATA
40,3D,77,2C,
20,FB,3D,BE
                                                             DATA
20,0F,2C,20,
F9,3E,95,D3
                                                            DATA
FD, AF, 3D, BE,
20,16,2C,20
                                                            DATA
F9,15,CB,62,
28,BE,C1,F1
                                                            DATA
D3,FD,E1,3A,
C1,FC,26,40
                                                             DATA
CD,24,00,C9,
€1,C5,21,1C
                                                            DATA
02,09,73,1E,
05,7B,D3,FD
                                                            DATA
21,FE,FF,01,
FE, 7F,0A,BE
                                                            DATA
20,06, 0D, 2D,
20,F8,18,1C
                                                            DATA
21,00,40, 7D,
BE,20,05, 2C
                                                            DATA
20,F9,18,10,
2E,00,75,2C
                                                            DATA
20,FC, 7D, BE,
20,06,2C,20
                                                            DATA
F9,1C,20,D1,
7B,3D,21,02
                                                            DATA
40,D3,FD,36,
00,3D,D3,FD
                                                            DATA
3C,77,3D,FE,
04,20,F6,C1
                                                             DATA
F1,D3,FD,C5,
3A,C1,FC,26
                                                            DATA
40,CD,24,00,
11,E8,03,CD
                                                            DATA
95,42,F5, ED,
5B,76,F6,21
                                                            DATA
43,FF,36,C3,
23,73,23,72
                                                            DATA
05,21,E6,91,
19,EB,21,98
                                                            DATA FF,36,C3,23, 73,23,72,D1
                                                            DATA
D5,21,7D,®1,
19,EB,21,66
                                                            DATA
FF,36,C3,23,
73,23,72,D1
                                                            DATA
F1,E1,C5,F5,
01,30,02,ED
                                                            DATA
B0,ED,53,76,
F6,AF,12,13
                                                            DATA
12,13,12,F1,
£1,30,0F, EB
                                                            DATA
2A,C2,F6,B7,
ED,52,4D, 44
                                                            DATA
2A,76,F6,EB,
ED,B0,CD,53
                                                            DATA
42,23,22,C2,
F6,E1,C3,01
                                                            DATA
46,3A,92,3A,
42,92,3A,BA
                                                            DATA
00,12,00,1B,
00,20,00,2D
                                                            DATA
00,3F,00,54,
00,65,00,90
                                                            DATA 00,B8,00,0D, 01,16,01,4
                                                            DATA
01,A8,01,C1,
©1,D9,01,D9
                                                            DATA
00,B1,00,F7,
01,00,00, FE
                                                            DATA
42,28,05,C9,
c9,Cg,cg,cg
                                                            DATA 23,7E,FE,92, 28,17,FE,B3
                                                            DATA
CA,7C,00, FE,
B2,28,2D,FE
                                                            DATA
A4,CA,FF,00,
FE,AA,CA,3F
                                                            DATA
01,2B,7E,18,
DE,D1,D7,C4
                                                            DATA
2F,54,E5,CD,
1B,02,21,05
                                                            DATA
40,22,00,40,
06,03,36,00
                                                            DATA
2B,10,FB, 7E,
B7,CA,2E,01
                                                            DATA D3,FD,18,EA, D1,23,CD,2
                                                            DATA
54,CF,2C,E5,
21,61,F5,22
                                                            DATA
5F,F5,CD,F6,
01,3E,00,38
                                                            DATA 07,79,11,61, F5,23,ED,B0
                                                            DATA
32,5E,F5,CD,
2F,01,E1,CD
                                                            DATA
A4,5E,EF,C2,
6D,40,E5,21
                                                            DATA
5E,F5,22,F8,
F7,EB,3E,03
                                                            DATA
C3,93,48,D1,
23,CD,2F,54
                                                            DATA
D5,CF,2C,CD,
64,4C,E3,E5
                                                            DATA
CD,D®,67,D1,
D5, E5,CD, F6
                                                            DATA
01,38,1C,SD,
54,23,09,1B
                                                            DATA
1B,D5,EB, 24,
00,40,B7,ED
```
MSX Info 1/89

03

 $0<sup>3</sup>$ 

02

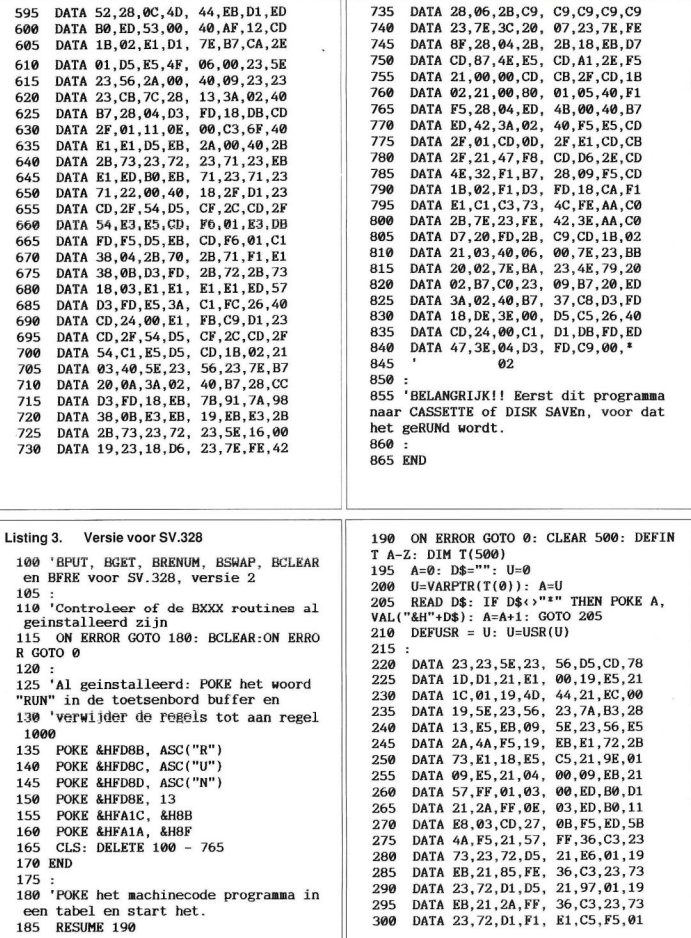

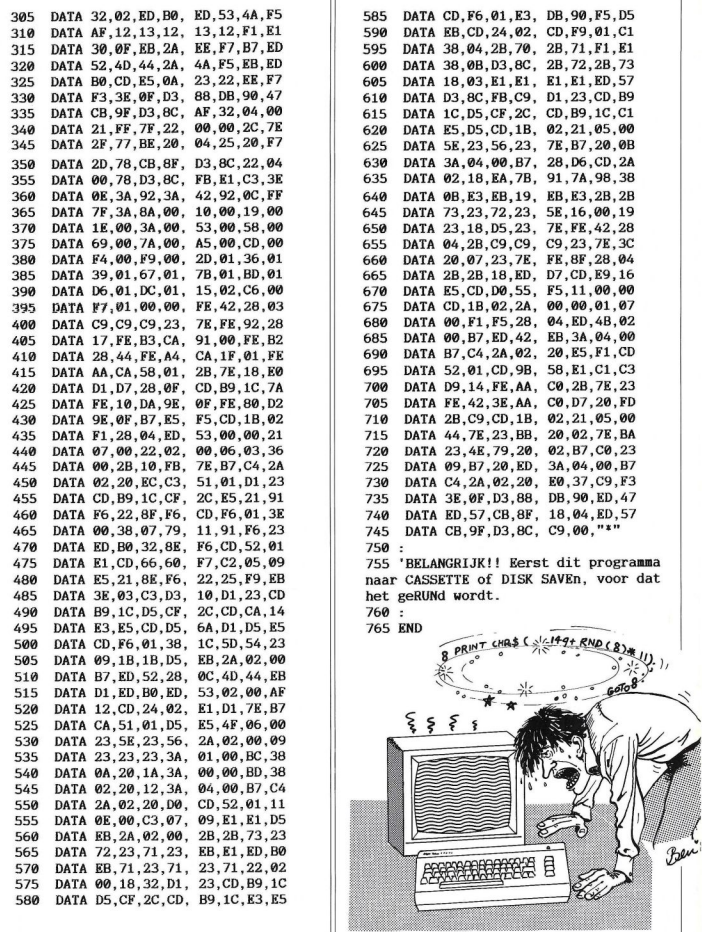

# Business **No. 1500** Een jaar lang in de bus

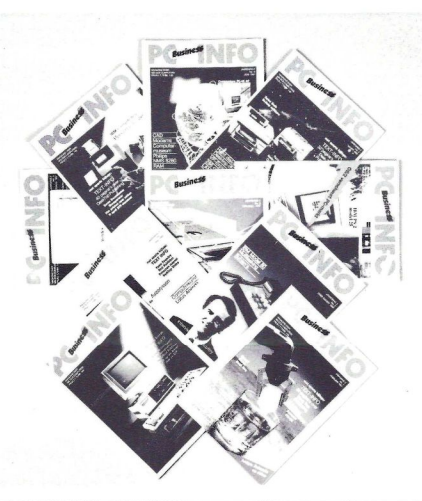

# Neem nú een abonnement <sup>9</sup> nummers PC Business INFO voor f 65,-

Maak het bedrag over op giro 1585491 t.n.v. Sala Communications, Amsterdam Voor België: Bank BBL nr. 310050602562

We hebben in de loop van de jaren al een flink aantal listings gepubliceerd. Het kan dan ook niet anders dan dat sommige onderwerpen vaker worden behandeld. Er zijn al verschillende malen Sprite-editors, Pacmans en Masterminds geplaatst. Zoals verderop in deze rubriek blijkt, ontvangen we echter ook nog programma's die een andere aanpak hebben. Uw creativiteit verrast ons steeds weer. Deze rubriek moet het hier van hebben. Dus heeft <sup>U</sup> iets origineels, een leuke toepassing voor de computer, laat het ons dan weten. Inzendingen alleen op een magnetisch medium, cassette of diskette, anders kunnen we er niet aan gaan beginnen. En wie weet, originaliteit wordt beloond. Inzendingen naar: Sala Communications, Postbus 43048, 1009 ZA Amsterdam. Altijd onder vermelding van :PRINT-OUT MSX.

### **Example 20 Pokeren**

Ditmaal een variatie op een heel oud kaartspel. De kunst is om het startkapitaal zo groot mogelijk te maken. Dit kan gebeuren met pokeren, maar elke keer dat er een winnende kaart ligt kan er ook gegokt worden. Er moet dan Hoger of Lager worden gegokt. Er wordt bij dit spel niet uitbetaald, maar schulden worden ook niet geïnd.

10 POKERN<br>20 van G.T.v van G.T.v.S. 99 'data 109 DATA 1,2,3,4,5,6,7,8,9,10,2, 2,2 110 DATA 31,77,31,57,31,97,31,57<br>.31. 97.31,77 231; 97,31,77 120 DATA 23,57,23,97,39,57,39,97<br>.23. 57,23,97,39,57,39, 323; 57,23,97,39,57,39, 97,31,77 130 DATA 23,57,23,97,39,57,39,97<br>39 77 23,77 77,23,77 140 DATA 23,57,23,97,39,57,39,97<br>,39, 77,23,77,31,67 77, 31, 67 150 DATA 23,57,23,97,39,57,39,97 717,23,77,31,67,31, .39. 87 160 DATA 23,57,23,69,23,81,23,93<br>39, 57,39,69,39,81.39, 239, 57,39,69,39,81,39, 93,31,75 170 DATA 23,57,23,69,23,81,23,93<br>39. 57,39,69,39,81,39,93,31, 539; 57,39,69,39,81,39,93,31, 64,31,87 180 DATA 23,57,39,97,23,57,39,97 ER 57,39,97 199 DATA E,D,C,F 200 DATA Straight:' opvolgend 219 DATA Pair of aces:' paar aza n

<sup>220</sup> DATA Flush: 'Vijf gelijke kle uren <sup>230</sup> DATA Two pair:' Twee paar 240 DATA Three of a kind: ' Drie gelijke kaarten <sup>250</sup> DATA Straight flush: ' Opvolgenz zelfde kleu r 268 DATA Full house: ' Drie gelijke en een p aar 270 DATA Royal flush: ' 10 t/m aas <sup>280</sup> DATA Carr:' Vier gelijke 290 DATA 3,0,3,1,2,6,4,7,5 300 DATA 20,47,20,107,39,47,39,1  $07$ <sup>310</sup> DATA 64, ,93,85,85,85,221, 0: ,,91,82,154,82,90 320 GOSUB 520 330 GOSUB 730 339 ' Hoofdroutine 340 GOSUB 770 350 TE=@:GOSUB 950 360 TE=1:GOSUB 910 370 IF <sup>P</sup> THEN GOSUB 1330 389 IF BP THEN GOSUB 1480 390 IF SC THEN GOSUB 1530 400 IF SP THEN 340 409 'Boekhouding 419 COLOR ©,1:SCREEN ©:MM=MM+1:Y  $=$  $\alpha$ 420 IF WI THEN LOCATE 6,Y:PRINT USING"U heeft Fl  $\# \# \# \#$  gewonne  $n.$ " $W:WI:Y=Y+2$ 430 LOCATE 6,Y:PRINT USING"U hee ft Fl #4#4.#4 ingezet." ;MM2.5:Y  $=Y+2$ 440 IF SP THEN LOCATE 4,Y:PRINT USING"U heeft nu Fl  $\# \# \# \#$  gewo nnen." ;SP/4:Y=Y+2 450 WI=WI+SP/4:GE!=WI-MM\*2.5 460 IF GE!>=@ THEN A\$="Gewonnen"" ELSE A\$="Verloren" 470 LOCATE 6,Y:PRINT"Netto "A\$": Fl ";:PRINT USING"####.##" ; ABS( GE!) 480 LOCATE 2,20:PRINT"Nog een ke er inzetten (j/n) ?" 490 COLOR 13 500 A\$=INKEY\$:1IF A\$="n" OR A\$="N " THEN 2660 ELSE IF  $A$ \$ $\leftrightarrow$ "j" AND A\$<>"J" THEN 500 510 COLOR 4,1,1:SCREEN 2:GOTO 33  $\boldsymbol{\theta}$ 

# print-out print-out print-o print-out print-out

<sup>519</sup> 'initialisatie 520 COLOR 4,1,1:SCREEN 2,3,0 530 KEYOFF:DEFINT A-Z:R=RND(-TIM SUB 2440 920 FOR I=% TO 4:X=473I E)<br>540 DIM K\$(4),KRT\$(4),KRT(4),N(1<br>3),HO(4),X(13,10),Y(13,10),ST(9)  $,T(1,4)$ ,  $M(5)$ ,  $KA(13,4)$ 550 FOR I=1 TO 13:READ N(I):NEXT 560 FOR I=1 TO 13:FOR J=1 TO N(I )<br>570 READ X(I,J),Y(I,J):NEXT J,I<br>580 FOR I=1 TO 9:READ K\$(I):NEXT<br>590 FOR I=1 TO 9:READ A\$(I):NEXT<br>610 FOR I=1 TO 9:READ ST(I):NEXT<br>610 FOR I=1 TO 4:READ T(0,I),T(1 ,I):NEXT<br>620 FOR I=1 TO 23:READ A:S\$=S\$+C<br>HR\$(A):NEXT:SPRITE\$(0)=S\$:S\$=""<br>630 FOR I=1 TO 32:S\$=S\$+CHR\$(255 ): NEXT: SPRITE\$(1)=S\$:S\$=""<br>640 FOR I=1 TO 16: S\$=-S\$+CHR\$(246<br>): NEXT: SPRITE\$(2)=S\$:S\$=""<br>650 FOR I=1 TO 10: S\$=-S\$=""<br>660 OFRI "GRP:" FOR OUTPUT AS #1<br>660 OFRI "GRP:" FOR OUTPUT AS #1<br>670 ON KEY GOSUB 2640<br>690 ON ERROR 720 STOP ON:RETURN 729 'Tekstbegin 730 PRESET (24,3) :PRINT#1, "Punten <sup>N</sup> P=@:GOTO 1300 Bonus Score" 74® SP=10 758 GOSUB 2528:GOSUB 2558 :GOSUB 2580 760 RETURN 769 'Begin spel 770 KEY(1) ON 780 COLOR 4:PRESET(32, 184} PRINT#1, "Spatiebalk indrukke 1190 FOR I=1 TO 4:FOR J=® TO I-1 1200 IF M(I)<M(J) THEN SWAP M(I)  $n"$ 800 IF INKEY\$<>"" THEN 800 800 IF INKEY\$<>"" IHEN 800<br>810 IF INKEY\$<>CHR\$(32) THEN 810 820 KEY(1) OFF LINE(32,184)-(199,191),1,BF 124% NEXT I SP=SP-1:GOSUB 2520 IF BO THEN BO=B0-1:B=B0:GOSU ERASE KAART:DIM KAART (13,4) ERASE HO:DIM HO(4) IF JO=1 THEN GOSUB 2440 LINE(15,42)-(243,118),1,BF 900 RETURN 'Verder spelen

910 IF  $JO=1$  AND  $HO(JK)=0$  THEN GO 930 IF HO(I)=1 THEN LINE(X+21,12 8)-(X+53,135),1,BF ELSE LINE(X+1 5,42)-(X+55,118),1,BF 940 NEXT I 949 '5 Kaarten 950 LINE(32,144)-(151,151),1,BF 960 S0=32 970 FOR I=0 TO 4:X=47\*I 980 IF HO(I) THEN 1060<br>990 N=RND(1)\*(13-(BO>0))-(BO=0)<br>1000 Q=RND(1)\*4+1<br>1010 IF N=0 THEN IF JO=0 THEN 10<br>40 ELSE 990 1020 IF KAART(N,Q)=1 THEN 999 1030 KA(N,Q)=1:KRT(I}=N 1040 KRT\$(I)=K\$(Q):GOSUB 1970 1950 S0=S0+2:PLAY""v8132n=s0;" 1060 NEXT I<br>1069 'Kombinatie<br>1070 P=0:IF JO THEN 1300<br>1080 T=1<br>1090 FOR I=0 TO 3:FOR J=I+1 TO 4<br>1100 IF KRT(I)=KRT(J) THEN T=T+1<br>1110 NEXT J:IF T>1 THEN P=P+T:T=<br>1120 NEXT I 1130 IF P=2 THEN  $T=0$ : FOR  $I=0$  TO  $4: T=T-(KRT(I)=1): NEXT: IF T<2$  THE 1140 IF P>@ THEN 1280 1159 P=3:FOR I=1 TO 4 1160 IF  $KRT$(0) \leftrightarrow KRT$(1) THEN P=$ 0 1170 NEXT I 1180 FOR I=® TO 4:M(I)=KRT(I):NE XT I  $M(J)$ <sup>1210</sup> NEXT J,I 1220 T=1:FOR I=1 TO 4 1230 IF  $M(I) > M(I-1)+1$  THEN T=0 1250 IF  $M(0)=1$  AND  $M(1)=10$  THEN T=1:IF P=3 THEN P=8:GOTO 1289 1260 IF T=i THEN IF P=3 THEN P=6 ELSE P= 1270 IF P=@ THEN 1300 1288 COLOR 2:PRESET(32,144) 1290 PRINT#1, A\$(P) 1299 'vervolg vervolg spel 1300 IF TE=1 AND JO=1 THEN SC=20

1310 IF TE=0 THEN GOSUB 2140 COLOR 4:RETURN 1329 'Gewonnen 1330 INTERVAL ON SOUND 1,19:SOUND 8,8:S0=10 1350 L=ST(P): $I=0:X=0$ IF L=7 THEN BP=28:GOSUB 239  $\boldsymbol{a}$ 1370 IF L=6 THEN BP=10 1380 IF  $L=5$  THEN  $BP=5:HF$  I>0 THE N SC=@:GOSUB 2580 IF L<5 THEN SC=2\*L:GOSUB 25 ELSE B=BP:GOSUB 2550 IF I=4 OR L=7 THEN 1470 GOSUB 1608:IF T=1 THEN 1470 IF 1=@ THEN GOSUB 1680 I=I+1:GOSUB 1760 IF OK=@ THEN 1460 OK=@:L=L+1:GOTO 1360 IF SC THEN SC=0:GOSUB 2580 ELSE BP=@:B=@:GOSUB 2550 INTERVAL OFF:SOUND 8,0:RETU RN 'bonuspunten BP=B0+BP B=BO:GOSUB 2550 BO=BO+1:IF BOc=BP THEN BEEP :GOTO 1499 BO=B0-1:BP=® RETURN 'punten gewonnen GOSUB 2589 COLOR 4 FOR T=1 TO SC SP=SP+1:SC=SC-1 GOSUB 2528:GOSUB 2580 BEEP:NEXT T 159% RETURN 'Sub-Subroutine 'Zien? T=-1:PRESET(32,184) PRINT#i, "Nemen(N) of Spelen (5)" IF INKEY\$>"" THEN 1620 A\$=INKEY\$:IF A\$="" THEN 163 @ 1640 LINE(32.184)-(200.191).1.BF 1650 IF A\$="N" OR A\$="n" THEN T= IF A\$="S" OR A\$="s" THEN T= 1670 IF T=-1 THEN 1600 ELSE RETU RN 'Zien van de eerste kaart LINE(15,42)-(243,118),1,BF

 LINE(58,170)-(169,177),1,BF 1700 N=INT(RND(1)\*7)+INT(RND(1)\* 7)+2 IF N=14 THEN N=1 1720  $Q=RND(1)*4+1:KRT$(1)=K$(Q)$  ERASE KA:DIM KA(13,4) 1740  $KA(N,Q)=1:KRT(Q)=N$  GOSUB 1970:RETURN 'zien PRESET (32,184) PRINT#1, "Hoger (H) of Lager(  $L$ )" IF INKEY\$<>"" THEN 1780 A\$=INKEY\$:IF A\$="" THEN 179 1800 LINE(32, 184)-(196, 191), 1, BF 1810 IF A\$="H" OR A\$="h" THEN HI =1:GOTO 1849 IF A\$="L" OR A\$="1" THEN LO =1:GOTO 1840 GOTO 1760 X=47\*I:S0=S0-1:S0UND 1,50 1850  $N=INT(RND(1)*7)+INT(RND(1)*$ 7)+2 IF N=14 THEN N=1  $1870 \text{ Q=RND}(1)^*4+1$ 1880 IF KA(N,Q)=1 THEN 1850<br>1890 KRT\$(I)=K\$(Q) 1900 KRT(I)=N:KA(N,Q)=1 GOSUB 1970 1920 IF  $KRT(I)=1$  THEN  $KRT(I)=14$  IF KRT(I-1)=1 THEN KRT(I-1)  $=14$  IF LO THEN LO=@:IF KRT(I)<K  $RT(I-1)$  THEN  $OK=1$ 1950 IF HI THEN  $HI=0:H$  KRT(I)>K  $RT(I-1)$  THEN  $OK=1$  RETURN 'Kaarten zien C=1:GOSUB 2470 LINE(X+15,42)-(X+55,118),15 'BF COLOR 1 N\$=STR\$(N) IF N=0 THEN GOSUB 2440:GOTO IF N=1 OR N>10 THEN GOSUB 2 IF N=10 THEN GOSUB 2330:GOT Oo 2080 PRESET (X+12,47):PRINT#1, N\$ PRESET (X+12,107) :PRINT#1, N\$ PSET (X+38,47) ,15:PRINT#1,N\$ PSET(X+38,107],15:PRINT#1.N \$

208® IF Q=2 OR G=3 THEN COLOR 6 FOR K=1 TO N(N) PSET(X+X(N,K) ,Y(N,K)) ,15 PRINT#1,KRT\$(I):NEXT <sup>K</sup> C=@:GOSUB 2470 COLOR 4:RETURN 'Kaarten vasthouden COLOR 18:PRESET(16,176) ERASE HO:DIM HO(4) PRINT#i, "1-5 vasthouden ; H herstellen «return» Voor nieu we kaarten." :COLOR 6 IF INKEY\$>"" THEN 2170 A\$=INKEY\$:IF A\$="" THEN 218  $\boldsymbol{a}$  IF A\$="h" OR A\$="H" THEN LI NE(21,128}-(249,135),1,BF:ERASE HO:DIM HO(4) IF A\$=CHR\$(13) THEN 2260 A=VAL(A\$): IF A<1 OR A>5 THE <sup>N</sup> 2180 HO(A-1)=1 PRESET (47\*A-26,128) PRINT#1, "HOLD" GOTO 2180 LINE(16,176)-(247,191),1,BF RETURN 'Aas, boer, dame, IF N=1 THEN N\$=" 2290 IF N=11 THEN N\$=" J" 2300 IF N=12 THEN N\$=" Q" IF N=13 THEN N\$= RETURN 'Zien FOR J=1 TO 4 X1=X+T(0,J):Y1=T(1,J) PSET(X1,Y1),15:PRINT#1, "1" PSET (X1+6,Y1),15:PRINT#1," o NEXT J RETURN ' Jackpot PLAY"v807":FOR I=1 TO 30 IF IMOD2=1 THEN PRESET(32,1 68) :PRINT#1, "Jackpot!!!" :PLAY"c" : ELSE LINE(32,168)-(112,175),1, BF:PLAY"b" FOR J=1 TO 300:NEXT NEXT I RETURN 'Joker-Sprite IF JO=@ THEN JO=1:JK=I:C=9 ELSE JO=0:C=0 PUT SPRITE ©, (X+19,47),C RETURN

 'Sprites voor de kaarten FOR J=1 TO 3 PUT SPRITE J, (X+15,9+J\*32), ci PUT SPRITE J+3,STEP(32,0),C :2 NEXT J RETURN 'Spel notatie LINE(32,16)-(63,23),1,BF PRESET (32,16) :PRINT#1, USING "####":SP RETURN 'Bonus noteren LINE(120,16)-(135,23),1,BF PRESET (120,16) :PRINT#1, USIN G"##";B RETURN 'Score noteren LINE(192,16)-(207,23),1,BF PRESET (192,16) :PRINT#1, USIN G"4##";sc RETURN 'Sound 2610 SOUND  $0.1+(PQ=0)*100$  IF PQ=0 THEN PQ=1 ELSE PQ=0 RETURN 'Uitbetalen IF SP>20 THEN RETURN 410 EL SE BEEP: RETURN 'Stop ER=1 KEY 1,"color " KEY 2,"auto " KEY 3, "goto KEY 4,"list " KEY 5, "run"+CHR\$(13) KEY 6,"color 15,4,4"+CHR\$(1 3) KEY 7, "cload"+CHR\$(34) KEY 8, "cont"+CHR\$(13) KEY 9, "list. "+CHR\$(13)+CHR\$ (30) +CHR\$ (30) KEY 10,CHR\$(12)+"run"+CHR\$( 13) 276% COLOR 15,4,4:SCREEN @ IF ER THEN PRINT USING"Erro r nr ## in regel ####";ERR,ERL:E R=0:LIST. END

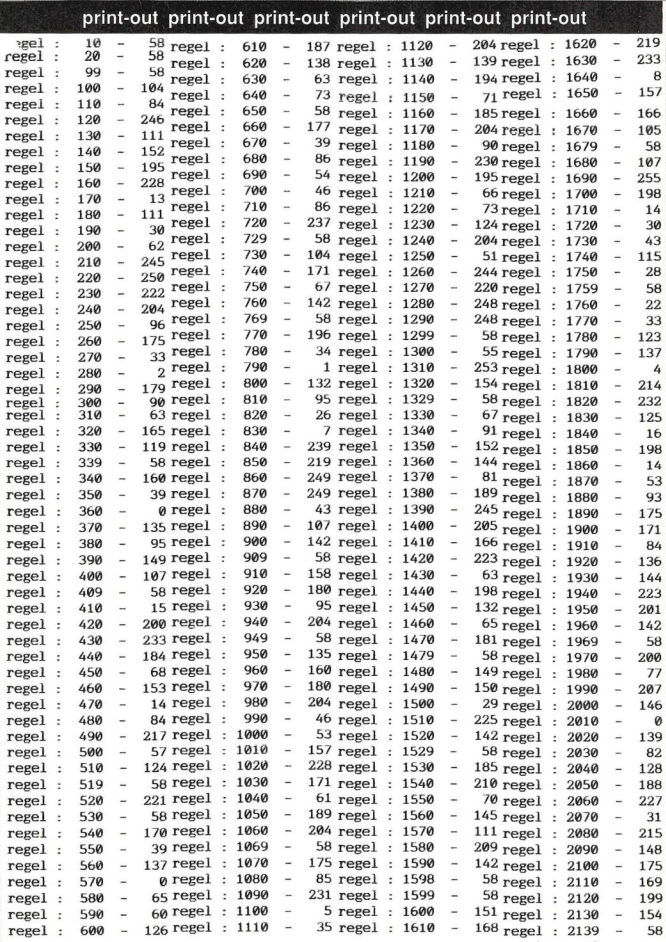

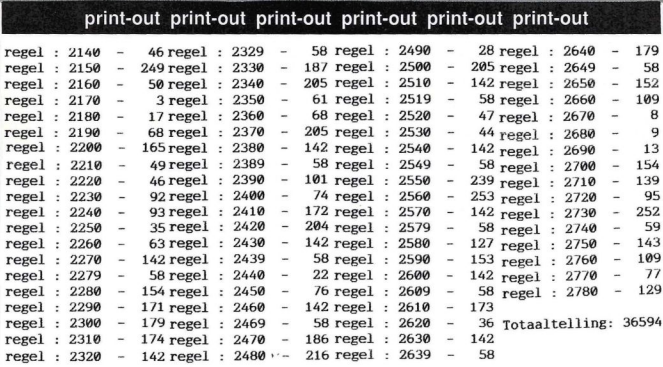

 FOR 1=13 TO 20:LOCATE 7, I:PRINT"\*" :LOCATE 27, 1:PRINT"\*":NEXT LOCATE 11,2:PRINT"The Submarine" LOCATE 8,5:PRINT"door Michiel Viss LOCATE 11,19:PRINT"Maak uw keuze:"

ON KEY GOSUB 4710, 300 KEY(1) ON:KEY(2) ON

**Contract Contract Contract Contract Contract Contract Contract Contract Contract Contract Contract Contract Contract Contract Contract Contract Contract Contract Contract Contract Contract Contract Contract Contract Contr** 

Michiel Visser uit Apeldoorn heeft voor ons een grottenspel ontwikkeld. De bedoeling is om met een helikopter een groot aantal parels uit deze grot te halen. De richting van de helikopter wordt aangegeven door de joystick, de snelheid wordt verhoogd of verlaagd door het indrukken van de cursor-toetsen Up en Down. Een verdere uitleg wordt in het programma gegeven.

290 GOTO 290 KEY(1) OFF:KEY(2) OFF :CLEAR:R=RND(  $-TIME$ ) : VE=3 <sup>+</sup> KKKAKEE EZEL EKATEEEEESEELERREEE  $\frac{20}{20}$   $\frac{1}{1}$   $\frac{11}{1}$  COLOR 15,1,1:SCREEN 2,2 <sup>+</sup> THE SUBMARINE # 320 LINE(50, 25)-(170, 45), B: LINE(48, 23  $(-172, 47)$ . B  $40^{11}$  OPEN"grp:"AS#1:PRESET(59,31),1  $\mathbf{r}$  PRINT#1, "The Submarine"  $\mathbf{z}$ door Michiel Visser PRESET(50,100) ,1:PRINT#1, "Vuur voo  $^{\prime}$  $\cdot$   $\cdot$ r":COLOR 8  $\cdot$   $\cdot$  PRESET(135,100) ,1:PRINT#1, "START" Oost-Souburg 100 '\* 370 FOR I=1 TO 100: IF STRIG(1) THEN 42 110 \*\* × @  $13$  $\ddot{\phantom{0}}$ NEDERLAND NEXT I '\*\* xx LINE(135,100)-(171,110),1,BF \*\*\*\*\*\*\*\*\*\*\*\*\*\*\*\*\*\*\*\*\*\*\*\*\*\*\*  $133$  FOR I=1 TO 109:1F STRIG(1) THEN 42 \* NEXT I:GOTO 360 \* COLOR 15:DIM LS(12), AA(12} ,WE(12,8 ' MENU \* ),XX(12,8), YY(12,8) COLOR 15.4,4:CLS:SCREEN @:KEY OFF \* LOCATE 10,15:PRINT"F1 - Uitleg" \* COORDINATEN PARELS LOCATE 18,17:PRINT"F2 - Start Spel 450 AA(1)=4:XX(1,1)=32:XX(1,2)=138:XX( 1,3}=69:XX(1,4}=59:YY(1,1)=54:YY(1,2)= FOR I=7 TO 27:LOCATE 1,12:PRINT"\*" :LOCATE L,20:PRINT"\*":NEXT I 96:YY(1,3)=131:YY(1,4)=89

 $er''$ 

470 AA(2)=2:XX(2,1)=43:XX(2,2)=134:YY( 2,1)=131:YY(2,2)=122 480 AA(3)=3:XX(3,1)=64:XX(3,2}=193:XX( 3,3)=99:YY(3,1)=112:YY(3,2)=62:YY(3,3)  $=134$ 490 AA(4)=2:XX(4,1)=164:XX(4,2)=190:YY  $(4,1)=106:YY(4,2)=19$ 500 AA(5)=3:XX(5,1)=24:XX(5,2)=163:XX( 5,3)=197:YY(5,1)=99:YY(5,2)=12:YY(5,3)  $=34$ 510 AA(6)=3:XX(6,1)=B1:XX(6,2)=12:XX(6<br>,3)=182:YY(6,1)=32:YY(6,2)=9:YY(6,3)=1<br>0<br>520 AA(7)=4:XX(7,1)=12:XX(7,2)=81:XX(7  $1.3$ =182:YY(6,1)=32:YY(6,2)=9:YY(6,3)=1 3)=185:XX(7,4}=164:YY(7,1)=123:YY(7,2 )=131:YY(7,3)=91:YY(7,4)=126 530 AA(8)=5:XX(8,1)=31:XX(8,2)=46:XX(8  $,3)=86:XX(8,4)=93:XX(8,5)=184:YY(8,1)=$ 68:YY(8,2)=19:YY(8,3)=39:YY(8,4)=94:YY  $(8.5)=11$ 540 AA(9)=3:XX(9,1)=20:XX(9,2)=129:XX( 9,3)=180:YY(9,1)=77:YY(9,2}=53:YY(9,3)  $=76$ 550 AA(10)=3:XX(10,1)=79:XX(10,2)=10:X  $X(10,3)=127:YY(10,1)=128:YY(10,2)=114:$ <br>YY(10,3)=50 560 AA(11)=3:XX(11,1)=65:XX(11,2)=37:X  $X(11,3)=207:YY(11,1)=109:YY(11,2)=72:Y$  $Y(11,3)=126$ 570 AA(12)=4:XX(12,1)=189:XX(12,2)=128 :XX(12,3)=69:XX(12,4)=36:YY(12,1}=122: YY(12,2)=139:YY(12,3)=121:YY(12,4)=93 580 GO=0:0G=GO: 'parels 590 GO=GO+1 600 COLOR 15,4,1 610 SCREEN 2,2 620 GOSUB 1259: "sprites lezen 630 GOTO 1468: 'veld tekenen 640 \* duikboot 650 DATA ©,0,0,0,0,0,0,1 660 DATA 3,3,31,127,255,237,127,31 670 DATA ©0,0,0,0,0,0,0,128 680 DATA 192,192,248,254,255,183, 254,2 48 690 ' goud 700 DATA ©,24,60,126,126,60, 24,0 710 ' ysstuk 720 DATA 192,192,0,0,0,90,0,0 730 ' vis 740 DATA 0,0,0,0,192,199,239,25 750 DATA 255,127 ,255,239,193,195,0,0 760 DATA ©,9,0,0 ,240,252,238,255 770 DATA 240,252 ,255,254,224,192,0,0 780 ' vis 2 790 DATA ©,0,0,9,15,63,119,255 800 DATA 15,63,255,127,7,3,0,0

810 DATA 0,0,0,0,3,227,247,255 820 DATA 255, 254, 255, 247, 131, 195, 0, 0 ' poort i(onder}) DATA 192,192,192,192,192,192,192,1 92 DATA 192,192,192,192,192,192,192,1 92 DATA 0,0,0,0,0,0,0, DATA ©,0,0,0,0,0,0,0 ' poort 2(onder DATA 0,1,1,3,3,6,6,12 900 DATA 12, 24, 24, 48, 48, 96, 96 900 DATA 12,24,24,48,48,96,<br>910 DATA 0,128,128,0,0,0,0,<br>920 DATA 0,0,0,0,0,0,0,0 920 DATA 0,0,0,0,0,0,0 930 ' poort 3(onder DATA ©0,0,0,0,0,0,0 940 950 DATA 1,3,6,12,24,48,96,192 960 DATA 0,0,0,0,24,48,96,192 970 DATA 128,0,9,0,0,0 980 ' poort 4(onder) 990 DATA 0,0,0,0,0,0 1009 DATA ©,0,0,1,6,24,96 1010 DATA ©,0,0,0,0,0,0,0 1020 DATA 6,24,96,128,0,0,0,0 1930 ' poort 1(boven) 1049 DATA 192,192,192,192,192,192,192, 192 105% DATA 192,192,192,192,192,192,192, 192 1060 DATA 0,0,0,0,0,0,0,0 1070 DATA 0,0,0,0,0,0,0,0 el 10890 ' poort 2(bov n) 1080 ' poort 2(boven)<br>1090 DATA 192,96,96,48,48,24,24,12<br>1100 DATA 12,6,6,3,3,1,1,0<br>1110 DATA 0,0,0,0,0,0,0,0  $1100$  DATA  $12,6,6,3,3,1,1$ 1110 DATA 0,0,0,0,0,0,0,0 <sup>1120</sup> DATA 0,0,0.0,0,128, 0,0 1130 ' poort 3(boven ) 114% DATA 192,96,48,24,12, 6,3,1 1150 DATA 0.0.0.0.0.0.0 1160 DATA 0,0,0,0,0,0,0,12 1170 DATA 192,96,48,24,0,9,0,0 1188 ' poort 4(boven) 1190 DATA 192,96,24,6,1,0,0,0 1200 DATA 0,0,0,0,0 0 1210 DATA 0,0,0,0,128,96,24,6 1220 DATA ©,0,0,90,0 0,0,01230 ' kapot 1240 DATA 4,68,32,0,0,192,0,1,0,192,0,  $0, 32, 86, 4, 0, 64, 68, 8, 0, 0, 6, 0, 0, 0, 6, 0, 0, 0,$ 8,68,64,0 1250 ' \*\*\* SPRITES LEZEN \*\*\* 1260 ' 1270 RESTORE 640 1280 X\$="" 1290 FOR P=1 TO 32 1309 READ X:X\$=X\$+CHR\$(X)

1310 NEXT P 1320 SPRITE\$(1)=X 1330 FOR I=1 TO 2:X\$="" 1340 FOR P=1 TO 8 1350 READ X:X\$=X\$+CHR\$(X) 1360 NEXT P 1370 SPRITE\$(I+1)=X\$:NEXT I 1380 RESTORE 730 1390 FOR I=1 TO 11:X\$=" 1400 FOR P=1 TO 32 1410 READ X:X\$=X\$+CHR\$() 1420 NEXT P 1430 SPRITE\$(1+3)=X 1440 NEXT I 1450 RETURN 1460 ' \*\*\*\*\* VELD TEKENEN \*\*\*\*\* 1470 LINE(0,150)-(255,191),1,E 1480 LINE(230,0)-(255,191),1,E 1490 LINE(20,182)-(25,182),15,E 1500 LINE(40,152)-(45,182),15,E PSET(20,184), 1:PRINT#1, "D" 1519 1520 PSET(40,184),1:PRINT#1,"Z 1530 LINE(55,152)-(75,172),15, 1540 PSET(62,174),1:PRINT#1,"R" YD=182:YZ=151:YS=182:RP=3 1550 1560 LINE(80,182)-(85,182),1 1570 PSET(88,184}, 1:PRINT#1,"S" 1580 DRAW"c11bm164, 180rf2dg21h2ue2":PA INT(164,184},11 1590 GOSUB 1750 1600 GOSUB 1610:GOTO 3000 1610 ' 1620 IF VE=1 THEN GOSUB 1800 1630 IF VE=2 THEN GOSUB 1950 1640 IF VE=3 THEN GOSUB 2050 1650 IF VE=4 THEN GOSUB 2200 1660 IF VE=5 THEN GOSUB 2290 1670 IF VE=6 THEN GOSUB 2380 1680 IF VE=7 THEN GOSUB 2460 1690 IF VE=8 THEN GOSUB 2580 1700 IF VE=9 THEN GOSUB 2680 1710 IF VE=10 THEN GOSUB 2750 1720 IF VE=11 THEN GOSUB 2858 1730 IF VE=12 THEN GOSUB 2940 174% RETURN 1750 LINE(56,153)-(74,171),1,BF <sup>17690</sup> IF RP=1 THEN LINE(64,170)-(65,154 ) ,15, BF : DRAW"£ 3dh31g3ue3" : RETURN 1770 IF RP=2 THEN LINE(57,161)-(73,162 ), 15, BF: DRAW"g3le3uh3rf3": RETURN 1780 IF RP=3 THEN LINE(64,154)-(65,170 ) ,15, BF: DRAW" e3ug31h3df 3" : RETURN 1798 LINE(73,16i)-(57,162),15,BF:DRAW" £3rh3ue31g3" : RETURN 1800 ' \*\* VELD 1 \*\* 1810 LINE(@,8)-(230,10},5,BF 1829 LINE(®,10)-(229,2%),15,BF 1830 DRAW" BM90, 20C15d2gd3gd4gdgd5gd2gd gd2g1gdg21gd3gd4ghuh2u3h2u5hu3h2u5huh2 1h2u5huhl2g1gdg3dg13h12hlgdedg214h2uh3 u2h21h2u2":PAINT(89, 21) ,15 1840 DRAW"bm95, 20d4fd5f2d3fd3f2d4feu2e u3euererZer3er2er4ereueu2eue2rfr2fdfdf 2r3fr2fr4erereu2e2rer5frf2r3fdfr5er3er ofrfrfd2frfd2fd4fd5fd2fe2ue2u5eu3eu4e2 uá4erer5er3eu" :PAINT (100,21) ,15 1850 DRAW"c15bm0.10u2": FOR I=1 TO 10:D RAW"ere2urer2frfr3frerfr2f2 AW"d2":PAINT(20,9) ,15 1860 DRAW"BMO, 30C2F2DFD2FR2FR2F3R2FRFD 2FDFR2D3" 1870 DRAW"F2DFDZFR2FR2F3R2FRFD2FDFR2D3 1888 DRAW"D3FD2F2D4FDF3RFD3F2RFR4FR3FD RFD3FD5G2D3G2DGD2F3DF2D3GDF2D3F3R2FDF2 R4FRF2DFDMO, 149MO, 30" 1890 PAINT(1,32),2 1900 DRAW"BM150,50R2F3RFD2F2RFR4F2D2 2R3F2RFR3F2D5G2DF2GDF2RFR2F2D3FDG2DGDG 3DGDGL2GDHGL3G2DGD3G2LGLGD2GDG3L2GLHLH 2GLH3L2HLH2LGDL2H3UHU2EUE3U2HUEVE2RER2 E2UEUHUH3L2HLH2L3HL2H2LHULHU2HU3" 1919 DRAW"U2EHEU2EVE2U2EREREVE2R3EUERU ERSFRFR2" 1920 PAINT(168,86),2 1930 RETURN 1949 GOTO 1940 1950 ' x2 VELD 2 \*\* 1960 LINE(®,®)-(230,10),5,BF 1970 LINE(@,10)-(229,20) ,15,BF 1980 DRAW"c15bm6,1@u2":FOR I=1 TO 10:D RAW'erezurerzfrfröfrerfr2f2":NEXT I:DR AW"dZ":PAINT(20,9),15 1990 DRAW"c15bm15, 20fdfr2frf2ráfdfr2fr 4fdf2r5eueue2r3er4f2r3f2r7fdfr2frfdfdf dfd5fd3f2d4fd2fr2fd4fd5fd3feueZu4e2u4e u3erer3er5er3frfrf3rfr5ere3" 2000 DRAW"erer4ere2r5ere2r3e2rerfrfrfd f2rá4fr2ere2re4re3ueue2u5euZer4er3eue2r ere2r":PAINT(109,21),15 2010 DRAW" BM30, 149C2ER3EZRER3EVE2UER5E UE2R2EUZE2UERZE2UERZEZR4ERZER3FR4F2RF2 D3FDFRFRZERE3U2ERZER2ER3FR3ER4FEF3R2FR 3FDF2R5F2DFRFD5F2D4FDFM30, 149" 2020 PAINT(58,148),2 2030 PSET{150,148),2 2040 RETURN 2050 ' \*\* VELD 3 \*\* 2060 LINE(9,0)-(230,10}),5,BF 2070 LINE(8,10)-(229,28) ,15,BF:LINE(19  $(0.10) - (215, 20)$ , 4, BF 2080 DRAW"c15bm9,19u2":FOR I=1 TO 8:DR

AW"ere2urer2frfr3frerfr2f2":NEXT I:DRA W'rerfd2":PAINT(20,9) ,15 2090 DRAW"c15bm216.10u2rere2r2fr2frfd2 ":PAINT(220,9) ,15 2100 DRAW"c15bm20, 20f2r3frfr{f2Zdfd2f3rf rf2dfd2f2rfr2fr3frfrfdfdfd2f3d2f3dfd2f 2d3fd5fd3feu3eu3eu6erfrfr3{f2r3fr{r2fd3 fd5f2d6fd3fd7fd3feu3eu7euSeuZeu5erere2 ueueZu4eu4e2u7eueu4e2u7eu2er3fr{2r3fdf 2rfrf2df2rfr2erfr3f2rfr5dfd5fd6feu4eu8 ereuZe2ráfrf3r" 2118 DRAW"c15ereuZeuhu4eu3eueu6" : PAINT (198,21},15 2120 DRAW"c15bm216, 20frf2rfrere2r3e2": PAINT(22%,21},15 2139 DRAW"bm190, 1Ofdfdfd2g21g2" :PAINT( 192,15},15 2140 DRAW"bm215, 10gd2gdfd2fdf":PAINT(2 14,15),15 2150 DRAW""BM30, 149C2VEU3E2U2EU4ERE2U3E RERZE3R4FRF3R2E2R4ERU4ER2FDFDF3R5E2R3F RF2RF3DFD2F3R2F4R2DFD3F2M30, 149" 2160 PAINT(50,148),2 2170 DRAW"bm229, 25c2g2dg2lgl2glg3d3glg 3d3gd2gd5g21gd3gd4g2dg1lg14g12gded3gd4f df2df3d2fd4f6dfd2fd3gdfd2gdgd3fdgd3g2d 4gd3gd2fd4gd2m229,149m229, 25" 2189 PAINT(228,148},2 2190 RETURN 2200 ' \*\* VELD 4 \*\* 2210 DRAW"BM85,0C2D5GD3G2D4G3LGDGD4F 2DFD3FDRFD3GDG3D3GL2H3L3G2D5F3D2F5DF3D 2FDF3D3G2DG2L3GL4DG3DGD2G3L5" 2220 DRAW"GL3GL5G2LG3D2GDG2D3G4D3GDZF2 DFDG3D2F3DFDFD3GD2GD3F2M8, 149M@, 0M85, © 2230 PAINT(20,1),2 2240 DRAW"BM229, 5C2LHLH2L3G2LGDG3L2GDG 3LGL3D2GDG3D26G3L4GLG2L3GD2G3DGD2L4G2LG D3G2DGD3GLD4F3RF2RFR4FRF2R4FR2E3RER2F3 R2F2R3F4R3E2RER2E3R4ERE2M229, 5" 2250 PAINT(220,6),2 2260 DRAW" BM229, 140C2L2HLHL2G3LG2DG2LG LG2L39HLHUH3L2H2L4H2U3HUH2U2HU2EUE2U3E UE4R3E3UEU2E3UE2R3E2R4ERE2R3ER5FR2FRER E2RFRSFR4E2R4FM229, 148" 2270 PAINT(200,148),2 2280 RETURN 2290 ' \*+ VELD 5 \*\* 2300 DRAW" BM0, 5C2R2FR3F2R4E2REREU2F3R3 E3RE4M149, OF4D3F2DF3RF2D3F2R5F4DFD2F3D 2F3DFR3F2RFRF3D2F2E5RERF2RER2F3R2F2R3E 2R3E2RFRF2M229, 110" 2310 DRAW" H2LHL2HLH3L2GLG2L3HLH2L1@H2L H4L2H3LH4LH2LGLH4LH5L2G2DGDF3DGD2G3D2G 2450 RETURN

DEDGDGDFD2F3DF5DGDF3DGDGD2GDFDF3D2F4DF D2F3M120, 149"

2320 DRAW" U3HUH2UH3LH2LU2H3L2H3U2HUHLH U2H3LHL2H3U2HLH3U2HU4H2L3HLHLHUH2L3H2U HL2H2LHLHL2GLHLG2L3GLGDGLGLH2L3GLGL3HL 2GLH3U2H3U2LH2U4H2LH3UHLHLMO, 5"

2330 PAINT(100,1),2

2340 DRAW" BMO, 140C2R3ERE3UR3FRF3RERF2E 3U2ER2F3RFDEDF3RFDE"

2350 DRAW" BMO, 140MO, 94C2D4F3R2FD3F2DFD 2ERE2R3E2R2FRER2ER2F3DF2ERFD2F3DE2D{ 3d 2f4dfdrf2D2F3D2F4M39, 149"

2360 PAINT(40,148),2

2370 RETURN

 $2380$  ' \*\* VELD 6 \*\*

<sup>2390</sup> DRAW" BM30,60C2D5G3LG3LG2D262L3D3C2 33D2G3D3GD2GLGD4M0,110R2FRF2RFDF2DF FRZERFRZFRF 3R2FR3F2D3F 2R3FRFR2FR3E2RER E3RE4UE2UEU3"

2400 DRAW" R2ER3E2RERE2RER3EZRE2UEREUE3 U2E3UE2U4H2U3EUH2U3HUE4U2EU2HUH3UZEVEU EUE2U3H2LHLH3L2HUH2L3H2UHUHLH2U3HU2EUE 3UZEUE3RIERJEREZRZE3REUZE2REAM30, 0"

2419 PAINT(48,1),2

2420 DRAW"BM197, 0C2D3GD4GD2GDG3LG2L2G3 L2GL3GL2GLGL262LG4D2GDGDGL2GLGD3GD4FDF 3D2F2DF3D2F2DF2R2F 2R4FRFDEDF 3D2FDF2RFR 3F2RFDER2F2D3FD2GD2G3D4GDG2DFDGD3G2DGD 26DG4D3FDFDF2DFD4F2D"

<sup>2430</sup> DRAW"M229,149M229, 0M197 0"

2440 PAINT(200,1),2

 $2460$  ' \*\* VELD 7 \*\*

2470 DRAW" BM4®, 0C2D263LGL262D3GDGZLGL2 G2D3GDG2D2LGD4GD3FD2F3D2FD3G2DGD3DFDFD 3FD3FLFD2GD3GD2G3DFDF2D3FLFD3GD5G3LG2D 2GDGLG2D3FD3GDGD2F3D4"

2480 DRAW"ER3FRSER3ER4FR2FR6E2RERER3ER 2F3R4FR3F2R4F2DFR2FDF2R3ERER2FRF2D3FD3 MO, 149MG, OM49, 0"

2490 PAINT(18,1),2

2500 DRAW" BM179, OF2R4FR4ER3F2R4FR2E2UR 2E2M179, 0"

2510 PAINT(185,1),2

2520 DRAW" BM229, 70C2L2HU3H2U4HU3H4LHLH 3UHU2H2LHL2HU2HLHL3GL4G2L2HLH2L3HL2GDG L3HLHUHL3GDG2D2GD3GDFDFDF3DFRF2DF2DF2R FR3FD3FDF3D3GDGDF2DFR3FDF3D2FDGD2GLG2L GD3G2DGL4GL2GD3F3RF2D2GD4"

2530 DRAW"G3DG4LGL2GL4G2D3GD2F2DFDF2RM 229, 149M229, 70"

2540 PAINT(220,148),2

2559 PUT SPRITE 11, (187,3) ,15,10 2560 PUT SPRITE 12, (187,21),15,6 2570 RETURN

2580 ' 33 VELD 8 \*\* 2D2FDF3DF2R4FRF2DF 2R4EREREUEU2E3R2F2RF 2599 DRAW" BM39, OC2F3RFDF3R2FDF2RF2R3F2 3DF2ZRF2M229, 0M168, 0" DGDGDG2DGLG2L3G2D2GDGD2FDFD2FD3G4DG3D2 2810 PAINT(220,1),2 FR2F2DGD4GDG3DGD2G3L3GL2H2UHUH2U2H2LHL 2820 PUT SPRITE 11,(137,106),15,10 3" 2830 PUT SPRITE 12,(137,124),15,6 2600 DRAW" GLG2L4HLG3LHL2GL3MO, 149M39, 1 2849 RETURN 49E2UE3UEZRERZE2RE4UEUZEUERE3EU4H2UHUH 2850 ' \*\* VELD 11 \*\* U4Eue2reuZeue3rer3e2reuZeuereuer3eue2r 2860 DRAW" BMO, 108C2EUE3VE2U4E2RE4UEUEU e3u5eu3hu2hu4e3re2reu" ZE3RER2ER3ER4FR3FRSFRFRF3D2F3EDFDF4DFD 2610 DRAW" U2HUHLHL2H3UHU4HUHLH3UHUHU4H FDFD3FDFDZF5R3F2D4F2R2E2U2FRURF3RF2R3F LH2UEUE3UERE2UHUH2LHLH3L2HL3HLHL2M39, © 2RERF2D3F2DSF2RFR2ER6E2R5" 2870 DRAW" R7ER3FR7E2RERE2UEU2EU3E2UEUE 2620 PAINT(45,1),2 ZREUEZ2RERZER3FRFR3F2RF3R2F4R7FRFRS8FDFD 2630 DRAW""BM120, 0C2DGDG2D3GD2F2DFDFD3F FR3FR7E3RERE4R5M229, 149MO, 149MO, 108" 2D4G2FD3G2DGDGLGD3F4DFR3F2DFD2G3DG2DG2 2880 PAINT(10,148),2 L3G2D3GD4GD2G2D5GDG5D3GD2G2DGDGL3GD3F2 2890 DRAW" BM0.35C2E3RE2RE3UEUE2U5EU2E4 DFD2FD3G4DGDGD2LG3L2G3D2GDGD2" UEUE2R4EREUERUMO, OMO, 35" 264% DRAW"DGDGD3G2DM133, 149U7E2U3EU4ER 2900 PAINT(18,1),2 EU2ERE2REU2E3RE2U4EUEU2H2U3EUEU2E3UEU3 2910 DRAW" BM78 0C2GDG2D2GDGD2FDF3DFDFR ERZERE3USERERZER3FRFR3F2RF4DFD4GDG2DFD FRFR3FRSFR3ER6E2UE2R3FRFR3FD2F2RFR3E2U 3ER3F3RF3DFDF2" EUE3U3EUEU3H2UEU3E2M78.0" 2650 DRAW"DFDF2D4F3RFR3F2R3FDFR2FR4F3D 2920 PAINT(85,1}),2 FD2M229, 65H4UH3LH4LH2UHU3H2UH3LHLH2L2H 2930 RETURN 4UHUH4U3HUH2L4HL3H3U4HU3HUH2U3M120, 0" 2940 ' \*\* VELD 12 \*\* 2668 PAINT{148,1},2 2950 XH=160:IF SN>0 THEN SN=-SN 2670 RETURN 2960 DRAW"'BMO, 125C2R3ERER3E2UE3UE2U2E5 2680 ' £\* VELD 9 ++ RER3E2R3ERE2R6FRFRE2RF3RERFR4FDF2D4FD3 2699 DRAW""BMO, 65C2F3RF2RF3R2F4DFDF2D2R F2D3F2RFR3ERE3REZUZE2RERER4FRF3RF2R4F2 3FRF2D3F2D3F2D3GDG3DG2D2GLGD3G3L2G2D3G RF3DFDFD3F2D4F3RF2RE3RE2RE4R7ER6E2UE2R DGD3GD2G3LGL5M0, 65" ER2ERE3RSERERS5E2R3F2RFD3F2R2FRFR3E3R5E 2700 PAINT(1,67),2 9" 2710 DRAW" BM191 ' 0C2D8GD7G2D3FD2G3D9F2D 2970 DRAW"EUEU1@HU7HU3E2U6HUH2U9H3LHLH 12FRFDFR2F2DFDG2DGD5G2D4GD6GDGLGL2HL2H 4LHUS5HU2HU3HL2HU8EU2H3U5H3L5SHLHLH2U4HU 2LH3UHU3H2U2HUH3LH2LH3LHUH2L3GDG3L5HL3 12HU8H2U10M229, 0M229, 149MB, 149MB, 125" G2L3HL7HL2GDG2DGDG2D3GD4GD2FDSF2D2FDF3 2980 PAINT(220,1),2 KRFZRSFRFRFR3F2DFDFD3GD5GD2FD4" 2990 RETURN 2720 DRAW"F3DF3D2F2DF3RF2RF2D4FD2M229, 3000 \* 3010 ' \*\*\*\*\* HOOFDROUTINE \*\*\*\*\*<br>3020 ' 149M229, 0M191, 0" 2730 PAINT(229,1),2 274% RETURN 3030 OA=0: AV=0: IR=RP: XA=195: YA=-1: SX=0 2750 ' \*\* VELD 10 \*\* : SY=0: TY=0: TX=0: SN=0: TIME=0: NH=YA: XY=1 2769 DRAW""BM90, 0C2D2FD2F3DFD2FDF3RFRFD  $Q: AG = 39: SE = Q: MI = Q: KL = Q: VA = Q: SH = -5: PH = 5$ 2F3D4FD4FRFD4FR2F4D2FD2F2D3F2R3FRFR3FR :PO(1)=6:ZP(1)=1:PO(2)=10:ZP(2)=1:BP=0 4FRFR5FDF2R3FDFD3FDGD3GD5FD3G2D5GD3G2D 3040 FOR I=1 TO AA(VE):IF WE(VE,I)=1 T GDGLGL3GL4HL7H2UHLHLHL2GLGDGL3H2L3GL4G HEN 3050:ELSE PUT SPRITE 1+1, (XX(VE,I) L2HL3GL4H2UHUH2L2HU3""  $YY(VE, I)$ ), 11, 2 2770 DRAW" HU4HU3HUSHU3HLHLHSUH3UHLHL3H 3050 NEXT I:TIME=OA L4HL2HL6GLGL3G2LG4LGLG2DGDGDG4D3GD3G2D 3060 ON SPRITE GOSUB 3650:SPRITE ON 4GD3F2D5GD3GLG2LGD76G2D3F2RFDS5FDF3DF2RF 3070 PUT SPRITE 1, (XA,YA}),1,1 SDFRFRF3RSER7F2ROERERF 2R8FR3ERE3UEUE2R 3080 GOSUB 3909: 'controle kant raken ERZER3FRFRF2RF3RFRE2R9ERER7" 3090 IF VE=3 AND YA<-3 OR VE=-2 AND YA 2780 DRAW" FR8FRSER7ERER3ER4FR3E3UER4ER  $<-3$  THEN YA= $-3$ SFRFR/EUERFRSF2R9E3UEU3E4UER3E2UEZUE4R 3100 IF TIME>5® THEN TIME=0:SE=SE+1:VZ 2E3M229, 149MO, 149MB, OM90, @" =VZ+1:IF VZ=10 THEN VZ=@:YZ=YZ+1:LINE( 2790 PAINT(38,1),2 40,YZ-1)-(45,YZ),1,BF 2800 DRAW""BM168, OCZDFDF 3RF2DFR3F2DF3RF 3110 GOSUB 3750:GOSUB 4920:GOSUB 3770

3120 IF OG<>GO THEN GO=GO-1:0G=GO:LINE (170,188)-(199,189),1,BF:PRESET (169,18 ©) '1:PRINT#1,GO 3130 SN=(182-YS)/10 3140 IF NH+19<YA THEN YD=YD-1:LINE(26, YD)-(25,YD) ,15:NH=YA 3150 IF NH-19>YA THEN LINE(20,YD)-(25,  $YD$ ).  $1:YD=YD+1:NH=YA$ 3160 IF STRIG(1) AND VE=3 AND YA<O THE <sup>N</sup> LINE(40,YZ)-(45,YZ),15:IF YZ=151 THE <sup>N</sup> 3170 ELSE YZ=YZ-1:TIME=0 3170 PS=STICK(8) <sup>3180</sup> IF PS=1 THEN AV=1:YS=YS-1:IF YS 52 THEN YS=152 3190 IF PS=5 THEN AV=1:YS=YS+1:IF YS>1 82 THEN YS=182 3200 LINE(80,YS)-(85,YS),15 3210 IF AV=1 THEN AV=©:IF PS=5 THEN LI NE(89,YS-1)-(85,YS-1),1 3220 PS=STICK(1)  $3230$  IF  $IR(>1)$  AND PS=1 THEN RP=1 3240 IF  $IR \rightarrow 2$  AND PS=3 THEN RP=2 3250 IF IR<>3 AND PS=5 THEN RP=3 3260 IF IR<>4 AND PS=7 THEN RP=4 3270 IF IR<>RP THEN IR=RP:GOSUB 1750 3280 IF SN=0 THEN 3520 3290 IF YS=182 THEN SN=0 3300 IF RP<>1 THEN 3360 3310 IF SX(0 THEN SX=SX+.2:IF SX)0 THE <sup>N</sup> SX=0:GOTO 3330 3320 IF SX>0 THEN SX=SX-.2:IF SX<0 THE  $N$  SX=0 3330 IF SY<>-SN THEN SY=SY-.2 3340 IF SY«-SN THEN SY=-SN 3350 GOTO 3520 3360 IF RP<>3 THEN 3420 3370 IF SX<0 THEN SX=SX+.2:IF SX>0 THE <sup>N</sup> SX=0:GOTO 3390 3380 IF SX>0 THEN SX=SX-.2:IF SX<0 THE  $N$  SX= $\emptyset$ 3390 IF SY«>SN THEN SY=SY+.2 3490 IF SY>SN THEN SY=SN 3410 GOTO 3520 3420 IF RP<>2 THEN 3480 3430 IF SY<0 THEN SY=SY+.2:IF SY>0 THE <sup>N</sup> SY=0:GOTO 3450 3449 IF SY>0 THEN SY=SY-.2:IF  $N$  SY= $\theta$ 3450 IF SX<>SN THEN SX=SX+.2 3460 IF SX>SN THEN SX=SN 3470 GOTO 3520 3480 IF SY<0 THEN SY=SY+.2:IF SY>0 THE N SY=0:GOTO 3500 3490 IF SY>0 THEN SY=SY-.2:1F  $N$  SY=0 3500 IF SX«>-SN THEN SX=SX-.2

3510 IF SX«-SN THEN SX=-SN 3520 XA=XA+SX:YA=YA+SY 3530 IF VE=-1 THEN 3619 3540 IF YA>132 THEN VE=VE+3:YA=-7:NH=N H-139:GOSUB 3640:LINE(@,0}-(230,150},4 'BF:GOSUB 1618:GOTO 304% 3550 IF YA<-7 THEN VE=VE-3:YA=132:NH=N H+139:GOSUB 3640:LINE(8,9)-(230,150),4 'BF:GOSUB 1618:GOTO 3040 3560 IF XA<@ AND VE>1 AND VETHEN VE=VE -1:XA=214:GOSUB 364%:LINE(0,9}-(238,15 ©) ,4,BF:GOSUB 1610:GOTO 3040 3570 IF XA<0 AND GO<AG THEN XA=0 3580 IF XA<0 AND GO>AG-1 THEN 4380 3590 IF XA>214 THEN VE=VE+1:XA=@:LINE( ©,0)-(230,150) ,4,BF:GOSUB 3640:GOSUB <sup>1</sup> 619:GOTO 304% 3600 GOTO 3070 361% IF XA>214 THEN XA=214 3620 IF YA<0 THEN 4510 3630 GOTO 3870 364@ FOR I=1 TO 12:PUT SPRITE 1, (1\*10, 185) ,1,30:NEXT 1:XY=10:VA=@:OA=TIME:RE TURN 3650 ' Goudstuk gevonden/hindernis 3660 3670 IF VE<>6 AND VE<>12 THEN 3690 3680 IF YAcYH+8 AND YA>YH-12 AND XA<XH +16 AND XA>XH-18 THEN 4330 3699 IF XA+8>XH-11 AND XA+8<XH+11 AND YA+20>YH AND YA-4<YH THEN 4330 3700 IF VE=160 AND YA>86 AND XA>108 AND XAc160 THEN 4330 37/19 IF VE=7 AND YA<30 AND XA>150 'THEN 4330 3720 L=i 3730 IF XX(VE,L)+4<XA+26 AND XX(VE,L)+ 4>XA-12 AND YY(VE, L)+4<YA+26 AND YY(VE  $(L)+4$ >YA-12 THEN PUT SPRITE  $L+1$ , (XY, 18 0) ,1,30:G0=GO+1:XY=XY+20:WE(VE,L)=1:GO SUB 4280:GOTO 3060 3749 L=L+1:GOTO 3730 3750 IF SE=60 THEN SE=@:MI=MI+1 3760 RETURN 3770 ' bewegen poorten 3780 IF PO(2)<>13 AND PO(2)<>10 THEN 3 800 3799 BP=BP+1:IF BP>15 THEN BP=0:ELSE <sup>R</sup> ETURN 3800 IF VE<>10 AND VE<>7 THEN RETURN 3819 PO(1)=PO(1}+ZP(1):IF PO(1})>8 OR P  $O(1)$  < 7 THEN ZP(1) = - ZP(1) 3820 PO(2)=PO(2)+ZP(2):IF PO(2)<11 OR  $PO(2)$  > 12 THEN  $ZP(2) = -ZP(2)$ 3830 IF VE=7 THEN 3870 3840 PUT SPRITE 11, (137,106),15,PO(2)

3850 PUT SPRITE 12, (137,124),15,PO(1) 3860 RETURN 3870 PUT SPRITE 11, (187,3),15,PO(2) 3880 PUT SPRITE 12, (187,21) ,15,PO(1} 3890 RETURN 3900 ' z+ CONTROLE KANT RAKEN \*\* 3910 3920 IF YZ=182 THEN 4330 3930 P=POINT(XA, YA+12) 3949 IF P=2 OR P=15 THEN 4330 3950 P=POINT(XA+15, YA+12} 3960 IF P=2 OR P=15 THEN 4330 3979 P=POINT(XA+7, YA+8) 3980 IF P=2 OR P=15 THEN 4330 3990 P=POINT (XA+7, YA+15)} 4008 IF P=2 OR P=15 THEN 4330 4010 RETURN 4020 ' hindernissen 4930 IF VE:>2 THEN 4086 4040 IF VA=1 THEN YH=YH+6:PUT SPRITE <sup>1</sup> 0. (XH.YH).15,3:IF YH>120 THEN VA=0:PUT SPRITE 10. (200, 180), 1, 30: RETURN 4050 L=INT(RND(1)\*15+1} 4060 IF L=10 AND VA=® THEN VA=1:XH=91: YH=70 4070 RETURN 4080 IF VE<>3 THEN 4130 4090 IF VA=1 THEN YH=YH+6:PUT SPRITE <sup>1</sup> ®,(XH,YH),15,3:IF YH>145 THEN VA=8:FUT SPRITE 10, (200, 180), 1, 30: RETURN 4180 L=INT(RND(1)\*18+1) 4119 IF L=10 AND VA=@ THEN VA=1:XH=164 :YH=60 4120 RETURN 4130 IF VE<>1 THEN 4180 41490 IF VA=1 THEN YH=YH+6:PUT SPRITE 1 ©, (XH,YB),15,3:IF YH>145 THEN VA=@:PUT SPRITE 10, (200, 180), 1, 30: RETURN 4159 L=INT(RND(1)\*15+1} 4160 IF L=10 AND VA=@ THEN VA=1:XH=199 :YH=48 4170 RETURN 4180 IF VE<>6 THEN 4220 4190 YH=90:XH=XH+SH:PUT SPRITE 10, (XH, YH), 8, PH: IF XH: 100 THEN SH=-SH: PH=4 4200 IF XH>175 THEN SH=-SH:PH=5 4219 RETURN 4220 IF VE<>12 THEN 4260 4230 YH=50:XH=XH+SH:PUT SPRITE 10, (XH, YH),8,PH:IF XH<50 THEN SH=-SH:PH=4 4240 IF XH>160 THEN SH=-SH:PH=5 4250 RETURN 4260 RETURN 4270 LINE(9,I)-(229,I),1:RETURN 4280 IF KL=1 THEN KL=0:RETURN 4290 KL=1

 $4300$  FOR  $SG=15$  TO  $\theta$  STEP  $-1$ 43180 SOUND ©,SG\*1@:SOUND 2,SG\*12:SOUND 11,SG:SOUND 8,SG:SOUND 9, SG:NEXT 4320 RETURN 4330 · \*\*\* KAPOT \*\*\* 4349 SPRITE OFF:PUT SPRITE 1, {XA,YA),8 '14 4350 GOSUB 5280: FOR I=1 TO 500: NEXT I 4360 PUT SPRITE 1, (XA, YA), 4, 30 4370 GOTO 5200 4380 ' Volgende grot 4390 VE=-1 4400  $XA = 214: LINE(0, 0) - (229, 150)$ , 4, BF: G OSUB 3640 4410 LINE(8,0)-(230,19),5,BF 4420 LINE(50,10)-(229,20},15,BF 4430 DRAW"bm50,10c1512g1g12g12fdf2r2f2 rfr2":PAINT(49,15}),15 4440 DRAW"c15bm50,10u2":FOR I=1 TO 7:D RAW"ere2urer2frfr3frerfr2f2":NEXT 1:DR AW"rerfrerfrereuerf2rf2d3":PAINT(66,9) 15 4450 DRAW"c15bm50, 20dfd3fdfr2f2rf2dfd4 fd5fd2fd7fdf2d4fd3feue2u5euZeubeverer3 eráfr3frfdfd2fd3feu2eu3eu2ere2r4er2ere uer6"" 4460 DRAW"ereuerZeuZeueu3ereráf2ráfdfr 3fdfd2feueuZer4er6frf2r4ere2ueuer3frfr 4er6er3fr2er8eu":PAINT(69,21),15 4470 DRAW"c2bm229,30dgd2g31g12g2dg21g1 g1312g1813hlh213g2d1g13g1815812h312h12 g213g2dgdgdgle12g3dedglgd3gd2gd4gd2g2d 4fdfd4gd2g2lglgded2fd2fd3td2gdgdgdá4gdg lgd2gdg312g1g1841813hìhlh12813h15h1h31  $2"$ 4489 DRAW"hl4hlg12h1h314h21hi2h31h21hl h2Zuhuh1h31h2u5hu2h3uhu2h3uhlhu3h2uhu4h 2uh3u3hu4huhu4hlhlhu2hu6hu4h3uZhm9, 10m 0,149m229, 149m229, 30" 4490 PAINT(190,148),2 4500 TIME=OA:GOTO 3060 4510 'The End 452% RESTORE 4650 4530 READ A\$ 4540 X=60 4550 FOR I=1 TO <sup>7</sup> 4560 PRESET(X,70),4 4570 PRINT#1 ,MID\$(A\$,I,1) 4580 FOR P=1 TO 100:NEXT P 4590 X=X+8:NEXT I 4600 LINE(55,90)-(190,118),4,BF 4610 PRESET(55,90), 4: PRINT#1, "Tijd: "MI "minuten" 4620 PRESET (95,100), 4: PRINT#1, SE"secon de 4630 FOR I=1 TO 2000:NEXT I

4640 GOTO 190 4650 DATA The End 4660 SCREEN © 4670 IF STRIG(1) THEN TIME=@ ELSE 4670 4680 LOCATE 1,1: PRINTTIM 4690 IF STRIG(@) THEN 4700 ELSE 4680 4700 GOTO 4700 4710 ' \*\*\*\*\* UITLEG \*\*\*\*\* 4720 \* 4730 COLOR 1,15, 15:SCREEN @:KEY OFF 4740 X=0:Y=O:RESTORE 4870 4750 READ A\$:I=1 4760 IF MID\$(A\$,I,1)<>" " THEN GOSUB 5 240 4770 IF A\$="@" THEN Y=Y+1:GOTO 4750 4780 IF A\$="%" THEN FOR I=1 TO 1000:NE XT I:CLS:X=0:Y=0:GOTO 4750 4790 IF A\$="!" THEN 4860 4800 IF MID\$(A\$, I, 1)="#" THEN Y=Y+1:X= ©:GOTO 4750 4810 IF MID\$(A\$,I,1})="\*" THEN X=X+1:GO TO 4850  $4820$  IF MID\$ $(A$,1,1)="c"$  THEN LOCATE X .Y: PRINT".": X=X+1: GOTO 4850 4830 IF MID\$(A\$,1,1)="&" THEN Y=Y+1:X= ©:GOTO 4850 4840 LOCATE X, Y: PRINT MID\$(A\$, I, 1): X=X  $+1$ 4850 T=T+1:GOTO 4760 4860 FOR 1=1 TO 1500:NEXT I:GOTO 300 \*\*\*\*\* UITLEG \*\*\*  $...$ 4880 DATA @ 4890 DATA U heeft een onderzeer waarme e <sup>u</sup> in &een onderzeese grot naar parel s moet&zoeken.# 4900 DATA @ <sup>4910</sup> DATA Alleen als <sup>u</sup> alle parels te pakken &hebt kunt <sup>u</sup> naar het laatste veld.# 4920 DATA @ <sup>4930</sup> DATA Hier komt <sup>u</sup> door de grot te verlaten&door een uitgang linksboven i<br>n de &grot.# n de &grot.# 4940 DATA @ <sup>4950</sup> DATA Als <sup>u</sup> nog niet alle parels <sup>h</sup> ebt« is &deze uitgang gesloten.# 4960 DATA @ <sup>4970</sup> DATA De besturing is als volgt;# 4980 DATA @ <sup>49990</sup> DATA De richting kunt u bepalen <sup>m</sup> &joystick< en de snelheid met uw key-&bord.# 5000 DATA % 5010 DATA Zuurstof kunt u bijvullen do or rechts&boven in de grot boven water

te ko-&men: en op uw vuurknop te druk ken tot&er niet meer zuurstof bij kan. 4 5020 DATA @ 5030 DATA Op de metertjes onder in bee ld kunt &u de Diepte< de Zuurstofhoeve elheid<&de Richting< de Snelheid< en h et&aantal parels aflezen.# 504® DATA @ 5050 DATA De parels kunt u pakken door er&tegenaan te varen.# 5060 DATA @ 5070 DATA Er zijn ook hindernissen in de grot&zoals een vis die heen en weer zwemt:&een poort die open en dicht ga at< en&een stuk ijs dat afbrokkeld en naar&beneden valt.# 5089 DATA Maar smalle gangen en scherp e punten&in de grot zijn natuurlijk oo k eenéhindernis opzich.# 5090 DATA % <sup>5100</sup> DATA Het einde van het spel is be reikt als&u in het laatste veld boven water&komt.# 511% DATA @ <sup>5129</sup> DATA Dan komt er de tijd te staan die u&nodig had om alle parels te ver zame-&len en naar het laatste veld te gaan. 5130 DATA @ 514% DATA Deze tijd is er natuurlijk <sup>o</sup> <sup>m</sup> weer&verbeterd te worden.# 5150 DATA @ 5168 DATA Succes !# 5170 DATA @,@,@,@<br>5180 DATA ^ - Michiel Visser -# 5199 DATA ! 5200 ' \*%2 GAME OVER +++ 5210 GOSUB 3640 5220 LINE(108,94)-(180,105), 4, BF :PRESE T(105,96) ,&:PRINT#1, "GAME OVER" 5230 FOR I=1 TO 1000:NEXT I:GOTO 170 5249 ' Typen 5250 SOUND 7,63:FOR W=1 TO 6:S0UND ©,1 50:SOUND 7,60:SOUND 8,15:NEXT 5260 SOUND 8,0 5270 RETURN 5288 ' Kapot 5290 FOR SG=15 TO © STEP -.1 5300 SOUND @,SG\*4:SOUND 1,SG%9:SOUND 7 ,12:SOUND 8,SG:SOUND 9,SG:NEXT 5310 RETURN 5320 END

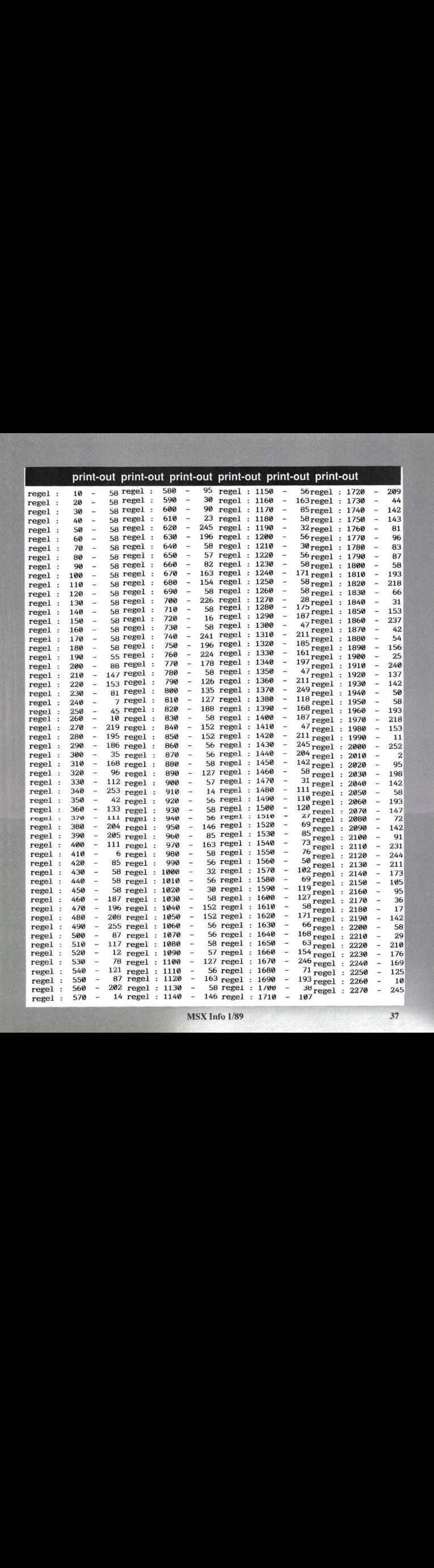

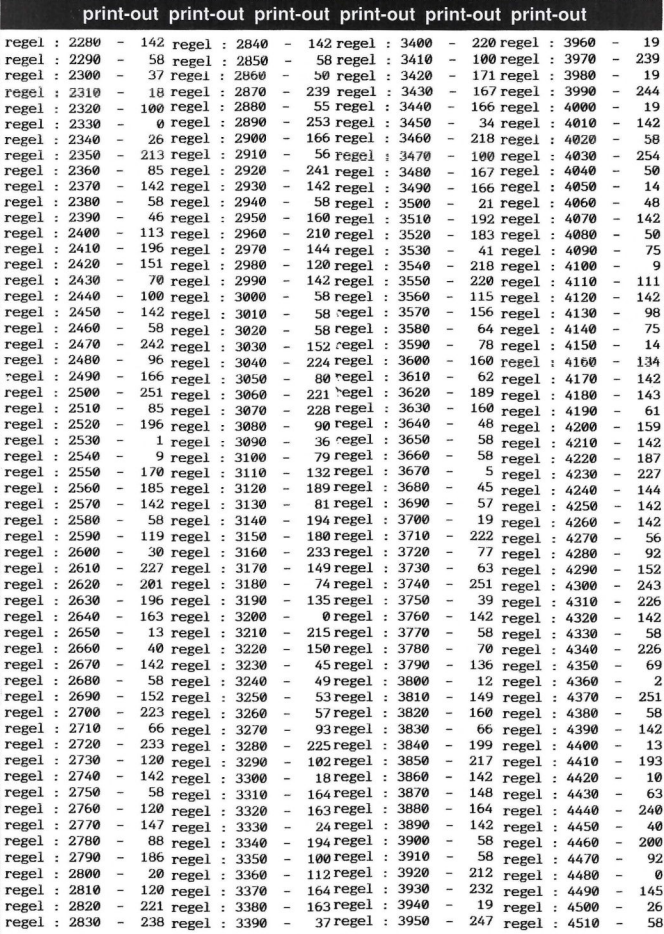

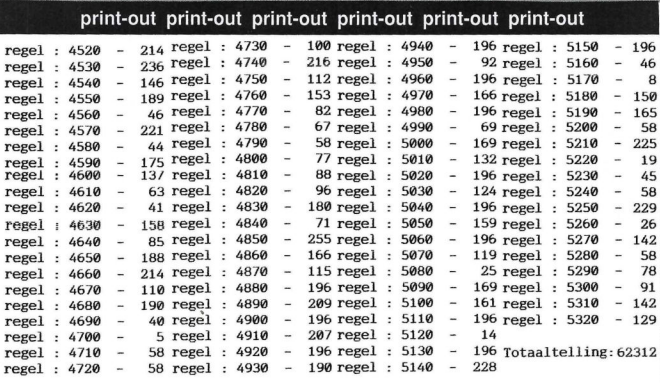

### 8:83%

Ditmaal een programma waar we eigenlijk niet weten hoe we het moeten omschrijven. De bedoeling is om met een "bal" een parcours af te leggen, waarbij de weg verkleurt. Na enige minuten spelen zal <sup>U</sup> zien dat alles voor uw ogen begint te draaien. Het is dan ook nagenoeg onmogelijk het gehele parcours af te leggen, zonder hoofdpijn te krijgen. Listing 1 (R & M 1) moet worden geladen en ge-

rund. Zodra er OK op het beeld verschijnt dient deel (R&M 2) te worden geladen en gerund. Na enige ogenblikken verschijnt dan het spel.

 DATA 02,02,02,02,02,02,02,0 2,02,02 DATA 02,602,02,00, 00,00, 02,9 2,02,00 DATA 00,09,00,00, 00,00, 00,0 0,00,00 1030 DATA 00,00,00,00,00,00,00,0 0,00,00 DATA 02,02,02,02,02,02,02,0 3,03,03 DATA 03,03,03,03,01,01,01,0 1,01,01 DATA ©1,03,03,03,01,01,01,0 1,01,01 DATA ©1,01,01,01,01,03,03,0 3,00,00 DATA 00,00,00,00, 03,03, 03,0 3,03,03 DATA 03,03,03,03,03,03,03,0 3,03,03

 DATA 03,00,00,00,00,00,00,0 2,02,02 DATA 02,02,02,02,00,00,00,0 3,03,03 DATA 00,00,00,00,00,00,03,0 3,03,00 DATA 00,00,00,00,00,03,03,0 3,03,00 DATA 03,03,03,00,00,00,02,0 2,02,00 DATA 00,00,00,00,00,00,00,0 2,02,02 DATA 02,00,00,00,00,00,00,0 3,93,03 DATA 03,03,03,03,00,00,00,0 2,02,02 DATA 02,03,03,03,03,00,01,0 1,01,01 DATA 02,02,02,02,02,02,02,0 2,02,02 DATA 02,02,02,02,02,02,02,0 2,02,02 DATA 02,02,02,02,02,02,01,0 1,01,01 DATA 01,01,01,03,03,03,00,0 3,03,03 DATA 03,03,03,03,01,01,01,0 2,02,02 DATA 02,03,03,03,03,01,01,0 1,03,03 DATA 03,03,03,03,03,02,02,0 2,02,02 DATA 02,02,02,02,02,02,02,0

2,02,00 1278 DATA 00,02,02,02,02,02,02,0 2,02,02 1280 DATA 01,01,01,01,01,01,01,0 2,02,02 1290 DATA 01,02,02,02,02,02,02,0 2,02,02 1300 DATA 02,02,02,02,02,02,02,0 2,03,03 1310 DATA 03,03,01,01,01,03,03,0 3,03,03 1320 DATA 02,02,02,02,02,02,02,0 2,02,02 1330 DATA 02,02,02,02,02,01,01,0 1,02,02 1340 DATA 02,00,00,00,00,00,00,0 0,02,02 1350 DATA 02,00,00,00,00,00,00,0 ©,00,00 1368 DATA 00,00,02,02,02,02,02,0 2,02,00 1370 DATA 00,00,00,00,00,00,00,0 0,02,03 138% DATA 00,00,00,02,02,02,02,0 2,02,02 1399 DATA 02,02,01,01,01,01,01,0 1,02,02 1400 DATA 02,02,02,02,02,02,02,0 2,01,01 1410 DATA 01,03,03,03,03,03,03,0 3,03,03 1420 DATA 03,03,03,03, 04 1430 RESTORE 1000 1440 FOR I=&HB000 TO &HB1A9:READ A\$ 1450 POKE I,VAL("&H"+A\$):NEXT I 1469 DATA 21,00,18,11,00,E0,®1,0 0,03,CD 1470 DATA 59,00,C9 1480 DATA \*\* 1490 DATA 21,00,E0,il 1508 DATA 01,18,01,1F,00,CD,5C,0 0,21,1F 1510 DATA E0,11,00,18,01,01,00, D,5C,00 1520 DATA 21,20,E9,11,21,18,01,1 F,00,CD 1530 DATA 5C,00,21,3F,E®,11,20,1 8,01,01 1540 DATA 00,CD,5C,00,21,40,E8,1 1,41,18 1550 DATA 01,1F,00,CD,5C,00,21, F,E0,11 1560 DATA 40,18,01,01,09,CD,5C,0 0,21,60

1570 DATA E8,11,61,18,91,1F,00,C D,5C,00 1580 DATA 21,7F,E0,11,69,18,01,0 1,00,CD 1590 DATA 5C,00,21,80,E9,11,81,1 8,01,1F 1600 DATA 00,CD,5C,00,21,9F, EB,1 1,80,18 1610 DATA 01,01,00,CD,5C,00,21, 0,E0,11 1620 DATA A1,18,01,1F,00,CD,5C,® 0,21,BF 1630 DATA E9,11,A0,18,01,01,00,C D,5C,00 1640 DATA 21,C9,E9,11,C1,18,01,1 F,00,CD 1650 DATA 5C,00,21,DF,E0,11,C0,1 8,01,01 1660 DATA 09,CD,5C,00,21,E0,E9,1 1,E1,18 1670 DATA 01,1F,00,CD,5C,00,21,F F,E0,11 1680 DATA E0,18,01,01,00,CD,5C, 0,21,00 1690 DATA E1,11,91,19,91,1F,90,C D,5C,00 1700 DATA 21,1F,E1,11,00,19,01, 1,00,CD 1710 DATA 5C,00,21,20,E1,11,21, 9,01,1F 1720 DATA 90,CD,5C,00,21,3F,E1,1 1,20,19 1730 DATA 01,01,00,CD,5C,00,21, 9,E1,11 1740 DATA 41,19,01,1F,99,CD,5C,0 0,21,5F 1750 DATA E1,11,40,19,01,81,00,C D,5C,00 1760 DATA 21,60,E1,11,61,19,91,1 F,00,CD 1770 DATA 5C,00,21,7F,E1,11,60,1 9,01,01 1780 DATA 00, CD, 5C, 00, 21, 80, E1, 1,81,19 1790 DATA ©1,1F,80,CD,5C,00,21,9 F,E1,11 1800 DATA 80,19,91,01,00,CD,5C,0 0,21,A0 1810 DATA E1,11,A1,19,01,1F,00,C D,5C,00 1820 DATA 21,BF,E1,11,A0,19,01,0 1,00,CD 1830 DATA 5C,00,21,CO,E1,11,C1,1 9,01,1F

1840 DATA 00,CD,5C,00,21,DF,E1,1

1,C0,19 1850 DATA 01,01,00,CD,5C,00,21, @,E1,11 1869 DATA E1,19,01,1F,00,CD,5C,0 0,21,FF 1870 DATA E1,11,E0,19,01,01,00,C D,5C,00 1880 DATA 21,00,E2,11,01,14,01,1 F,00,CD 1899 DATA 5C,00,21,1F,E2,11,00,1 A,01,01 19990 DATA 00,CD,5C,00,21,20,E2,1 1,21,14 1910 DATA 01,1F,00,CD,5C,00,21, F,E2,11 1920 DATA 20,1A,01,01,00,CD,5C, 0,21,40 1930 DATA E2,11,41,1A,01,1F,00, D,5C,00 1940 DATA 21,5F, E2, 11, 40, 1A, 01, 1,00,CD 1950 DATA **56,00,21,00,E2,**11,61, A,01,1F 1960 DATA 00, CD, 5C, 00, 21, 7F, E2, 1,60,1A 1970 DATA 01,01,00,CD,5C,00,21, 0,E2,11 1980 DATA 81,1A,01,1F,00,CD,5C, 8,21,9F 1990 DATA E2,11,80,1A,01,01,00, D.5C.00 2000 DATA 21, A0, E2, 11, A1, 1A, 01, 1 F,00,CD 2010 DATA 5C,00,21,BF,E2,11,A0,1 A,91,91 2020 DATA 00,CD,5C,00,21,C9,E2,1 1,C1,1A 2030 DATA 01,1F,00,CD,5C,00,21, F,E2,11 2040 DATA C@,1A,01,01,00,CD,5C,0 0,21,E0 2050 DATA E2,11,E1,14,01,1F,00,C D,5C,00 2060 DATA 21, FF, E2, 11, E0, 1A, 01, 1,00,CD 2070 DATA 5C,00,C9 2080 DATA ++ 2090 DATA 21,01,E0,11,00,18 2100 DATA 01,1F,00,CD,5C,00,21,0 0,E9,11 2110 DATA 1F,18,01,01,00,CD,5C,0 0,21,21 2120 DATA E0,11,20,18,01,1F,00, D,5C,00 2130 DATA 21,20,E0,11,3F,18,01

1,00,CD 2140 DATA 5C,00,21,41,E0,11,40,1 8,01,1F 2150 DATA 00,CD,5C,00,21,40,E0,1 1,5F,18 2160 DATA 01,01,00,CD,5C,00,21,6 1,E0,11 2170 DATA 60,18,01,1F,00,CD,5C,0 0,21,60 2180 DATA E0,11,7F,18,01,01,00, D,5C,00 2190 DATA 21,81,E0,11,80,18,01 F,00,CD 2200 DATA 5C,00,21,80,E0,11,9F,1 8,01,01 2210 DATA 00,CD,5C,00,21,A1,E0,1 1,40,18 2220 DATA 01,1F,00,CD,5C,00,21, 0,E0,11 2230 DATA BF,18,01,01,00,CD,5C,0 0,21,C1 2240 DATA E0,11,C0,18,01,1F,00, D,5C,00 2250 DATA 21, C0, E0, 11, DF, 18, 01, 1,00,CD 2260 DATA 5C,00,21,E1,E9,11,E0,1 8,01,1F 2270 DATA @8,cD,5C,00,21,E9,E0,1 1,FF,18 2280 DATA 01,01,00,CD,5C,00,21,0 1,E1,11 2290 DATA 06,19,91,1F,00,CD,5C,0 0,21,00 2300 DATA E1,11,1F,19,01,01,00, D,5C,00 2310 DATA 21,21,E1,11,20,19,01 F,00,CD 2320 DATA 5C,00,21,20,E1,11,3F,1 9,01,01 2330 DATA 00,CD,5C,08,21,41,E1,1 1,40,19 2340 DATA 01,1F,00,CD,5C,00,21,4 0,E1,11 2350 DATA 5F,19,01,01,00,CD,5C,0 9,21,61 2360 DATA E1,11,60,19,01,1F,00, D,5C,00 2370 DATA 21,60,E1,11,7F,19,01 1,00,CD 2380 DATA 5C,00,21,81,E1,11,80,1 9,01,1F 2390 DATA 00,CD,5C,00,21,80,E1, 1,9F,19 2400 DATA ©1,01,00,CD,5C,00,21,A1,E1,11

 $0,21, A0$ <br>2420 DATA E1.11.BF.19.01.01.00.C 2 2430 DATA 21, C1, E1, 11, C0, 19, 01, 1<br>F, 00, CD 2440 DATA 5C,00,21,C0,E1,11,DF,1<br>9.01.01 2450 DATA 00, CD, 5C, 00, 21, E1, E1, 1<br>1. E0.19 2460 DATA 01,1F,00,CD,5C,00,21,E 2470 DATA FF, 19, 01, 01, 00, CD, 5C, 0 0,21,01<br>
948 0 0 &HD819:READ A\$<br>
948 0 ATA E2 11 80,1A.01.1F.00.C<br>
2780 IF A\$="\*\*" THEN I=&HD100 2480 DATA E2,11,00,1A,01,1F,00,C 2780 IF A\$="\*\*" THEN I=&HD100<br>D,5C,00<br>
2790 IF A\$="++" THEN I=&HD400 D,5C,09 <sup>2790</sup> <sup>2490</sup> DATA 21,08,E2,11,1F,1A,01,0 2800 1,00, CD 2810 A,01,1F 2510 DATA 00, CD, 5C, 00, 21, 20, E2, 1 2830 DATA 21, 40, 03<br>1.3F.1A 2840 DATA 11.07. CO 2520 DATA 01,01,00,CD,5C,00,21,4<br>1.E2.11 2530 DATA 40,1A,01,1F,00,CD,5C,0 0,21,40 2880 DATA 11,00,00<br>2540 DATA E2 11 5E 1A 01 01 00 C 2890 DATA 01.07.00 2540 DATA E2, 11, 5F, 1A, 01, 01, 00, C D,5C,00 2900 DATA CD,59,00<br>2550 DATA 21.61 F2.11.60 14.01.1 2910 DATA 21.00.00 2550 DATA 21,61,E2,11,60,1A,01,1<br>F.00.CD 2560 DATA 5C,00,21,60,E2,11,7F,1<br>A.01.01 2570 DATA 00, CD, 5C, 00, 21, 81, E2, 1<br>1,80,1A 2580 DATA 01,1F,00,CD,5C,00,21,8 0,E2,11 2990 DATA CD,59,00<br>2590 DATA GE 14 01 01 00 CD 5C 0 3000 DATA 21.00.01 2590 DATA 9F, 1A, 01, 01, 00, CD, 5C, 0 0,21,A1 3010 DATA 11,01,CO<br>2600 DATA E2.11.A0.1A.01.1F.00.C 3020 DATA 01,07,00 2600 DATA E2,11,A0,1A,01,1F,00,C<br>D,5C,00 2610 DATA 21, A0, E2, 11, BF, 1A, 01, 0<br>1,00, CD 2620 DATA 5C,00,21,C1,E2,11,C0,1 A,01,1F<br>2630 DATA 00.CD,5C,00.21,C0,E2.1 3080 DATA C9 2630 DATA 00, CD, 5C, 00, 21, C0, E2, 1 2640 DATA 01,01,00, CD, 5C,00, 21, E 1, E2, 11<br>
2650 DATA E0.1A.01.1F, 00, CD, 5C, 0 3110 POKE 1, A:NEXT I 2650 DATA E0.1A.01.1F,00,CD,5C,0 0,21,E0 2660 DATA E2,11,FF,1A,01,01,00,C D,5C,00 2670 DATA C9 <sup>2680</sup> DATA //

2410 DATA A@,19,01,1F,00,CD,5C,0 2690 DATA 21,E0,E2,11,090,18,01,2 2420 DATA E1,11,BF,19,01,01,00,C 2700 DATA 00,CD,5C,00,21,00,E0,1<br>D.5C.00 1,20,18<br>2710 DATA 01,E0,02,CD,5C,00,C9 2720 DATA --<br>2730 DATA 21.20 2740 DATA E0,11,00,18,01,E0,02,C<br>D.5C.00 2750 DATA 21,00,E0,11,E0,1A,01,2<br>0.00.CD 0,E1,11<br>2470 DATA FF.19.01.01.00.CD.5C.0 2770 RESTORE 1460:FOR I=&HD000 T 2500 DATA 5C,00,21,21,E2,11,20,1 2820 A=VAL("&H"+A\$):POKE I,A:NEX<br>A.01.1F 2840 DATA 11,07,C0<br>2850 DATA 01.01.00 2860 DATA CD,59,00<br>2870 DATA 21,41,03 2920 DATA 11,40,03<br>2930 DATA 01,08,00 2940 DATA CD,5C,00<br>2960 DATA 21,07,01 2970 DATA 11,00,C0<br>2980 DATA 01.01.00 3030 DATA CD, 59, 00<br>3040 DATA 21, 00, C0 3050 DATA 11,00,01<br>3060 DATA 01,08,00 1, DF, 1A<br>
2640 DATA 01, 01, 00, CD, 5C, 00, 21, E<br>
2640 DATA 01, 01, 00, CD, 5C, 00, 21, E<br>
2640 DATA 01, 01, 00, CD, 5C, 00, 21, E

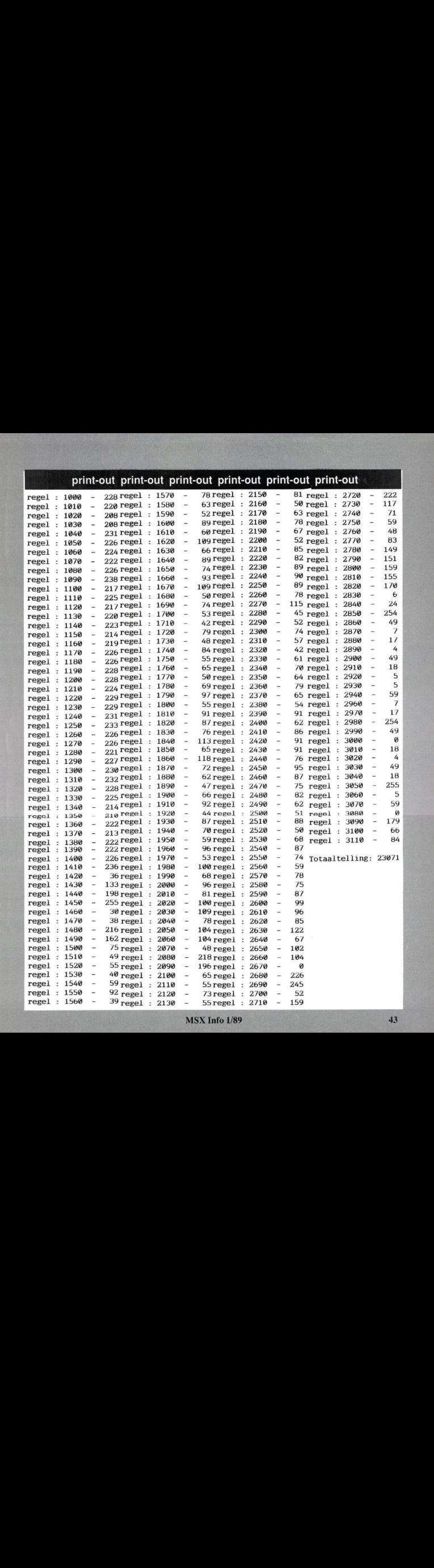

10 GOSUB 1260 20 HSC=2000 :GOTO40 30 RETURN 40 DATA7,31,63,127,127,255,255,2 55,255,255,255,127,122,53,26,7 50 DATA224,248,252,254, 254, 255,2 55,223,235,85,171,86,170,84,184, 224,112,48,127,231,231,252,127 60 DATA3,3,127,71,71,7,8, 249, 224 ,14,12,254,231,231,63,254,192,19 2,254,226,226,224,16,15,7 70 DATA 251,251,251,0,191,191,19 1,0,238,238,14,238,238, 238, 224,2 38 80 DATA239,239,239,9,191,191,191 ,0,251,251,251,0,239, 239, 239, 238 90 DATA239,239,239,0,239, 239, 239 ,238,-1 109 DEFUSRO=&HDO00 : DEFUSR1=&HD1O ©: DEFUSR2=&HD4@0 : DEFUSR3=&HD700 : DEFUSR4=&HD800 : DEFUSR5=&HC100 110 PRINT"DRUK OP EEN TOETS OM T  $E$  SPELEN":: $WGS=INPUT$(1):PNT=0:L$  $TV = 3$ 1290 SCREEN1,2:COLOR15,1,1:KEYOFF :WIDTH32 138 CLS:WIDTH32:LOCATE8,9,0 149 RESTORE7@:I=ASC("a")\*8 159 READA: IFA >-1THENVPOKEI A: I= 1+1:GOT0150 160 VPOKE8205, &HBA: VPOKE8196, &H1 1:VLD=@: VPOKE8294 , &H8B 170 VPOKE832,128:VPOKE256, 128 180 VPOKE833,190:VPOKE257,190 199 VPOKE834,158:VPOKE258, 158 200 VPOKE835,142:VPOKE259, 142 210 VPOKE836, 134: VPOKE260, 134 220 VPOKE837,130:VPOKE261, 130 230 VPORE838, 128: VPOKE262, 128 240 VPOKE839, 255: VPOKE263,255 250 DATAbhhbhhhhhhhhhbhhhhhhhhhh hhhhhbhh 260 DATAbhhcaaaaaadhhbhhdaaaaaaa aaeaachh 270 DATAbhhhhhhhhhbhhbhhbhhhhhhh hhbhhhhh 280 DATAbhhhhhhhhhhhhhhhhhhhh hhbhhhhh 290 DATAcaaadhhbhhbhhbhhhhhdaaaa hhbhhaaa 300 DATAhhhhbhhbhhbhhcaaaaaehhhh hhbhhhhh 319 DATAhhhhbhhbhhhhhhhhhhhbhhhh hhbhhhhh 320 DATAadhhbhhbhhhhhhhhhhhcaaaa hhcaaaaa 330 DATAhbhhbhhbhhbhhbhhbhhhhhhh hhhhhhhh 349 DATAhbhhbhhbhhbhhbhhbhhhhhhh hhhhhhhh 350 DATAachhhhhhhhbhhbhhcaaaaaaa aaaaaaaa 360 DATAhhhhhhhhhhbhhbhhhhhhhhhh hhhhhhhh 370 DATAhhhhdaaahhbhhbhhhhhhhhhh hhhhhhhh 389 DATAaaaachhhhhhhhhhhbhhdaaaa hhaaaaaa 390 DATAhhhhhhhhhhhhhhhhbhhbhhhh hhhhhhhh 400 DATAhhhhhhhdaadhhbhhbhhbhhhh hhhhhhhh 410 DATAahhdaaachhbhhbhhbhhcaaaa hhaaaaae 420 DATAhhhbhhhhhhbhhbhhhhhhhhhh hhhhhhhb 430 DATAhhhbhhhhhhbhhbhhhhhhhhhh hhhhhhhb 440 DATAahhcaaaahhbhhbhhaaaaaaaa hhaaaaae 450 DATAhhhhhhhhhhbhhhhhhhhhhhhh hhhhhhhh 460 DATAhhhhhhhhhhhhhhhhhhhh hhhhhhhh 470 DATAbhhdaaaaaacaadhhaaaaaaaa aaaaadhh 480 DATAbhhbhhhhhhhhhbhhhhhhhhhh hhhhhbh 490 RESTORE 4@:FOR NR=@ TO <sup>1</sup> 500 SP\$="":FORI=0T031:READA:SP\$= SP\$+CHR\$(A) : NEXT : SPRITE\$ (NR) =SP\$ :NEXT: PUTSPRITE0, (120, 87), 13, 0 510 SPRITE\$(2)=STRING\$(32,255):P UTSPRITE1, (120,87) ,1,2 520 RESTORE250: DEFUSR9=&H41 : UU=U SR9(0) 530 FORI=0T023:READA\$:LOCATE®, I: PRINTA\$; : NEXT 540 LOCATE0, 0: VPOKE6144+767, 104: P=© 550 ADR=&HB900:X=27:Y=23:EV=0:NE =1 560 IFVLD=OTHENVPOKE8205, &HFC:VP OKE8196, &HF7 570 IFVLD=1THENVPOKE8205, &H3C:VP OKE8196, &HFC 580 IEVLD=2THENVPOKE8205, &HFE: VP OKE8196, &H3C 590 IFVLD=3THENVPOKE8205, &HE8:VP

OKE8196, &HFE

600 IFVLD=4THENVPOKE8205, &HF7:VP OKE8196, &HE8 610 VLD=VLD+1: IFVLD=6THENVLD=@:G 0T01070 620 DEFUSR9=&H44 :UU=USR9(0) 630 R=PEEK (ADR) 640 IFR=OTHENY=Y-1:IFY=-1THENY=2 3 650 IFR=1THENY=Y+1:IFY=24THENY=0 660 IFR=2THENX=X-1:IFX=-1THENX=3 1 670 IFR=3THENX=X+1: IFX=32THENX=0 680 PUTSPRITE2, (X<sup>\*8</sup>, Y<sup>\*8-1</sup>), 4, 1 690 IFX>13ANDX<17ANDY)9ANDY 13TH EN1010 700 SWAPEV, NE: IFEV=1THENUU=USR5( ©) :GOSUB730 710 IFR=4THENADR=&HBO00-1 720 ADR=ADR+1 :GOT0630 730 U=USR0(©) : B=STICK(®) : IFB=OTH ENB=STICK(1) 740 ONBGOSUB850, 30,890, 30, 930, 30 '970,30 750 IFB=STHENU=USR4(@) :Y=Y-1:IFY  $=-1$ THENY=23 76% IFB=3THENU=USR2(0) :X=X-1:IFX  $=-1$ THENX=31 770 IFB=1THENU=USR3(@):Y=Y+1:IFY  $=24$ THENY=0 780 IFB=7THENU=USR1 (0) :X=X+1:IFX  $=32$ THENX=0 790 IFP=536THENCLS:GOT0520 800 IFVPEEK(6511)=104THENP=P+1:P NT=PNT+5 810 IFVPEEK(6512)=104THENP-P+i:P NT=PNT+5 820 IFVPEEK(6543)=1@4THENP=P+1:P NT=PNT+5 830 IFVPEEK(6544)=1@4THENP=P+1:P NT=PNT+5 840 LOCATE15,11:PRINT" ";:LOCAT E15,12:PRINT" ; :RETURN 850 V1=VPEEK (6479) : V2=VPEEK (6480 ) 860 IFV1<>104ANDV1<>32THENB=0 870 IFV2<>104ANDV2<>32THENB=0 880 RETURN 890 V1=VPEEK(6513) :V2=VPEEK(6545 ) 900 IFV1<>104ANDV1<>32THENB=0 910 IFV2<>104ANDV2<>32THENB=0 920 RETURN 930 V1=VPEEK(6575): V2=VPEEK (6576 ) 940 IFV14>104ANDV1< >32THENB=0

950 IFV2<>104ANDV2<>32THENB=0 960 RETURN 970 Vi=VPEEK(6510) :V2=VPEEK(6542  $\lambda$ 980 IFV1<>104ANDV1<>32THENB=0 990 IFV2<>104ANDV2<>32THENB=0 1000 RETURN 1010 VLD=VLD-1:LIV=LIV-1:IFLIV<>  $-1$ THEN520 1020 FORZ=0T018:FORI=2T015:PUTSP RITEi, (129,87), 1,2:NEXT1,Z 1030 SCREEN1:PRINT"AANTAL PUNTEN  $=$ " $: PNT$ 104% IFHSC<PNTTHENHSC=PNT 1050 PRINT: PRINT"HI-SCORE "; HSC 1060 PRINT: PRINT : PRINT: PRINT : PRI NT:PRINT:GOT0110 1070 CLS: VPOKE8205, &HAC : VPOKE819 6,&H11 1080 PRINT" aaaa aaa aa aa aa aaaa 1090 PRINT" hhhha hhhhh ha hh hh hh ahhhh 1109 PRINT" hh hh hh hh hhahh hh hh hh 1110 PRINT" hh hh hh hh hhhhh hh hh hh 1120 PRINT" hhah hh hh hhhhh hh hh hhaa 1130 PRINT" hhhh hh hh hh hh hh hh hhha 1140 PRINT" hh ha hh hh hh hh hh hh hh 1150 PRINT" hh hh hh hh hh hh<br>hh hh hh 1160 PRINT" hh hh hh hh hh hh hh hh 1170 PRINT" hhahh hhahh hh hh hh ahh aaahh 1188 PRINT" hhhh hhh hh hh h hhh hhhh 1190 DEFUSR9=&H69: U=USR9(0) : DEFU SR9=&H44 :U=USR9 (0) 1200 1=@:PLAY"V15T15003S8M20000" '"v7T15005S8M20000" 1210 PLAY"L8CDEFCCCFCCCECCCECCCG CCCGCDEFCCCFCCCFCCFAFFAB-FFB-04D 4L8DCDCO3B-L4AFGC" '"F4F8G8A4F4L8 GAGFL4ECGL8G8A8B-4G4L8AB-AGF2A4A 8B-806L4CO5AB-O6CD2L8FFEDL4CO5AB  $-GF''$ 1220 IFPLAY(0)THENI=I+1:IFI $\leftrightarrow$ 256 THENVPOKE8205, I:GOT01220ELSEI=-i

:G0T01220

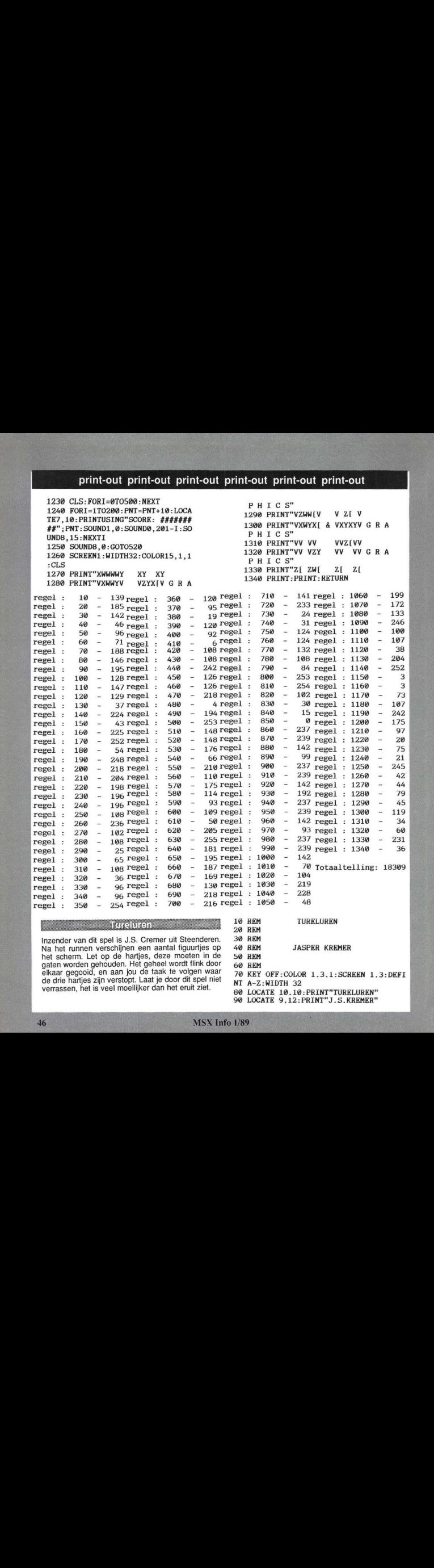

Inzender van dit spel is J.S. Cremer uit Steenderen. 30 REM<br>Na het runnen verschijnen een aantal figuurties op 40 REM Na het runnen verschijnen een aantal figuurtjes op 40 REM JASPER KREMER<br>het scherm. Let op de hartjes, deze moeten in de 50 REM het scherm. Let op de hartjes, deze moeten in de 50 REM gaten worden gehouden. Het geheel wordt flink door 60 REM gaten worden gehouden. Het geheel wordt flink door 60 REM<br>elkaar gegooid, en aan jou de taak te volgen waar 70 KEY OFF: COLOR 1,3,1: SCREEN 1,3: de drie hartjes zijn verstopt. Laat je door dit spel niet verrassen, het is veel moeilijker dan het eruit ziet.

10 REM TURELUREN 20 REM 70 KEY OFF:COLOR 1,3,1:SCREEN 1.3:DEFI<br>NT A-Z:WIDTH 32<br>80 LOCATE 10.10:PRINT"TURELUREN" LOCATE 9,12:PRINT"J.S.KREMER"

100 FOR V=384 TO, 727:VPOKE V.VPEEK(V) OR VPEEK(V)/2:NEXT <sup>V</sup> 110 FOR V=@ TO 63:READ A\$:VPOKE BASE(9 )+V, VAL("&H"+A\$):NEXT <sup>V</sup> 120 CLS: LOCATE 1,6: PRINT" SCORE: ": GOTO4 20 130 BEEP:FOR V=2@ TO 23:LOCATE 2,V:PRI NTSPACE\$(28);:NEXT V:V=@:FOR Y=1 TO 13 STEP 6 140 FOR X=8 TO 20 STEP 6 150 V=V+1:LOCATE X,Y:PRINT V:NEXT X,Y 160 V=0:FOR Q=20 TO 116 STEP 48 170 FOR P=60 TO 156 STEP 48 180 V=V+1:PUTSPRITE V,(P,Q).4,0 190 Y(V)=V<sup>\*</sup>4+6912:X(V)=V<sup>\*</sup>4+6913:NEXT P **Q**. 200 PUTSPRITE 5, (108,68) ,0.1 210 FOR V=1 TO 3 220  $R=INT(RND(1)*9)+1$ 230 IF VPEEK(X(R)+1)=4 THEN 220 ELSE P LAY"o4s0m19000c4" :H(V)=X(R)+1:VPOKE H{ V),4:VPORE H(V)+1.6 24% FOR P=1 TO 1960:NEXT P,V:FOR P=1 T O 1000:NEXT P 250 FOR V=1 TO 3: VPOKE H(V), 0: VPOKE H( V}+1,4:NEXT <sup>V</sup> 260 V=2:Y(5)=Y(2):X(5}=X(2):P=0:Q=8 270 FORK=1T050:FORA=1T06:VPOKEY (V), VPE EK(Y(V) )+Q: VPOKEX(V) , VPEEK(X(V) ) +P:NEX TA 280 H=G 290 G=INT(RND{(1}\*4)+1: IFH=4-GORH=6-GTH EN290ELSEONGGOTO300, 320, 340. 360 300 IFV-3<1THENGOT0290 310  $Y(V)=Y(V-3)$ :  $X(V)=X(V-3)$ :  $V=V-3$ :  $P=0$ : Q=8:NEXTK:GOT0380 320 IFV=30RV=6ORV=9THENGOT0290 330 X(V)=X(V+1):Y(V)=Y(V+1):V=V+1:P=-8 :Q=0:NEXTK:GOT0386 340 IFV+3>9THENGOTO290 350 Y(V)=Y(V+3):X(V)=X(V+3):V=V+3:P=0:  $Q=-B \cdot NFXTK \cdot GOTO380$ 360 IFV=10RV=40RV=7THENGOT0290 370  $X(V)=X(V-1):Y(V)=Y(V-1):V=V-1:P=8:$ Q=0:NEXTK:GOT0380 380 LOCATE 8.20:PRINT"WELKE NUMMERS ?" :FOR F=1 TO 3:A\$=INPUT\$(1):A=VAL{(A\$):L OCATE 11,21:PRINT A:"=":

390 FOR  $V=1$  TO 3: IF  $X(A)+1=H(V)$  THEN 4 00 ELSE NEXT V:GOTO 410 100 BLOB NEAT 7:010 410<br>400 PRINT"GOED" : PLAY"O6S0M5000L8CCCC" :<br>400KE H(W) & HOVE H(W)+1 6.H(W)-0.NEV VPOKE  $H(V)$ , 4: VPOKE  $H(V)+1$ , 6:  $H(V)=0$ : NEX <sup>T</sup> F:S=S+1:LOCATE 4,8:PRINT S:GOTO 420 410 PRINT"FOUT":PLAY"0350M20000GGGC" :L OCATE 5,22:PRINT"HELAAS,HET MOEST ZIJN  $\ldots$ ":FOR V=1 TO 3:VPOKE H(V), 4:VPOKE H (V)+1,6:NEXT V:S=@:FOR V=1 TO 606:A\$=I NKEY\$:NEXT V 420 LOCATE 7,23:PRINT"DRUK OP EEN TOET S"; 430 A=RND(1):IF INKEY\$="" THEN 430 440 LOCATE 4,8:PRINT S:GOTO 130 450 DATA 7F.F8,E@,C3,C7,C7,EF,FF 460 DATA FE, FE,FE, FE,FF.FE.FE,7F 470 DATA FE,1F,7,C3,E3,E3,C3,7 480 DATA 1F,7F, 7E, 7F, FF, 7F,7F.FE 490 DATA 7F FF ,F3,E1,C1,C0,C0, EG 500 DATA E©,F0,F8,FC,FE,FF,FF,7F 510 DATA FE,FF,9F,F,7,7,7,F 520 DATA F.1F.3F.7F.FF.FF.FF.FE

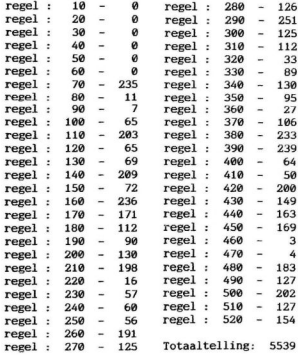

# MSX-INFO Lezersservice

Moe van het overtikken van de listings uit MSX-INFO? Maak het uzelf gemakkelijk, bestel gewoon een

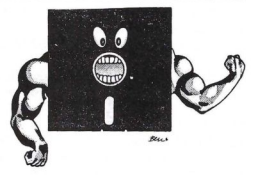

# MSX-Infolist diskette

Daarop staan alle programma's uit dit blad, zodat het overtikken tot het verleden behoort en u de draaiende programma's gemakkelijk kunt bekijken, maar ook weer kunt veranderen of aanvullen.

# **Prijs per diskette f 15,- (incl. verzendkosten en BTW)**<br>Beschikbaar :

MSX-Infolist 1 Alle listings van no. 1,2 en 3 uit Jrg. 1 De Infolist diskettes kunnen alleen maar<br>MSX-Infolist 2 Alle listings van no. 4 en 5 uit Jrg. 1 worden besteld door overmaking van het MSX-Infolist 3 Alle listings van no. 6 uit Jrg. <sup>1</sup> MSX-Infolist 4 Alle listings van no. 7 uit Jrg. 1 no. 1 uit Jrg. 2 **Amsterdam. Voor België: stort Bf**<br>MSX-Infolist 5 Alle listings van no. 2 en 3 uit Jrg. 2 **op BBL nr. 310050602562 tnv SAC.** MSX-Infolist 5 Alle listings van no. 2 en 3 uit Jrg. 2 op BBL nr. 310050602562 tnv SAC.<br>MSX-Infolist 6 Alle listings van no. 4 en 5 uit Jrg. 2 Nadat uw betaling is ontvangen, sturen MSX-Infolist 6 Alle listings van no. 4 en 5 uit Jrg. 2<br>MSX-Infolist 7 Alle listings van no. 1 en 2 uit Jrg. 3 MSX-Infolist 8 Alle listings van no. 3 en 4 uit Jrg. 3 MSX-Infolist <sup>9</sup> Alle listings van no.5 uit Jrg. 1, no. <sup>1</sup> Jrg. 4 MSX-Infolist 10 Alle listings van no. 2 uit Jrg. 4 MSX-Infolist 11 Alle listings van no. 3 en 4 uit Jrg. 4

ATTENTIE: <sup>U</sup> kunt nog tot uiterlijk <sup>1</sup> april 1989 de cassettes 1,3, 4, 8, 9, 10) bestellen (à f 15,-). Daarna zijn er alléén nog diskettes beschikbaar!!

# Beschikbaar :<br>MSX-Infolist 1 Alle listings van no. 1.2 en 3 uit Jrg. 1  $Bestellen:$

worden besteld door overmaking van het bedrag op giro 3157656 t.n.v. Infolist,<br>Amsterdam. Voor België: stort Bfr. 300 wij u de diskette op, maar dat kan soms<br>even duren vanwege de produktietijd.

Inl.: werkdagen 9-12 uur 02152-62343, PB 1047, 1270 BA Huizen

Vermeld bij uw bestelling welke diskette of cassette u wilt ontvangen.

# INFOLIST Postbus 1047 1270 BA HUIZEN

Op <sup>11</sup> Maart is het weer zover, in de RAI is dan alweer de 11e Computer Info beurs. Van 10 tot 5 een groots kijk-, zoek- en koopfestijn voor de computeraars.

# Computer Info Beurs

# Traditie voor koopjesjagers

Waar vindt een PC gebruiker, die zijn systeem eens wat wil uitbreiden, de spullen van zijn gading? Hij kan natuurlijk naar een computerwinkel stappen, en er zijn zeker zaken waar men dan met goed advies en redelijke prijzen geholpen wordt. Meestal zijn dat soort winkels/speciaalzaken echter in de grote steden te vinden en dat beperkt de mogelijkheden.

Men heeft ook wel eens behoefte om gewoon eens te kunnen snuffelen in wat er zoal te koop is, zonder direct het gevoel te hebben dat men ter plekke ook iets moet aanschaffen. Zeker voor de leek is het nog een wat geheimzinnig gebeuren, hij of zij verliest al gauw het zelfvertrouwen, indien kreten als Delta BASIC, RAMdisk en RS-232 hem om de oren vliegen. Naast de hele grote 'demonstratie- en vakbeurzen' voor computers en computer-toepassingen als de Efficiency Vakbeurs, zijn er ook computerbeurzen die meer bedoeld zijn voor de brede groep van computergebruikers en computer hobbyisten met een eigen micro. Het gaat om de mensen, die zo'n ding al of niet intensief gebruiken om er mee te spelen of te programmeren, om wegwijs te worden op de computer of voor het kleinere bedrijf, etc. Deze gebruikers hebben meestal niet de financiële ruimte, zoals grote be-drijven die kennen. Aan de andere kant hebben ze wel wat meer tijd over voor hun hobby, willen zelf best iets inbouwen of aanpassen of nemen genoegen met demonstatiemodellen. Voor deze computergebruikers zijn er ieder jaar een aantal computerbeurzen, zoals de HCC Dagen in het najaar en de traditionele Computer Info beurzen in de RAI in Amsterdam.

Dit voorjaar is er eerst de Computer Info beurs in de RAI op <sup>11</sup> maart 1989. In dit geval gaat het om een typische koop- en kijkbeurs, men kan er nieuwe dingen zien, maar ook direct aanschaffen en heel wat bezoekers verlaten de RAI met grote dozen met nieuwe spullen onder de arm. Deze beurzen blijken in een grote behoefte te voorzien, 15.000 bezoekers voor de Computer Info beurs is gebruikelijk. Een zo groot aantal bezoekers op één

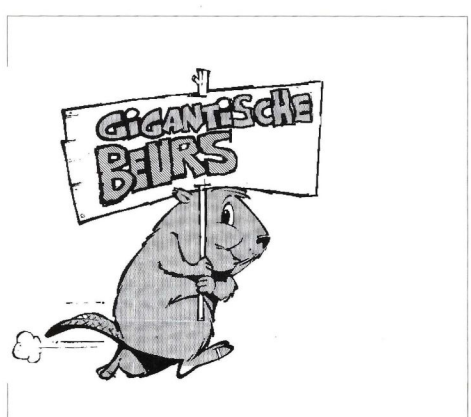

dag is zelfs voor de RAI een hele prestatie.

Het is overigens al de 11e keer dat deze beurs georganiseerd wordt, vroeger heette het de Commodore-Info beurs, toen die machines nog veruit de meest populaire huiscomputers waren. Tegenwoordig is het terrein breder geworden en ligt het accent zowel op de Commodore, Amiga, MSX als de PC. Natuurlijk trekt vooral de Personal Computer de aandacht. De tienduizenden, die middels een zogenaamd PC Privé project een PC thuis hebben staan, weten daar vaak nog

niet veel raad mee en komen danop zo'n beurs weer een heleboel aan de weet, ook op het gebied van de software en de zogenaamde Public Domain software.

Op de beurs komen nogal wat handelaren, die spullen voor de verschillende PC-varianten, MS-DOS, de Commodores, de MSX-en, Amiga, Atari ST en Schneiders aanbieden

Ook de prijs van de computers en randapparatuur is, zoals gebruikelijk op dit soort koopbeurzen, fors lager dan normaal in de winkels. Dat is natuurlijk een extra reden om er naar toe

te komen en wat geld mee te nemen, indien men toch al plannen had om wat zaken voor de computer aan te schaffen.

Maar pas op, we weten dat het vaak gaat om partijen uit het buitenland, die misschien qua meegeleverde documentatie, qua aansluitsnoeren en software niet helemaal optimaal zijn. Dit betreft vaak zogenaamde 'grijze' import, kwalitatief niet minder, maar zonder de garantie van de Nederlandse 'officiële' importeur. Wees daarom voorzichtig, kijk en vergelijk, maar besef dat al te goedkoop ook duurkoop kan betekenen. Maar duur hoeft het allemaal niet. Voor rond de tweeduizend gulden kan men tenslotte al een 'kloon' aanschaffen, al is die voor die prijs vaak wat mager uitgerust. Het is erg moeilijk te beoordelen, of een goedkope computer nu ook werkelijk zal voldoen. Het vreemde is, dat de compatibiliteit, vaak de grootste zorg van de koper, bij de allergoedkoopste PC modellen meestal beter is dan bij de iets duurdere modellen. Dat komt omdat de Taiwanese makers daarvan gewoon de IBM PC compleet copiëren, zonder op mogelijke inbreuk

of legale complicaties te letten. Een nieuw fenomeen vormt de handel in gebruikte computers. Er zijn een aantal bedrijven op deze markt actief, maar de Benelux Computer Exchange heeft al aangekondigd op de Computer Info Beurs groot aanwezig te zijn. Men kan dan middels formulieren aangeven in welk soort apparatuur men geïnteresseerd is of wat men eventueel wil verkopen. Heeft u spullen, die mogelijk interessant zijn, neem ze dan niet mee, maar bel van tevoren even met de BCE, 020- 203239. Met name het inruilen van XT's en PC's voor nieuwe, gebruikte of showroommodellen AT's blijkt aan te slaan.

De Computer Info beurs is voor iedereen, die op het gebied van de eigen hobby bij wil blijven. Maar ook voor diegene, die meer naarde toekomst kijkt, waarin een zakelijk gebruik van de als hobby aangeschafte apparatuur te verwachten is.

Dat houdt dan weer een aansporing in om ook op <sup>11</sup> maart aan-staande in de RAI weer van de partij te zijn. De beurs is open van <sup>10</sup> nj to zijn: De beurs is open van<br>tot 17 uur. De toegang is ƒ 7,50<br>ner nersoon aan de kassa van i per persoon aan de kassa van de .<br>RAI

Het wordt weer een prima gelegenheid om allerlei zaken te zien en aan te schaffen.

Voor abonnees ligt er een toegangskaart klaar in ruil voor hun adresband (van dit nummer: met rode opdruk). Bewaar die dus, en vergeet hem niet mee te nemen naar de RAI. Degenen, die op de beurs alsnog abonnee worden krijgen de toegang terugbetaald.

# GRATIS TOEGANG 11e COMPUTER INFO BEURS BESPAAR f 7,50

<sup>11</sup> maart Rai te Amsterdam van 10.00 uur tot 17.00 uur

# Hoe??

Heel eenvoudig, Sala Communications betaalt een ieder z'n entreekaar terug die op de beurs een abonnement neemt op:<br>MSX Info. Commodore Info. PC Business Info. Computer Info of Unix Info.

# DUS VOOR EEN ABONNEMENT VAN EEN JAA MET DE COMPUTER INFO BEURS SNEL KLAAR. EPE ', BENT U

De rubriek Understatement houdt zich bezig met de syntaks en werking van een bepaald statement. In de meeste handleidingen en gebruiksaanwijzingen staan meestal maar een paar mogelijkheden uitgelegd. Met deze serie willen we de lezer wat meer varianten geven.

# UNDERSTATEMENT

Deze keer zullen we een statement behandelen dat op dit moment nog niet op alle MSX computers aanwezig is maar wat zeker, gezien de toekomst met de nieuwe MSX-2+, waardit statement toegevoegd is aan de nieuwe BASIC 3.0, in de belangstelling zal staan. Ook denk ik dat wij de NMS8280 bezitters hier een groot plezier mee doen. Het statement waar wehet nu over willen hebben is het SET VIDEO statement. put. Ook hier wordt weer aangenomen 0dat normaal gesproken p3 is.

# Set Video

Dit statement wordt gebruikt om te kunnen superimposen en te digitaliseren. Met dit statement kunnen we via een softwarematige aansturing de richting van de in- en uitgang van een bepaalde aansluiting op de computer veranderen. En we kunnen de computer met een externe videobron laten synchroon lopen. Het resultaat van een dergelijke actie noemt men superimposing en is onder andere systemen ook wel bekend onder de term Genlock.

Ook kunnen we met dit statement videobeelden met computerbeelden mixen. En SET VIDEO wordt in combinatie met COPY SCREEN gebruikt om te digitaliseren. Er kunnen met dit statement in totaal zeven parameters doorgegeven worden die op zich ook weer verschillende waardes kunnen hebben. Deze waardes staan dan ook weer voor verschillende functies die door dit statement uitgevoerd kunnen worden. Kortom een zeer krachtig en uitgebreid statement, maar helaas niet zo eenvoudig om mee om te

aan. le meeste NMS8280 bezitters gebruiken dit statement dan ook haast nooit in eigen programma's, velen gebruiken dan ook òf videografics òf superimpose en video.

Omdat dit statement toch eigenlijk ook hoort bij de nieuwe MSX-2 + standaard, is het de moeite waard om eens uitgediept te worden.

# Formaat

Set video p1, p2, p3, p4, p5, pô, p7 De zeven parameters zijn p1 t/m p7, en met deze parameters kan men de video instellingen van de MSX computers veranderen. Op deze manier kan men softwarematig de schakelaars aansturen.

# Pl

Met p1 stelt men het beeld wat zichtbaar gemaakt wordt op de monitor in. Heeft pi de waarde <sup>0</sup> of <sup>1</sup> dan komt het beeld van de computer vandaan. Heeft het de waarde <sup>2</sup> dan is het samengevoegd met een externe videobron. Heeft het de waarde 3 dan komt het van de video input vandaan. Als p1 de waarde <sup>O</sup> heeft dan is er geen externe synchronisatie mogelijk.

# $P<sub>2</sub>$

Met p2 wordt de intensiteit geregeld. met pa wordt de intensiteit geregeld.<br>Er zijn twee mogelijkheden, p2 is 0 en<br>dan is de intensiteit half. p2 is 1 en dan dan is de intensiteit half, p2 is <sup>1</sup> en dan is de intensiteit vol. Normaal gesproken staat p2 op 0.

# P4

Om de synchronisatie te regelen wordt p4 gebruikt. Als p4 0 is dan is de<br>synchronisatie intern. Is p4 echter 1 dan is de synchronisatie extern. Ook hier is de gewone waarde weer 0.

# Ps

Ook kunnen er audio signalen geregeld worden, dit kan met p5. Als p5 <sup>0</sup> is horen we alleen het computersignaal, als p5 <sup>1</sup> is wordt het rechterkanaal van de externe input met het computergeluid gemixed. Als p5 2 is dan gebeurt dit voor het linkerkanaal. Als p5 3 is, dan worden alle externe kanalen met het computergeluid gemengd.

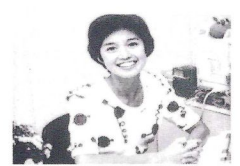

MSX-2+ Screen12

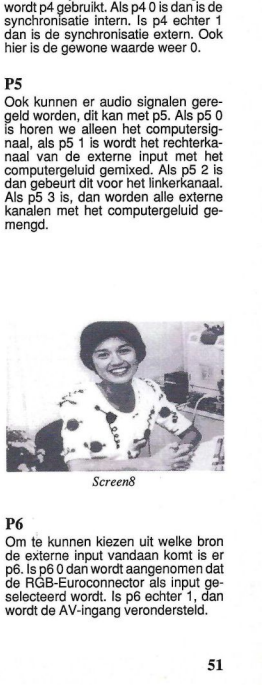

Screen<sub>8</sub>

# P3

P3 regelt de kleurenbesturing. Als p3 0 is dan geldt dit alleen voor de output. Is p3 echter <sup>1</sup> dan geldt dit voor de in-

# P6

Om te kunnen kiezen uit welke bron de externe input vandaan komt is er p6.Is p6 <sup>0</sup> dan wordt aangenomen dat de RGB-Euroconnector als input geselecteerd wordt. Is p6 echter 1, dan wordt de AV-ingang verondersteld.

### P7

Om de output te kunnen kiezen is er p7, en als p7 <sup>1</sup> is dan wordt de RGB-Euroconnector gekozen.

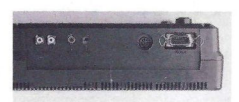

MSX-2+ aansluitingen

# Digitaliseren

Om te kunnen digitaliseren had men voorheen alleen de beschikking over een NMS8280. Maar nu er MSX-2+ is, is dit ook voor andere gebruikers weggelegd. Uit de door ons raadgepleegde literatiur over de MSX-2+ vonden we in de Basic 3.0 handleiding de beschrijving van de werking van de set video en copyscreen commando's, en op de machines waren zowel RGB als AV aansluitingen aanwezig.

Bij het testen van de MSX-2+ gebeurden er wel een aantal dingen. Zo werden er geen foutmeldingen gegeven bij het invoeren van de betreffende commando's. Maar omdat er verschil zit tussen de Japanse en Europese TV norm, hebben we nog geen digitalisatie Kunnen realiseren op de MSX-2+.

We denken dat dit zeker in de nabije toekomst wel goed zal functioneren. Zo gaat onder andere het gerucht dat de nieuwe digitale fotocamera compatible is met de MSX-2+ standaard.

Ter illustratie een stukje listing uit het MSX-2+ handboek.

Het copyscreen commando heeft er in de nieuwe Basic 3.0 een parameter bij gekregen. Kon er op de NMS8280 met de eerste parameter doorgegeven worden op welke plaats de digitalisaties in het geheugen geplaatst worden en hoeveel digitalisaties er gemaakt worden, met de tweede parameter kan het aantal kleuren van het te digitaliseren beeld opgegeven worden.

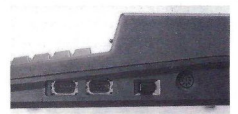

110 VDP(7)=&HFF<br>120 SET VIDEO ,,1 130 COPY SCREEN 140 SET VIDEO ..0

Vergelijken we deze listing met de hierboven beschreven syntax regels voor het set video commando, dan komtdit precies overeen. Doen weditzelfde met de voorbeelden uit het NMS8280 handboek dan zitten daar toch een groot aantal fouten in. Hier en daar spreekt het een en ander elkaar zelfs tegen. We raden de bezitters van deze machine dan ook aan om met deze nieuwe beschrijving van het set video commando opnieuw te gaan experimenteren. Volgt u de door ons beschreven syntax dan heeft <sup>u</sup> altijd succes!

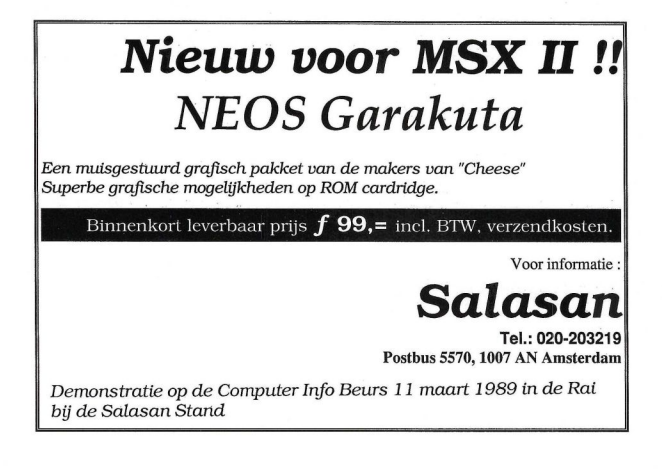

<sup>52</sup> MSX Info 1/89

Aan de wens van veel MSX-1 en MSX-2 bezitters die geen diskdrive bezitten en inmiddels grijze haren hebben gekregen van het ge-emmer met programma's op cassettebandjes is voldaan: een heuse kwaliteits-flightsimulator op ROM-cartridge.

# subLOGIC Flight Simulator with Torpedo Attack

We hebben onze test van KING'S VALLEY II dus even uitgesteld tot de volgende uitgave van MSX Info om deze nieuweling eens uitgebreid aan de tand te voelen. TORPEDO ATTACK FLIGHT SIMU-LATOR is de jongste loot aan de tak van SubLOGIC, inmiddels al een naam in de flight simulatorwereld dankzij de PC-DOS versie JET FS IL.

Het programma zet de speler aan de stuurknuppel van een aangepaste NAKAJIMA TENZAN, een eenmotorige bommenwerper uit de Tweede Wereldoorlog.

Het doel van de missie is als volgt: Opstijgen van de basis, veilig het doel zien te bereiken, aldaar de zaak bestoken met bommen of torpedo's en weer ongedeerd terugkeren. Op zich klinkt dat vrij simpel, echter de Rompack herbergt meer verrassingen dan je denkt. Zou je niet verwachten van zo'n klein zwart doosje!

Alvorens de vijand van katoen te geven is het duidelijk dat er eerst 'proef gelukt is verschijnt op het beeldscherm dan ook de boodschap 'MIS-SION COMPLETE'. Tijd om terug te keren naar 'HEADQUARTERS' om bij te tanken en de klepjes van de motor te laten bijstellen. Mocht je onderwweg zonder brandstof, kogels en/of bommen komen te zitten dan is er nog de uitvalmogelijkheid naar een van de andere luchtmachtbasis.

# Strategie

Na deze missie volgen er nog 9 (negen !) andere opdrachten welke natuurlijk steeds moeilijker en gevaarlij-

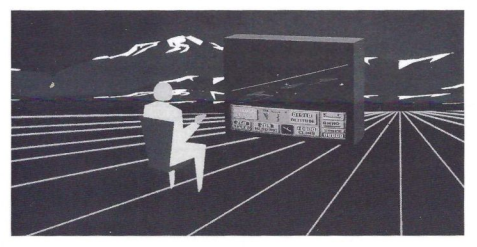

gevlogen' moet worden. Het verdient dan ook de aanbeveling eerst een geroutineerd 'opstijger' (en 'lander') te worden. Vooral het landen is iets waar goed de aandacht op gevestigd moet worden.

Eenmaal 'ingevlogen' verlaat de vlieger het eiland Marakei om op het eiland Kwajalein een bombardement uit te voeren, waar slechts enkele niet al te weerbare vliegtuigen inoperatief staan te wezen. Dat valt allemaal nog wel te doen, en nadat dit (grotendeels)

ker worden. Behalve een toenemend aantal vijandelijke vliegtuigen en doe-Ien, worden er ook meer voorwaarden gesteld ten aanzien van de strategische volgorde van de uit te voeren handelingen. Tot zover het programma.

# Kwaliteit

De schermkwaliteit is voor MSX-(1) heel aardig, het geheel is driedimensionaal en ook de afleesbaarheid van

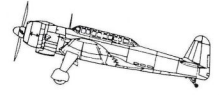

het instrumentarium laat niet veel te wensen over.

Uiteraard haalt deze weergave het niet bij MSX-2 plaatjes, maar daar de aandacht in dit geval toch meer op actie en reactiesnelheid gericht is, vinden we dit programma ook best aan te raden voor MSX-2 bezitters. Wat betreft de geluidskwaliteit zijn we iets minder enthousiast. Behalve het continu aanwezige motorgeronk (dalend en stijgend al naar gelang de snelheid) zijn er niet veel stimulerende geluiden in het kleine zwarte doosje te vinden. Maar ja,je hebt tenslotte maar 64 Kilobyte ter beschikking, dus er moet gekozen worden voor òf een kwalitatief goede flightsimulator òf een geluidseffectenprogramma.

# Tijd investeren

Over de manual zijn we vol lof, de handleiding is duidelijk en uitgebreid en zelfs een korte inleiding aerodynamica ontbreekt niet. De soort verpakking van het geheel treffen we alleen aan bij de duurdere PC-games, geen morsig, gedeukt doosje wat na een keer laten vallen al uit elkaar ligt, dus: ° ook al niets om over te klagen.

Tenslotte dit nog: Het is geen spel wat na drie minuten al gebruikt kan worden. De manual dient terdege gelezen te worden voordat men aan de gang kan, dus er zal wel wat tijd geïnvesteerd moeten worden om optimaal plezier van deze flightsimulator te hebben.

De adviesprijs ligt rond de tachtig gulden. We vinden dat deze simulator zeer zeker een aanrader is en niet op de MSX plank mag ontbreken.

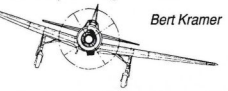

Als we de computer sneller willen maken, kunnen we òf de performance van de software verbeteren òf de kloksnelheid van de microprocessor verhogen.Bij een bestaand ontwerp is het laatste verreweg het eenvoudigst te realiseren, zeker daar er in dat geval immers al twee totaal verschillende software aanpassingen verricht dienen te worden.

# Computer 'on the double'

# De Z80 op 6 MegaHertz, plus Reset knop

Teneinde de kloksnelheid te kunnen verhogen, behoeven er slechts twee modificaties in de computer aangebracht te worden. Ten eerste moet de Z80A microprocessor (met een maximale klokfrequentie van <sup>4</sup> MHz) vervangen worden door z'n snellere broertje, de Z80B.

Ten tweede dient de klokfrequentie (nu 3.5795) naar <sup>6</sup> MHz gebracht te worden. Dit kan bij de SV.328 eenvoudig worden ge-realiseerd door het vervangen van een kristal; de MSX versies hebben bovendien een kompleet nieuwe klokgenerator nodig.

# 6 MHz

In principe zou het natuurlijk mogelijk zijn een nog snellere Z80 te kiezen, maar dan zullen bijna alle chips in het systeem vervangen moeten worden (snellere RAM en ROM bijvoorbeeld), hetgeen een beetje duur wordt. Dus we houden het maar op <sup>6</sup> MHz, dat inmiddels ruimschoots bewezen heeft te functioneren.

In de praktijk blijkt het zeer wenselijk met een schakelaar tussen de 'normale' en de snelle klok te kunnen kiezen, omdat bijvoorbeeld de cassetteroutines ook 70% sneller worden. Dit laatste is op zich geen bezwaar, maar de SV.328 bijvoorbeeld weigert om 'oude' cassettes in te lezen als hij op 6 MHz staat te knorren.

# Omschakelbaar

Een schakeling van drie LSTTL IC's en enige losse onderdelen zijn nodig om de klokfrequentie feilloos omschakelbaar te maken. Het schema van deze schakeling vindt u in figuur 1. Voor het gemak is er voor deze schakeling een printje ontworpen (voor bestelling, zie einde van dit artikel). Het printje bevat geen gaten voor montagedoeleinden daar het in veel verschillende computers ingebouwd moet kunnen worden. De voedingslij-

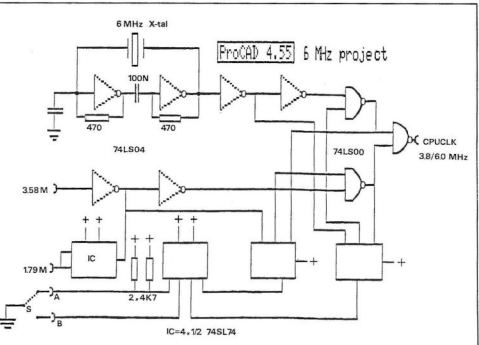

Figuur 1.

nen ("+" en "-" genaamd) van het printje bevatten extra gaatjes. In de tot nu toe gemodificeerde computers heb ik in enkele van deze gaatjes afgeknipte weerstandsaansluitingen gesoldeerd en op de computerprint aan een "+" of "." aansluiting van de IC's. Op deze wijze wordt de <sup>6</sup> MHz print van voeding voorzien en tegelijkertijd op z'n plaats gehouden.

# Montage

De montage voor alle typen computers is in grote lijnen hetzelfde (natuurlijk gebruiken we geschikt gereedschap, dus bijvoorbeeld een soldeer-

MSX Info 1/89

bout met maximaal 30 watt vermo-<br>gen).

gen).<br>Volg voor montage de onderstaand stappen:

- ° Maak de computer open.
- ° Indien de Z80A niet in een IC voet zit zal deze eruit gesoldeerd moe-ten worden. Haal hiervoor eerst de hoofdprint uit de kast, teneinde de Z80A aan de onderzijde los te kunnen solderen. Hoewel de print dubbelzijdig en doorgemetalliseerd is, blijkt het (met een tinzuiger) toch niet al te lastig te zijn de Z80A eruit te halen. Soldeer dan de met het printje meegeleverde IC voet in de print.
- ° Druk de Z80B voorzichtig op z'n plaats en maak één of twee gaten in de zijkant van de kast. Eén voor de 3.58/6 MHz keuze schakelaar en één voor de eventueel gelijktijdig te plaatsen RESET knop.
- Verwijder de draagbrug/verbinding tussen 3.58 en CPUCLK. Bij de X'Press dient de printbaan aan pin 8 van de Video Processor (IC 51) op de onderzijde van de print doorgesneden te worden.
- ° Plaats het 6 MHz printje en maak de noodzakelijke verbindingen 3.58, CPUCLK en de drie draden voor de schakelaar.
- ° Indien gelijktijdig een RESET knop wordt ingebouwd, kan deze drukschakelaar (met maakcontact), in serie met een weerstand van 100 Ohm, tussen het met RESET aangegeven punt en een "-" aansluiting aangesloten worden.

# Geluidsgenerator

In principe zijn we nu klaar, maar er is nog een probleem met de geluidsgenerator. Deze krijgt namelijk een van de 3.58 MHz afgeleid kloksignaal (1.79 MHz) dat tot <sup>3</sup> MHz oploopt. Volgens de gegevens mag dit IC slechts 2 MHz hebben.

Nu blijkt de PSG het in de praktijk ook op de hoge frequentie te doen, met als bijverschijnsel dat dan alle tonen (BEEP en PLAY) hoger zijn. Voor de meeste computertypen zijn hier wel oplossingen voor te vinden (zie einde artikel).

# **SCREEN**

Het blijkt dat SCREEN <sup>1</sup> en <sup>2</sup> opdrachten voor de SV.328 op <sup>6</sup> MHz iets te snel naar de Video Processor worden geschreven en een rommeltje chines hebben hier geen last van (de op het beeldscherm maken. MSX ma-SV.328 met MSX emulator trouwens ook niet). Om te laten zien wat gedaan wordt door het hier afgedrukte BASIC programma, een korte versie van het alom bekende 'CHANGEROM'.

# CP/M

CP/M werkt ook 'gewoon' op de snelle .328 en X'Press. Bij mijn SV.328 met 605 box geeft het opstarten soms problemen als de CPU op <sup>6</sup> MHz staat. Ik start dan gewoon met 3.58 MHz op en schakel om nadat de A> prompt is verschenen.

# Opmerkingen

Het <sup>6</sup> MHz project werkt op alle MSX-1 computers, op de SV.328, op de Philips 8235 en 8250 series, en de Sony computers (HP700, etc.) accepteren de 6 MHz print.

Peter Zevenhoven Wouter Alexander

Geïnteresseerden kunnen de compleet gemonteerde print (met resetknop) bestellen bij de<br>C.U.C. Lezers Service onder nr. P.02 à ƒ 59,-.<br>.

Als zelf inbouwen niet lukt kan men dat - tegen een geringe vergoeding voor niet C.U.C. leden op een clubdag laten verrichten, Voor meer informatie: C.U.C. Postbus 202, 2300 AE Leiden.

### ROM aanpassing voor de SV.328

 '6 Megahertz ROM aanpassing voor de S.328 1010 : 'POKE en RUN machinetaalprogramma dat het 32k ROM in de ongebruikte 'RAM kopieert (en dat RAM inschakelt). 1040 FOR A=&HF4E0 TO &HF4F7: READ A\$: POKE A, VAL ("gH"+A\$): NEXT 1050 DEFUSR=&HF4E0: A=USR(0 1060 : 1070 DATA F3, 3E, OF, D3, 88, 21, 46, 7D, 3E, DF, D3, 8C, 46 <sup>1080</sup> DATA 3E, DD, D3, 8C, 70, 7C, B5, 2B, 20, Fl, C9 1090 : <sup>1100</sup> POKE &H89F, 54: POKE &HSAO, 77: Verander de 'Ok'prompt in '6M' 1110 : 'Zorg dat de SCREEN <sup>1</sup> opdracht goed werkt... 1130 POR A=&H361C TO &H3625: READ A\$: POKE A, VAL ("&H"+A\$): NEXT 1140 DATA 7E, 7D, 23, D3, 80, 7C, FE, 1B, 20, F7 1150 : 'Zorg dat de SCREEN <sup>2</sup> opdracht goed werkt... 1170 FOR A=&gH36A7 TO &H36BA: READ A\$: POKE A, VAL ("SH"+A\$): NEXT 1180 DATA 00, 06, 80, 78, E6, 1F, 85, D3, 80, 04, 20, F7, 7D 1190 DATA C6, 20, 6F, FE, CO, 20, ED

# 11 <sup>e</sup> Computer Info Beurs

<sup>11</sup> maart, 10.00 - 17.00 uur in de RAI Amsterdam

MSX Info 1/89 55

# ARABISCH-ENGELSE MSX

# تمتع بمزايا الأجهزة COMPLETE MSX-2<br>متعلمة الاستخدامات نمتـع بمـزايا الاجـهـزذ<br>متعددة الاستخدامات<br>rs. ideaal voor

# met software en printers, ideaal voor talenonderwijs en voor wie zaken doet met het

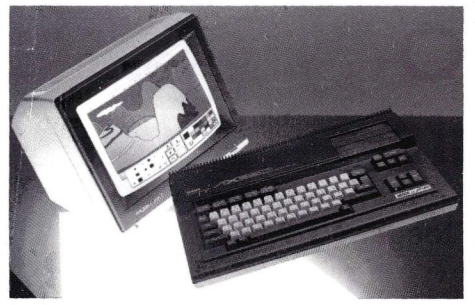

# YAMAHA HARDWARE MET AL ALAMIAH AANPASSINGEN

Complete systemen om Arabische tekstverwerking mee te doen, ook te gebruiken als normale MSX

AX-150<br>MSX-1 computer met Arabische en Engelse tekenset en een beperkte Arabische tekst-editor.

 $AX-170$  f  $700,$ -<br>MSX-1 computer met wat meer mogelijkheden dan de AX-150.

 $AX-350$   $f$  1500,  $-$ <br>MSX-2 computer met 256KRam en VRam, met tien display modes, tweetalige tekstverwerker. Ingebouwd graphics ontwerp programma, 3.5" floppy drive etc. (Bij aanschaf van twee AX-350 computers is de prijs f 1450,- per stuk).

 $AX-500$   $f$   $2500,$ <br>MSX-2 computer met twee diskdrives en ingebouwde Arabische tekstverwerker. Met database, Painter programma en kalender.

Midden Oosten.

AP-500 printer f 1150,- <sup>120</sup> cps Matrixprinter die feilloos alle Arabische tekens afdrukt.

# Software

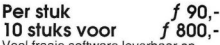

Veel fraaie software leverbaar op ROM packs. Zowel in het Engels als Arabisch te gebruiken. Ook culturele programma's. Onder meer educatieve Koran software, zeer goed voor onderwijsdoeleinden.

Alle genoemde prijzen zijn excl. BTW.

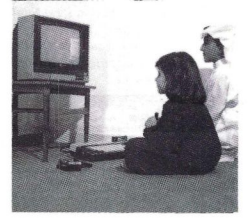

# Dealeraanvragen welkom

Alle prijzen zijn exclusief BTW en verzendkosten. Voor meer informatie over de in deze advertentie genoemde aanbiedingen kunt <sup>u</sup> bellen: 020-273198 of schrijven naar Salasan, Postbus 43048 1009 ZA Amsterdam

SALASAN

Kwaliteitsprodukten voor MSX

Postbus 5570, 1007 AN Amsterdam

Tel: 020 - 203219

# Spellen

# American Soccer

Wie wel eens op een ruige manier de tegenstander aan de grasmatwil laten ruiken, moet zich werpen op 'American Soccer', een MSX-2 spel dat er hard aan toe gaat. De basis van American Soccer is nogal simpel, het is de Amerikaanse voetbalvariant waarbij je de tegenstanders op een minder elegante manier onderuit mag halen. Dit gebeurt door middel van de sliding. In 'American Soccer' bevindt je je in een afgeladen stadion vol enthousiast

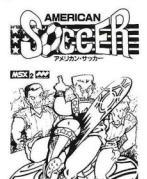

schreeuwende toeschouwers. Je kunt het spel alleen of met z'n tweeën spelen. Met de graphic toets kan gewisseld worden tussen de spelers en met de cursor toetsen worden de spelers overhet veld verplaatst. Met de spatiepalk schiet je de bal weg. Ook het meer ruige werk gaat via de spatiebalk. Ben je niet aan de bal dan kun je<br>met behulp van deze toets de tegen stander door een sliding vloeren. Als je niet aan de bal bent druk je op de spatiebalk en je glijdt over de grasmat, onder de benen van de opponent door.

Net als in het echt kun je van verschillende tactieken gebruik maken: grijp de bal door de tegenstander de grasmatin te jagen; als de tegenstander of de keeper van de tegenpartij te dicht bij je staat, waardoor je de bal steeds tegen z'n benen trapt, maakt dan gebruik van een muurtje of speel terug naar je maatje.

Aan het einde van het spel gaat een gejuich uit het stadion op en wordt de eindscore op een gigantisch scorebord vermeld. American Soccer is grafisch aardig uitgevoerd, maar biedt weinig variatie. De liefhebbers van competitiespellen komen echter wel<br>aan hun trekken.

American Soccer is gemaakt door Nidecom Soft, is uitgevoerd op cartridge en zit verpakt in een stevige kleurige doos. Het kost f 99,- en is verkrijgbaarbij Salasan, tel: 020 - 203219

# Blackbeard

Van het Engelse bedrijf KIXX komen een paar nieuwe cassettes voor MSX 84K. De illustratie van Blackbeard doet in ieder geval je tanden al klapperen van angst en verjaagt van schrik de houtwurm uit je houten been. Je mag je in de rol van Blackbeard hullen en het is jouw taak om de schatkaart terug te krijgen die door de vermaledijde kapitein Roodbaard is gestolen. Deze kaper heeft zelfs je zeilschip ernstig toegetakeld en je bemanning op zijn schip ingezet.

Het enige dat je weet is dat de schatkaart ergens in een van de vele kisten op het schip verborgen ligt. De missie wordt extra gevaarlijk omdat een dee! van je oude bemanning aan het muiten is geslagen en ook achter de kaart aanzit.

De graphics zien er, hoewel ze niet heel erg gevarieerd zijn, goed uit, kleurig en gedetailleerd.

Om je tegen alle boeven op het schip te verdedigen heb je natuurlijk wapens nodig. Deze liggen op de verschillende dekken van de boot. Als je goed zoekt kun je dan pistolen en messen vinden. De messen dienen alleen om andere piraten om te brengen. Met de pistolen kun je zowel de tegenstander neer maaien, als er kisten mee open maken.

Als je een kist geopend hebt kun je er voorwerpen uit pakken die je goed kunt gebruiken. Dit zijn zaken als: extra levens, porties immuniteit en een fakkel. Met die fakkel kun je een kanon afvuren om de vijanden massaal om zeep te helpen.

Aan de rechterkant van het beeldscherm krijg je informatie over het aantal levens datje nog over hebt, wapens en energie, etc.

Blackbeard is een leuk spel, grafisch niet spetterend, maar je raakt er snel aan verslaafd.

# World Games

Ook van Kixx komt het spel World Games. Hetis een serie van acht sporten waarin je wedstrijden kunt spelen. Je kunt je eerst in elk onderdeel oefenen. je kunt een bepaalde sport selecteren, maar je kunt ook alle sporten achter elkaar doen.

Laten we beginnen met gewichtheffen. Eerst een paar kilootjes oefenen om de spieren op te warmen. De onderdelen die je kunt doen zijn trekken, stoten en duwen. Kies het gewicht dat je wilt hanteren en laat het zweet dan maar stromen.

Een andere sport waarin je je krachten kunt meten is het tonnetje springen. Dit vindt plaats op hetijs. Kies het aantal tonnen die je denkt te kunnen behappen, neem een sprint op de schaats en hoop dat je de overkant haalt. Elke speler krijgt drie kansen.

Hou je niet van ijs maar duik je liever in het water, dan kun je meedoen aan 'cliff diving'. Je stort je in een superbe houding van een rots, maakt een soepele dodemans salto en belandt elegant in het water. Zo wordt je wel kampioen.

Je kunt ook een ordinair sportonderdeel doen als slalom skiën, maar laten we ons liever werpen op het boomstam rollen. Met je tegenstander sta je op een dikke boomstam die in het water ligt. Het is de truc om de boomstam aan het rollen te krijgen en onverwachte bewegingen te maken, waardoor de tegenstander uit z'n evenwicht gebracht wordt en een nat pak haalt.

De stoere sporters onder ons kunnen zich ook wagen aan het rijden op de rug van een wilde stier.

Andere onderdelen van de World Games zijn nog boomstam gooien en Sumo worstelen.

Aan het eind van de strijd begint de ceremonie voor de kampioenen met het uitdelen van de medailles. Als er op een onderdeel een wereldrecord gebroken wordt, dan wordt automatisch de naam van de kampioen gesaved.

MSX 64K

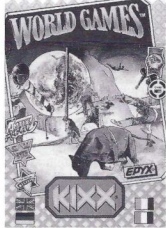

Voor de fanatici in sport simulatie spellen is dit een aanrader.

Het is ons niet bekend wie in Nederland Blackbeard en World Games levert. Informeer bij de dealers en warenhuizen. Het adres van de maker, Kixx is: Swan Chambers, Mill Street, Congleton, Cheshire CW12 1AB, Engeland. Tel: 0260 299023

Financial Solution is een financieel administratie systeem voor de PC en de MSX-2 computer. Hoewel de MSX-versie minder uitgebreid is dan de MS-DOS versie, zal hij meestal wel voldoen aan de boekhoudkundige eisen van bedrijfjes, verenigingen en particulieren die de MSX-2 gebruiken.

# Financial Solution Financieel administratie systeem

Een goede en doeltreffende boekhouding is niet alleen belangrijk om de fiscus te vriend te houden, maar kan ook de juiste informatie verschaffen over de financiële situatie van het bedrijf op elk moment.

Om die informatie steeds bij de hand te kunnen hebben kan daarvoor een speciale boekhoudmethode gebruikt worden. Deze methode is tevens vandaag de dag de meest gebruikelijke. Boekingen worden niet meer gedaan in allerlei hulpboekhoudingen, waarna dan eens per maand alles naar het grootboek overgeboekt wordt. Bij de nieuwe methode worden de boekingen direkt in het grootboek geboekt.<br>Deze methode wordt wel de doorschrijfboekhouding genoemd.

# Dagelijkse methode

Bij het MSX-2 pakket 'Financial Solution' van System Technology wordt uitgegaan van de doorschrijfboekhou-ding, waarbij het grootboek dagelijks wordt bijgewerkt. Vandaar dat ook wel sprake is van de dagelijkse methode.

Ook gaat het pakket uit van het systeem van de dubbele boekhouding. Dit houdt in dat van elke boeking die gedaan wordt ook een tegenboeking plaatsvindt, hetzij op een tegenrekening, hetzij op een debiteuren- of crediteurenrekening.

Financial Solution gebruikt twee diskettes. De ene disk is de programmadiskette, de tweede is de administratie- of bestandsdiskette.

Deze laatste wordt opgezet met behulp van de programmadiskette. De administratie- of bestandsdiskettes worden 'geïnitialiseerd' oftewel klaar gemaakt voor gebruik. Dit betekent dat verschillende bestanden op de diskette worden gemaakt, oude bestanden verwijderd, verbindingsrekeningen gemaakt, etc. De bestanden op deze diskette worden ingebracht via een nummerings- of coderingssysteem. Elke groep rekeningen of bestanden worden getoond in een venster, de nummers of codes wordt ingetikt en een volgend venster verschijnt.

Hoofdmenu<br>Is er eenmaal een administratie- of Het belangrijkste van het financieel ls er eenmaal een administratie- of Het belangrijkste van het financiee<br>bestandsdiskette aangemaakt, dan systeem zijn de dagboekmutaties<br>kan vanuit het hoofdmenu een keuze Met het inbrengen van deze mutaties kan vanuit het hoofdmenu een keuze worden gedaan om bestanden te be-werken. Er kan uit de volgende opties gekozen worden:

**Muteren** invoeren, wijzigen, verwijderen, bladeren en lijsten van zowel grootboekrekeningen, artikelen als dagboekmutaties.

• Informatie het op scherm of printer verkrijgen van informatie over de verschillende gegevensbestanden.

- Faktureren aanmaken van faktuur-layouts, in-<br>brengen van faktuur-teksten. faktuur-teksten. rechtstreeks faktureren.
- **Afsluiten**<br>afsluiten van een periode
- $\bullet$ Installeren initialiseren en installeren van constanten.
- Einde maken van back-ups.

# Snelle werkwijze

Nemen we bijvoorbeeld het 'muterenmenu'. Hierin kunnen de volgende gegevensbestanden bewerkt worden: grootboekrekeningen, artikelen en dagboek. Openen we bijvoorbeeld het gegevensbestand van artikelen, dan kunnen we daar onder meer de volgende gegevens invoeren en/of terugvinden: het artikelnummer, de artikelgroep (maximaal 256 groepen), een omschrijving, het voor het artikel geldende BTW percentage, de voorraadsituatie van het betreffende artikel, inkoopprijs, verkoopprijs, etc.

wordt bepaald hoe de boekhouding eruit gaat zien. Zoals al vermeld<br>maakt Financial Solution gebruik var de methode van doorschrijfboekhouding. ledere regel die geboekt wordt, komt dus zowel op de betreffende komt dus zowel op de betreffende<br>grootboekrekening als op het jour-<br>naalblad (mutatieverslag). De grootboekrekeningen vormen de boekhouding en de journaalbladen zijn de verslaglegging daarvan.

Voor een ordentelijke verslaglegging kunnen de boekingen gerubriceerd worden naar ontvangsten, uitgaven, inkoopnota's en verkoopfakturen.

Als er boekingen gedaan moeten worden waarvoor nog geen tegenboeking plaats kan vinden (er wordt immers gebruik gemaakt van de methode van dubbele boekhouding), dan wordt van kruisposten gebruik gemaakt.

De bedragen die geboekt worden zijn<br>in principe inclusief BTW. Door middel in principe inclusief BTW. Door middel<br>van de BTW-code kan de BTW afgesplitst worden op de correcte BTW-rekening. Dit gebeurt automatisch aan de hand van de soort boeking en de ingegeven BTW-code.

# Informatie

Voor het broodnodig inzicht in de boekhouding en de financiële stand van zaken kan het 'informatie-menu'gebruikt worden. <sup>U</sup> kunt kiezen of ude informatie op het scherm of uitgeprint wilt hebben. Gegevens kunnen opgevraagd worden van een aantal geselecteerde rekeningen en totaalsaldi kunnen bekeken worden. Via de printer is het ook mogelijk informatie over openstaande rekeningen, balansen, verlies- en winstrekeningen, etc. op papier te krijgen.

# Faktureren.

Met Financial Solution kunnen op een eenvoudige manier fakturen aangemaakt worden. De gegevens worden gehaald uit het grootboekrekeningenbestand en uit het artikelbestand. BTW wordt automatisch berekend en kortingspercentages kunnen toegekend worden.

Een van de leuke kanten aan het faktuurprogramma is dat men een eigen faktuurlayout kan samenstellen, eventueel op eigen briefpapier.

# Conclusie

Hoewel we niet bijzonder zijn ingevoerd in de ins en outs van het boekhouden, kunnen we wel vaststellen dat Financial Solution een snel te begrijpen en toe te passen boekhoud-<br>programma is.

dat Financial (<br>grijpen en toe<br>programma is.<br>Daarbij biedt<br>electronisch b<br>worden autom aarbij biedt het de voordelen van electronisch boekhouden: boekingen worden automatisch doorgeschreven naar de juiste plaatsen, berekeningen worden snel uitgevoerd, etc.

Een gemis in de MSX-2 versie van Financial Solution is het ontbreken van het onderdeel orderverwerking. Nu is dit voor de meeste boekhoudkundige toepassingen niet een must. Voor bedrijven die veel artikelen verzenden en ontvangen is dit echter wel een bezwaar.

Degene die van plan is met zijn of haar boekhouding over te stappen op

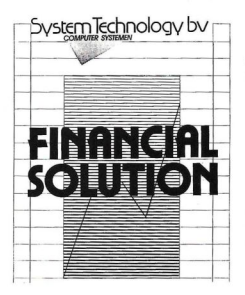

Financial Solution, wordt geadviseerd wel een tijdje 'droog' te oefenen, dus het oude en nieuwe systeem naast elkaar te gebruiken zodat de feitelijke overstap vlekkeloos zal verlopen.

De uitgebreide handleiding bij het pakket voldoet goed, maar is nogal dunnetjes gecopieerd waardoor de teksten wat grijzig zijn. De handleiding is in eerste instantie voor de MS-DOS versie geschreven, maar aangezien het programma voor MSX niet wezenlijk verschilt (behalve dat dus voor MSX de orderverwerking ontbreekt) van de DOS versie, is dit niet storend.

Het programma is tegen illegaal copiëren beschermd doordat een controlegetal ingevoerd moet worden. Dit getal wordt verkregen door te bellen naar de leverancier en nadat naam, serienummer e.d. opgegeven zijn.

Voor Financial Solution is minimaal één drive van 720 Kb nodig. De prijs bedraagt f 399,- incl. BTW.

Financial Solution is gemaakt door System Technology. Inl: Extended Support Group, W. de Zwijgerlaan 111, 1056 JJ Amsterdam. Tel.: 020 - 85 16 42

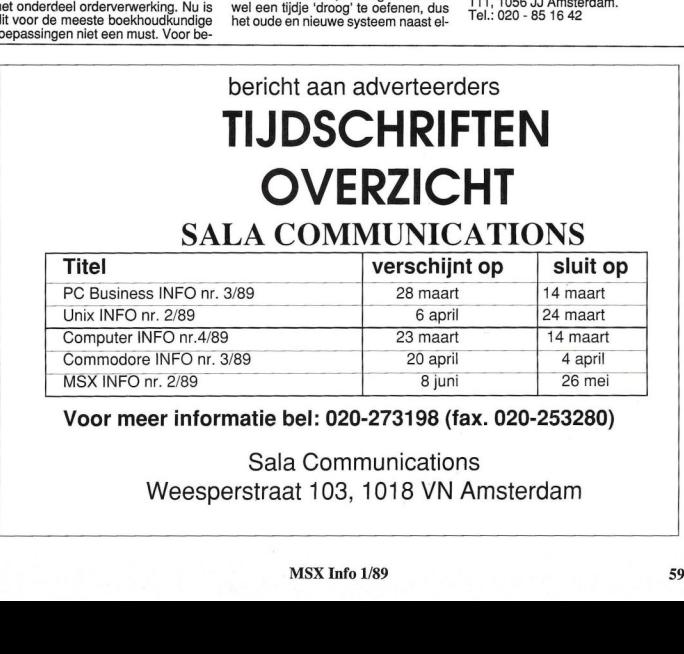

# Voor meer informatie bel: 020-273198 (fax. 020-253280)

Sala Communications Weesperstraat 103, 1018 VN Amsterdam Communications<br>t 103, 1018 VN Amsterdam<br>MSX Info 1/89

# **Boeken**

# Het Geheim van de Drie Burchten

Een Adventure game in boekvorm, dat kom je niet elke dag tegen. Het boek'Het geheim van de drie burchten' is dan ook een wat vreemde combinatie van boek en computer. In dit geval zorgt de computer er voor dat het spel gespeeld en gecontroleerd kan worden. Het boek treedt op als vervanger van de beeldbuis: er staan <sup>66</sup> fraaie tekeningen in die het verhaal illustreren. Op die manier kan de speler toch mooie afbeeldingen bekijken, die anders lange stukken programma zouden vergen. Ook bieden de tekeningen een leidraad voor het verhaal. Met behulp van het computerprogramma speel je het spel en worden de verbanden tussen de tekeningen in het boek duidelijk. De auteurs noemen het een 'Kijk-Adventure'.

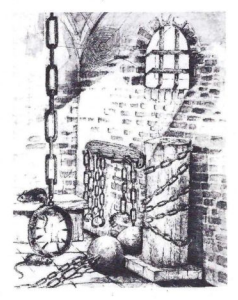

# Drieling

Het Geheim van de drie burchten is een middeleeuws sprookje over het land van Langlevia. Het land verkeert in een staat van pais en vree en veel geluk, maar tegelijkertijd vraagt iedereen zich af hoe lang die gelukzalige situatie nog zal duren. Als koning en koningin een drieling (drie jongens) krijgen laat de koning drie burchten bouwen, voor elk kind één. Helaas, de jongens blijken regelrechte rotzakken te worden. Moord en doodslag doen hun intrede. Om het land weer in de oude orde te herstellen moet de speler van het Adventure game de vloek van de drie burchten zien te breken.

# Listings

De listings in het boek gaan vergezeld van een korte uitleg van wat dat deel van het programma doet. In een subroutine wordt bijvoorbeeld het commando 'Aanvallen' behandeld. Het programmaatje bekijkt of de manier waarop de speler een wezen aanvalt, geschikt is om de aanval te laten slagen. Het resultaat van de aanval wordt gelijk gemeld.

Ook geeft het boek een goede uitleg over de opzet van het spel en van de commando's die gebruikt kunnen worden.

Als je vastloopt en geen uitweg meer ziet, kun je de hints gebruiken die in schoolschrift geschreven en in spie-Geld afgedrukt zijn. Op die manier un je de tekst moeilijk direct ontcijferen. Als je verleiding niet kunt weerstaan om direct de hints te volgen moet je er dus wat moeite voor doen ener een een spiegel bijhouden. Ook de oplossing van de Adventure is in spiegelschrift weergegeven.

Het Geheim van de drie burchten is een aardig spel, vooral doordat boek en computer aan elkaar gekoppeld zijn. Dan lees je teniminste nog eens wat in plaats van je suf te turen op het scherm.

Het Adventure vereist een vrij te gebruiken geheugen van minimaal 14K. Als de MSX-computer minder dan 16K RAM heeft (het vrij te gebruiken geheugen is dan ongeveer 12K), moet de computer voorzien worden van een geheugenuitbreiding.

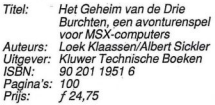

# Grafische Experimenten voor MSX-Computers

Menig lezer van MSX-Info kent zeker de serie 'Grafisch werken met de MSX' die in zes afleveringen in ons blad gestaan heeft. De artikelen behandelden onder meer het maken van sprites en grafieken. De auteur van de serie, W.H.M. van Dreumel, heeft ook een boek overgrafisch werken met de MSX geschreven.

Dit boek valt in twee delen uiteen. In het eerste deel zijn een aantal BASIC programma's opgenomen, waarin de grafische mogelijkheden van de MSX naar voren komen. Erstaat een eenvoudig tekenprogramma in en een programma om sprites te ontwerpen. Dit deel van het boek leent zich uitstekend om op een speelse manier de oneindige grafische mogelijkheden van de MSX te leren. Voorde volledigheid is ook een overzicht van de grafische commando's opgenomen.

# Beeldbewerking

Het tweede deel van het boek behandelt het bouwen van beeldbewerkingssystemen. Theorie en praktische toepassingen zijn op een goede manier gedoseerd, waardoor je de nodige kennis opdoet over elektronische beeldvorming. Voor het opnemen van beelden is een optische leeskop nodig. In het boek staat hoe je zelf zo'n

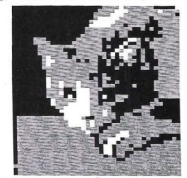

Geretoucheerde kat. Een voorbeeld van beeldbewerking

leeskop kunt bouwen. Voor de koppeling met de computer zijn verder geen interfaces nodig omdat gewoon van de joystick ingang gebruik wordt gemaakt.

Met het beeldbewerkingssysteem kunnen foto's en tekeningen in digitale vorm in de computer opgeslagen worden. De foto of tekening wordt opgebouwd uit blokjes op het beeld-scherm getoond. Deze beelden kunnen vervolgens op allerlei manieren bewerkt worden. De resultaten kunnen voor allerlei doeleinden gebruikt worden, bijvoorbeeld als achtergrond voor zelf gemaakte spelletjes.

Voor degenen die van knutselen houden, (zowel beginnende als gevorderde elektronici) en die knutselprojecten willen integreren met hun MSX is dit boek zeker de moeite waard.

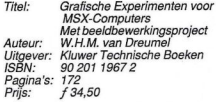

In de vorige aflevering kwam een aantal toepassingen van de VDP registers aan bod. In dit artikel zullen we nog meer van deze toepassingen bespreken.

# Video Display Processor: stille kracht of beperking (6) Met and the street of the perkins (6)<br>
Met and the street of the perking (6)<br>
The street mass are street of the street mass are street in the street mass are street in the street mass are street in the street mass are stre

In de MSX Video chip zitten meer mogelijkheden dan zo op het eerste gezicht lijkt. In de update van deze chip, die voor de MSX-2 <sup>+</sup> gebruikt wordt, zitten nog weer meer mogelijkheden. Zodra er wat meer bekend is over deze chip zullen we dat ook zeer zeker behandelen.

# De kleur <sup>0</sup>

Van de 16 kleurcodes die de Video chip gebruikt, kan er één transparant gemaakt worden, dit is de kleur 0. Dat wil nog niet zeggen dat de kleur 0 dan ook echt geen kleur heeft. Door de kleurwaardes in de palettabel te veranderen voor kleur <sup>O</sup> is het mogelijk om een kleur te gebruiken die zich als

transparant gedraagt. In het MSX-2 palet programma wordt hier ook gebruik van gemaakt. Dit kan op de volgende manier gedaan worden: verander bit <sup>5</sup> van register 8 in een 1, en de kleur <sup>O</sup> neemt de kleur aan die in het paletregister vermeld staat. Met deze truc kunnen we objecten laten bewegen met een niet meegepamen eeft. genomen achtergrond die toch kleur

# **Interrupts**

De MSX Video chip kan een interrupt genereren nadat een beeldlijn voltooid is. In register 19 kunnen we het getal van de gescande lijn waar de interrupt moet optreden, plaatsen. In register <sup>0</sup> moet bit 4 omgezet worden in een 1.

# Sprites

Elke sprite wordt afgebeeld op een van de 32 transparanten. Een transparant moet men zich voorstellen als een doorzichtig vel wat zich voor het beeldscherm bevindt, en waarop de sprite zich beweegt. Voor de administratie van de sprites zijn er per sprite en per transparant <sup>4</sup> bytes beschikbaar. Deze bytes staan in de sprite attribuuttabel.

Het startadres in de Videoram staat in register 5 en in register 11. De bytes in de tabel worden voor de volgende zaken gebruikt:

De eerste byte bevat de Y-coördinaat van de sprite

De tweede byte bevat de X-coördinaat van de sprite en de waarde zit tussen de <sup>0</sup> en 255. Daarom is het onmogelijk om de 512 posities van scherm 6 en 7 te adresseren met sprites. Het getal 512 kan wel ingegeven worden, maar wordt door de Basic interpreter eerst door 256 gedeeld en het restgetal wordt als X-positie doorgegeven.

De derde byte bevat het nummer van de af te beelden sprite uit de spritestabel.

De vierde byte bevat de kleurencode, en de EC. Deze EC is de MSB van de vierde byte, en als men deze op 1 zet, dan wordt de sprite shifted met 32 bits naar links.

Als 2 sprites elkaar raken dan wordt bit 5 van statusregister nul 1, om aan te geven dat de <sup>1</sup> bits van de sprites dezelfde coördinaten hebben, dat hoeft slechts voor een bit het geval te zijn.

Als er meer dan <sup>5</sup> sprites op een lijn staan, wordt bit 6 van statusregister nul een <sup>1</sup> en het nummer van de vijfde sprite wordt geplaatst in de 5 lage orde bits van statusregister nul.

# De Sprite mode 2

De sprite mode 2 is de MSX-2 sprite mode. Deze mode is niet compatible met de TMS9918, en kan niet gebruikt worden met de MSX1 machines.

Het aantal sprites wat getoond kan worden op het scherm is nog steeds 32, maar nu kunnen ertot <sup>8</sup> sprites op een lijn getoond worden. In sprite mode 2 kunnen de sprites min of meer onzichtbaar gemaakt worden. Doorbit <sup>1</sup> van register 8 een <sup>1</sup> te maken, kan de sprite display op off gezet worden. In de sprite attribuuttabel kunnen verschillende kleuren opgegeven worden voorelke horizontale lijn van de sprite. Deze bevinden zich niet in de echte sprite attribuuttabel, maar in een tabel die met deze tabel samenwerkt. Deze wordt de sprite kleurtabel genoemd. Dit houdt wel in dat byte <sup>4</sup> van de sprite attribuuttabel leeg is.

# Sprite kleurtabel

De kleurtabel wordt automatisch geplaatst op een adres dat zich 512 by-tes voor het adres van de spritesattribuuttabel bevindt. Voor elke sprite zijn er in deze tabel 16 bytes gereserveerd. Voor elke horizontale lijn van de sprite is er een byte gereserveerd, de <sup>4</sup> LSB bits bevatten de kleurcode van die lijn. Bit 7 bevat de EC, deze werkt op dezelfde wijze als in de andere sprite mode.

Bit 6 wordt gebruikt voor de CC. Als het CC bit <sup>1</sup> is, dan kan de sprite dezelfde prioriteit krijgen als een sprite<br>met een hogere prioriteit maar met

Wanneer sprites met dezelfde prioriteit elkaar overlappen, dan wordt de kleur die getoond wordt, opgebouwd uit de twee kleuren van de sprites die geORed zijn. In dit geval wordt de overlapping niet gezien als een sprite conflict.

In bit 5 bevindt zich de IC. Deze zorgt er voor dat de sprite niet in conflict treedt met andere sprites.

Het beoordelen van sprite conflicten Een sprite conflict in sprite mode 2

treedt op wanneer de kleur van een sprite niet transparant is, en de <sup>1</sup> bits van de ene sprite op een lijn, de <sup>1</sup> bits van een andere sprite op diezelfde lijn<br>overlappen, en de CC 0 is.

wanneer er een sprite conflict optreedt, wordt bit <sup>5</sup> van statusregister een <sup>1</sup> en kan het conflict gedetecteerd worden. In tegenstelling tot de oudere

sprite mode, kan ook de coördinaat waarop zich het sprite conflict heeft plaatsgevonden, gedetecteerd worden. Dit kan door de waardes van statusregister 3 tot en met statusregister 6 uit te lezen. Omdat het coördinaat dat men krijgt door deze registers uit te lezen niet overeenkomt met het actuele coördinaat, moet er een bewerking op toegepast worden. Het getal van de coördinaten is een 9 bits getal.

In register 3 bevindt zich het lage orde deel van de X-coördinaat, en in bit <sup>O</sup> van register 4 bevindt zich het hoge orde deel.

Dit geldt net zo voor de Y-coördinaat, met dat verschil dat de Y-coördinaat een 10 bits getal is en dat er dus <sup>1</sup> bit meer gebruikt wordt in register 6. Willen we nu de actuele coördinaten berekenen dan gaat dat als volgt:

- °X-coördinaat = X-coördinaten van S3en S4-12
- °Y-coördinaat = Y-coördinaten van S5enS6-8

Met deze extra mogelijkheden met sprites wordt het schrijven van een spelprogramma een stuk eenvoudiger. Met name de problemen van wat je moet doen om te controleren en te sturen in relatie met de sprite conflicten, worden door de EC, CC en IC een stuk vereenvoudigd.

In de volgende aflevering zullen we de VDP commando's en het gebruik van het coördinatenstelsel bespreken.

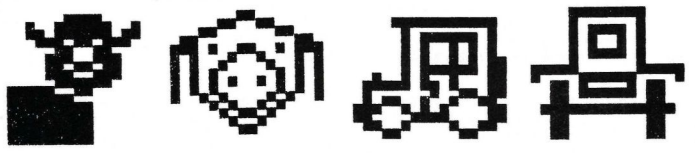

### **MSX Educatief**  $\ast$ П  $\ast$

Speciale aktie voor het ONDERWIJS ter gelegenheid van de

# Nationale Onderwijs Tentoonstelling 1989

Infolist heeft 30 programma's geselecteerd op educatief gebied.

noace alleen op disk te verkrijgen programma's (30 X) kunt U bestellen door f 30,-<br>Deze alleen op disk te verkrijgen programma's (30 X) kunt U bestellen door f 30,dam, onder vermelding van 'MSX educatief T'. (incl BTW en verzendkosten) over te maken op giro 3157656 t.n.v. Infolist, Amster-

Ter voorkoming van misverstanden, dit is een disk met educatieve programma's die in de afgelopen <sup>4</sup> jaarzijn gepubliceerd in MSX INFO, een uitgave van Sala Communications.

# Inhoud:<br>Letter.

Puzzelen,

Tafels, Reactie, Duizend,<br>Differ. Tafels, Letters,

Letter, Wisk, Gauss, Lichtkr. Tekstgr.,<br>Rekenen. Schaak. Grafik. Vraag&antw. Rekenen, Schaak, Grafik, Vraag & antw. Enquete, Loopschrift, Klok, Nederland topo,<br>Typen, Tafels, Reactie, Duizend,

Leren lezen, Somme<br>Klokje, Reken, Klokje,

Tekenen, Mastermind,<br>Klokken, Logopuz, Logopuz.,<br>Sommen,

# Infolist + Postbus 1047 + 1270 BA Huizen

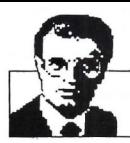

# Luc Sala's Datakolom

# De computergolven

In de computerwereld wil men graag de ontwikkeling van de hardware en software klassificeren in generaties. Bij de professionele software klinkt het erg interessant om te spreken van vierde-generatie ontwikkelomgevingen, zelfs als men het eigenlijk over een wat volwassen programmeertaal heeft.

Voor de hardware is men bezig aan de nieuwe 'vijfde generatie' en dan denkt men dat vooral Japan daar al bijna mee klaar is. Dat valt echter nogal<br>mee nieuwe architecturen en computertechnieken komen echt niet uit de lucht vallen en Amerika heeft nog steeds een behoorlijke voorsprong. Kunnen weookbij de huiscomputers spreken van generaties, of is dat eigenlijk een slap aftreksel van de 8, 16 en 32 bits ontwikkelingen van de professionele micro's? Ik denk het niet, want bijvoorbeeld het succes van Nintendo in Amerika toont aan dat uiteindelijk de kopers helemaal niet zo geïnteresseerd zijn in de technische specificaties. Het zijn eerder de sociale, demografische en economische factoren, die de huiscomputermarkt beheersen.

# Niet technisch

Om met een relatief eenvoudige trend te beginnen, de zogenaamde Home Office trend in de Verenigde Staten is nauwelijks technisch georiënteerd. Voor het thuiskantoor, dat heel vaak een semi-commercieel doel heeft. namelijk een eigen klein (neven)-bedrijfje, kiest men voor gebruiksgemak, een lage prijs en vooral voor stan-daard-spullen. Men koopt daarvoor veelal de toch ietwat verouderde XT's. MSX of Apple scoren nauwelijks in deze markt, en qua toepassingen gaat het om relatief gewone zaken als tekstverwerking.

De opgang van het Home Office heeft veel meer te maken met de mid-life crisis van de baby-boomers (geboortegolf), met hun heroriëntatie op carrière, levensdoelen en de omgeving waarin ze leven. Het is niet, zoals Toffler stelt de techniek die het mogelijk maakt om de levenswijze te veranderen. Er is een andere, psychologische oorzaak, en daarvoor komt er dan (waar vraag is volgt aanbod), een min of meer geschikte techniek.

Na de beursperikelen van Wall Street en de teloorgang van de Yuppie is nu<br>de onafhankelijkheid, de vrijheid om de eigen werkplek te definiëren, weer in de mode. Een sociaal fenomeen, er zijn gewoon te veel mensen in de leeftijdsgroep van 30 tot 45 om voor ieder nog alle carrièrekansen te geven, er zijn relatief te weinig kinderen, en men wordt zich er van bewust dat het leven eindig is, omdat hun ouders bejaard worden.

# Videospellen

Een ander fenomeen is de herleving van de videospel-business. Nadat in het begin van de jaren tachtig de TVgeneratie van toen viel voor de interactie van Atari videospelletjes, raakte diezelfde jeugd er na een paar jaar op uitgekeken en wilde een echte computer hebben. Atari ging bijna onderuit, de videospelleijesrage was over. NU zijn we een jaar of zes verder en nu zien we een hernieuwde interesse, maar wel van een andere groep. Het gaat nu om kinderen, die relatief jonger zijn, in een samenleving die veel meer gewend is geraakt aan de computer, en met een grotere beperking tot puur recreatief spelen.

Voor kinderen van zes tot tien is de Nintendo spelcomputer weer helemaal in, ofschoon dat een technisch achterhaald produkt is.

Weer meen ik hier eerder een sociaal en psychologisch fenomeen te bespeuren, een generatie kinderen die door hun ouders in hun carrièredrang van de afgelopen jaren wat zijn verwaarloosd, en nu braaf geleerd hebben zichzelf electronisch te vermaken.

De TV, met te veel keuze en weinig in-

spirerende kinder-oppas programmering, is niet meer genoeg; de zoveelste herhaling van de Lucy-show is ook voor kinderen niet meer boeiend. Waar de eerste videospel-rage wel degelijk een hi-tech aspect had, een meedoen aan het nieuwste en mooiste, gaat het nu om bezigheidstherapie, de kinderen zoeken een interactieve partner, omdat hun ouders de afgelopen jaren voor hen nooit thuis waren.

# Home Automation

De Home Automation is ook zo'n door iedereen voorziene trend. Ook ik dacht dat we nu wel ongeveer bij de semi-automatische woning zouden zijn aangeland. Maar alle Chrietpraat en techno-push ten spijt, is het nog steeds niet gebeurd. De markt, die volgens de kenners slechts wachtte op de juiste speeltjes en produkten, wil gewoon niet.

De mens blijkt niet al te gediend van een te zeer nabij komende techniek. Home Automation is al tien jaar de mode van volgend jaar, maar het zal allemaal nog wel even duren.

Wanneer het waar zou zijn dat de techniek niet leidt, maar volgt, is er dan een voorspelling te doen over wat we echt zullen gaan gebruiken als huiscomputer?

# Electronische haard

Laatik eens een voorspelling doen, ik denk dat over tien jaar huiscomputeren veel meer een sociaal gebeuren is, dat we dan zullen werken met multi-user, multi-speler systemen, dat de huiscomputer van het jaar 2000 een electronische haard zal zijn, die meer gezelligheid dan efficiënte energie zal uitstralen.

Luc Sala

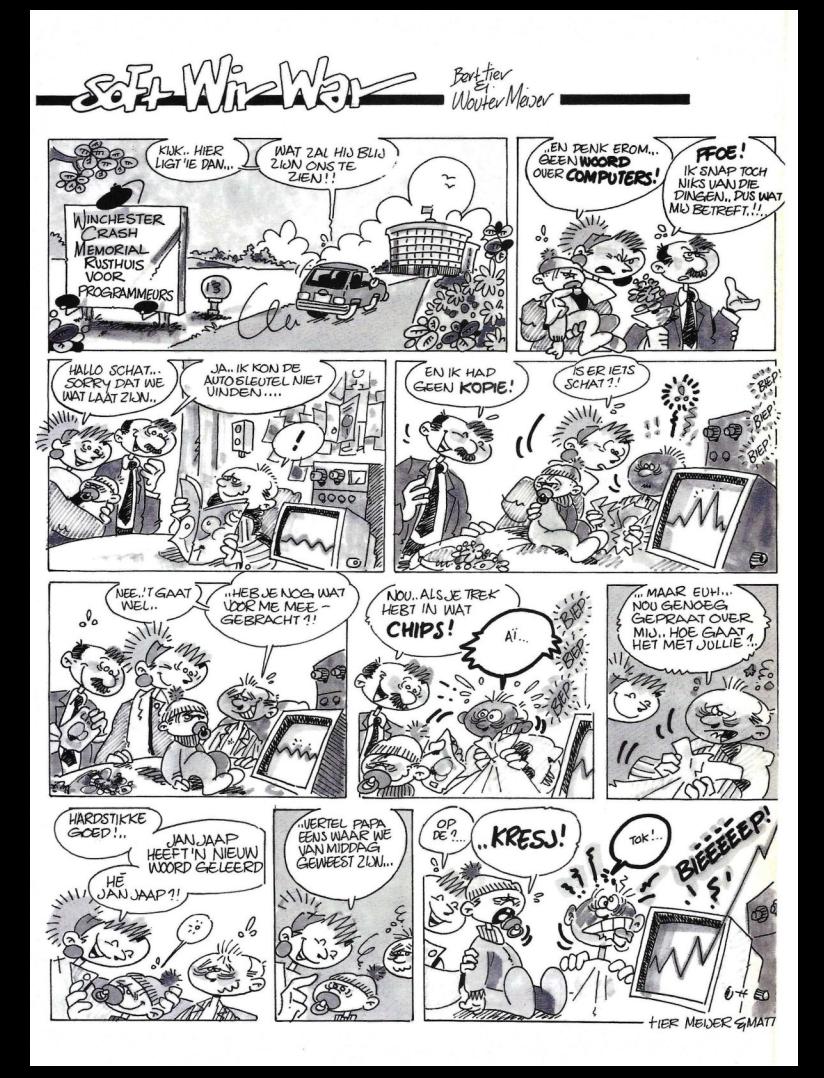

In onze vorige aflevering hebben we een begin gemaakt met het bespreken van de vier basis denktypes. Dat zijn: het Natuurlijk denken, het Logische denken, het Wiskundig denken en het Lateraal denken. Deze laatste twee vormen van denken zullen we nu in deze aflevering behandelen.

# Kunstmatige Intelligentie (4)

Omdat de computer eigenlijk alleen maar een domme rekenmachine is, proberen we hem te enten met onze eigen denk-algoritmes. Om dat echter goed te kunnen doen moet men wel weten hoe het menselijk brein als informatieverwerkend systeem functioneert. Een van de grote denkers op dit gebied is ongetwijfeld Edward de Bono. Hij is dan ook de ontdekker van het lateraal denken.

# Het Wiskundige Denken.

Bij de term wiskunde gaan bij de meeste mensen de haren al recht overeind staan. Ongetwijfeld zullen er in uw hoofd ook allerlei namen als Pythagoras en Einstein de revue passeren.

Natuurlijk waren dit grote wiskundigen, maar iedereen is in feite een wisundige, die wiskunde in zijn of haar dagelijkse leven veelvuldig toepast.

In feite is wiskunde niets anders dan een spel met symbolen en regels. Zo is het bijvoorbeeld moeilijk voor te stellen dat een patroon van krasjes en streepjes op een witte achtergrond iets met de smaak van een taart te maken heeft, het lijkt immers veel logischer dat de gebruikte ingrediënten daar voor verantwoordelijk zijn. Toch zorgt het patroon op de witte achtergrond ervoor dat de ingrediënten veranderen in taart. Het recept voor het maken van een taart is een geschreven formule. Het patroon dat door deze formule gevormd wordt, wordt toegepast op de ingrediënten en het resultaat is taart.

Wiskundig denken kan niet buiten het gebruik van zulke recepten. Het zijn technieken om bepaalde relaties te hanteren. Zoals al eerder vermeld is wiskunde een spel met symbolen en regels. Deze regels stellen een speciaal universum samen waarin volgens deze regels bepaalde dingen gebeuren. Alles wat dit universum binnen komt, komt binnen nadat het eerst vertaald is in een symbool. Het symbool wordt dan ook overeenkomstig de regels van het betreffende universum verwerkt. Daarna wordt het weer terugvertaald in waar het voor stond. In de wiskunde worden de regels en technieken eerst van tevoren uitgewerkt, op dezelfde manier waarop dat ook gebeurt met bijvoorbeeld auto's. Deze worden ook eerst ontworpen en gebouwd, en daarna kan men ze gebruiken.

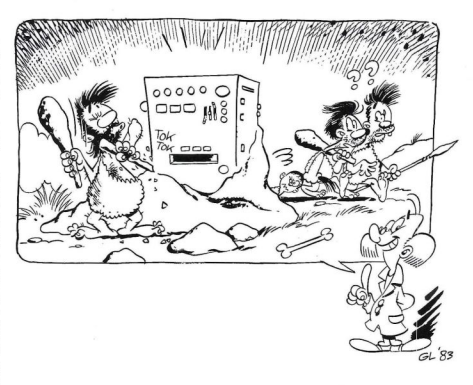

# Algoritme

In tegenstelling tot wat er op het ge-<br>heugenoppervlak gebeurt, wordt het In tegenstelling tot wat er op het gewerk niet gedaan door de informatie zelf, maar voorbereid en ingedeeld voordat de informatie beschikbaar is. De te gebruiken kanalen worden niet bepaald door de informatiestroom, maar worden van tevoren aan of uit gezet.

Een ander woord voor kanaal is algoritme en dit is voor de computeraar een al wat meer bekende term. Helaas wil dat nog niet zeggen dat men dan ook echt weet wat een algoritme is. Door bepaalde termen vaak te horen kan er een vertrouwdheid en een relatie met deze termen ontstaan die niet gebaseerd is op kennis over deze termen, dit is dan ook weer een staaltie van natuurlijk denken!!! Probeert u maar eens uit, zet eens tien door <sup>u</sup> veel gebruikte termen op een rijtje en probeer dan of u de juiste betekenis van deze termen erachter kunt zetten zonder dat u daarvoor een boek raadpleegt. Als u meer dan acht goede antwoorden heeft, denken wij dat u een beetje vals speelt, weetu er ech-ter niet één, dan is dat toch nog een aardige score. Hiermee belanden we meteen bij een wiskundig grondbegrip, de DEFINITIE. Een definitie is een zo nauwkeurig mogelijke beschrijving van datgene waarvan we een definitie willen geven, en dat noemen we het object.

Laten we eens'beginnen met de definitie van een algoritme. Een algoritme is een vast patroon dat niet is afgeleid van de informatie die het zal gebruiken, maar dat ervoor dient om deze informatie te toetsen en te sorteren.

# Wiskunde en DNA

Dat wiskunde niet alleen iets is wat door mensen bedacht is, maar door het gehele universum heen loopt is bijvoorbeeld te zien aan de structuur van het DNA.Dit DNA is vogens onze huidige opvattingen de drager van de genetische informatie. Door hun structuur kunnen proteïnen (eiwitten) aan elkaar geregen worden, maar zo'n proces zou tamelijk willekeurig zijn. Om er zeker van te zijn dat ze op de juiste manier worden verbonden, en op die manier een nauwkeurig systeem van reproduktie te maken, moet dit op een systematische, consequente wijze plaatsvinden. Om dit op te lossen heeft het leven het DNA algoritme ontwikkeld. Het DNA algoritme is een streng DNA, en dat is een streng proteïnen waarbij aan een element uit de streng slechts één type proteïne geoppeld kan worden. Hierdoor maakt elke streng zijn eigen spiegelbeeld, en door dezelfde bewerking (algoritme) weer op de nieuwe streng toe te passen verkrijgt men de oude streng weer. Kortom de reproduktie heeft plaatsgevonden. Het DNA zelf is dus eigenlijk een programma wat er toe dient om informatie te ordenen. Wiskundige technieken werken op dezelfde manier.

# Notatie

Eigenlijk is de Notatie ook een soort van algoritme. Als men een vallende steen bestudeert aan de hand van de grafiek van de snelheidsverandering, dan kan men aan de hand van zo'n grafiek allerlei voorspellingen over het valgedrag van een steen doen. Op deze manier maakt de notatie zijn eigen universum, en een goede notatie kan veel informatie verschaffen over bepaalde relaties, die dan weer toegepast kunnen worden op heel andere relaties.

In een wiskundig universum gedraagt de informatie zich naar de regels van dat universum, en niet naar de regels van het geheugenopperviak. Op deze manier kunnen de meeste fouten en gebreken en beperkingen van dat oppervlak vermeden worden. Het resultaat is dan ook een zeer efficiënte methode van informatieverwerking die onze huidige technologische samenleving mogelijk heeft gemaakt.

Toch zijn er ook hier weer beperkingen: het wiskundig apparaat is eerder creatief dan analytisch. Het systeem ontwikkelt zich en verandert op dezelfde manier als andere patronen dat op het geheugenoppervlak doen. Dit wil zeggen dat, als ernieuw inzicht is, dan het gehele wiskundige denken mee verandert.

Zo zijn er Descartes met de analytische meetkunde en Leibniz en Newton met differentiaal- en integraalberekening, de topografie van Euler, en Riemann en Lobatchewsky die de Euclidische meetkunde in nieuwe richtingen gestuurd hebben. Voor de ontwikkeling van de informatica is het fixed stored program van Von Neumann van cruxiaal belang geweest.

# Symbolen

Voordat een wiskundige denkwijze toegepast kan worden, moet de informatie eerst gesorteerd worden en vertaald in symbolen. Dit voorbereidende werk, dat plaatsvindt op het geheugenoppervlak, bestaat uit twee keuzes, die van de eenheden en die van een bepaalde zienswijze.

Speltheorie biedt een goede mogelijkheid om te werken met strijdige mogelijkheden van twee partijen. Past men deze op Othello toe, dan komt men tot de conclusie dat Desdemona Othello hoorde te bedriegen en dat hij haar hoorde te vermoorden. Dit is in principe voor beide partijen het beste spel. Er is dus in principe niets mis met de speltheorie, maar de uitkomst is afhankelijk van welke wegingsfaktoren begrippen als eer, schaamte en dood krijgen.

Alleen wat we in een techniek stoppen, kan zorgen dat de uitkomst uit een bewerking onzin wordt. Jammer genoeg wordt dat wat er in een wiskundig systeem wordt gestopt, niet bepaald door het wiskundige denken, maar door de gewone informatieverwerking op het geheugenoppervlak. En evenmin is de keus van de te gebruiken wiskundige techniek een wiskundige techniek.

Om dit wat duidelijker te maken geven we de volgende voorbeelden. Fietser <sup>A</sup> vertrekt vanuit <sup>C</sup> naar D; fietser <sup>B</sup> vertrekt vanuit D naar C; er is een vlieg die steeds tussen de beide fietsers heen en weer vliegt. <sup>D</sup> en C liggen dertig kilometer van elkaar af, de vlieg vliegt met een snelheid van 50 km., de fietsers fietsen beiden met dezelfde snelheid en na een uur rijden ontmoeten zij elkaar. Vraag 1: hoe hard fietsten de fietsers en vraag 2: hoeveel meter heeft de vlieg gevlogen.

Een bekend wiskundige heeft dit probleem ooit eens met een ingewikkelde integraalbereking opgelost en toen kwam als antwoord op vraag 2, bij benadering 50000 meter. De oplossing is echter veel simpeler te vinden: we weten hoelang de vlieg gevlogen heeft, namelijk één uur en we weten zijn snelheid: 50 km. Vermenigvuldi deze zaken met elkaar en men hee de afgelegde weg.

# Tennistoernooi

Stel, er is een tennistoernooi met het knock-out systeem, en daaraan doen honderd en elf deelnemers mee. Hoeveel wedstrijden moeten er dan gespeeld worden? De meeste mensen die hierover gaan nadenken zullen dat op de volgende wijze doen. Zij denken dan in boomvormige structuren die op elk prikbord van een tennisvereniging terug te vinden zijn. Ze beginnen dan met honderdelf op te splitsen in twee maal vijfenvijftg en iemand die vrijge-steld is enz. Of men gaat denken in machten van twee. Maar als men er vanuit gaat dat er slechts één winnaar kan zijn en dus alle anderen verloren hebben, komt men veel sneller tot de oplossing. En dat betekent dus dat er honderd en tien wedstrijden gespeeld moeten worden, die elk <sup>1</sup> verliezer opleveren. Deze op zich vrij eenvoudige voorbeelden maken duidelijk dat het feit, dat er een gezonde techniek bestaat om bepaalde problemen op te lossen, nog niet het feit uitsluit dat er een andere benadering mogelijk is of zelfs een totaal andere techniek.

Met andere woorden; het feit dat iets waar is, sluit niet uit dat iets anders méér waar kan zijn. In de Oosterse filosofie gaat men nog iets verder. Daar gaat men er vanuit dat bij een bewering het tegenovergestelde ook waar is. Dit komt omdat de beide elementen techniek en benadering niet wiskundig vastgesteld kunnen worden.

Door deze beperkingen van het wiskundige denken, en in het bijzonder de moeilijkheden van het definiëren van beginelementen, is het niet zo praktisch om deze manier van denken op mensen toe te passen. Voor het werken met objecten is het wel erg geschikt.

We zijn deze keer toch wel weer vrij diep op ons onderwerp ingegaan zodat we de volgende keer pas toe komen aan het lateraal denken.

A.van Norden

# Nieuw van Radarsoft

# voor MSX-II

# 700

Een avonturenspel voor jong en oud Er gebeuren vreemde dingen in de plaatselijke dierentuin. Aan u de taak om achter het mysterie te komen.

# **BREAKER**

Baan je een weg door een doolhof van gangen en velden (500 stuks!) en haal met de vijf ballen de eindstreep!

# RADY-8

Bescherm met je space-jet de planeet tegen aanvallen van buiten af. Met prachtige effekten!

# **Dynamic Publisher**

Ook voor MSX is er nu een DeskTop Publishing programma en nog wel van eigen bodem. Radarsoft maakte op verzoek van Philips voor MSX-2 een origineel pakket om deze "mode"-toepassing ook binnen het bereik van de MSX-gebruikers te brengen.

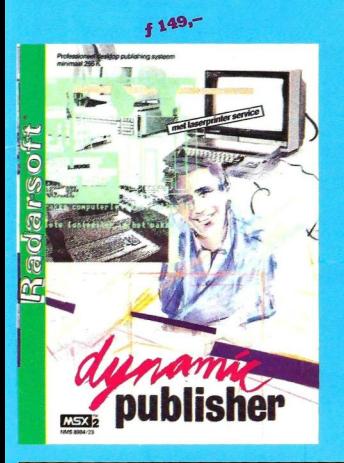

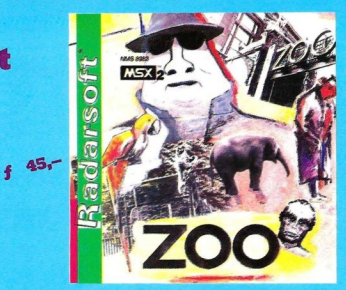

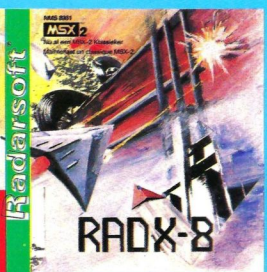

 $39 -$ 

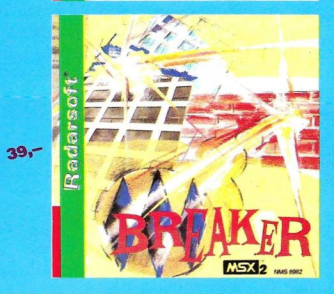

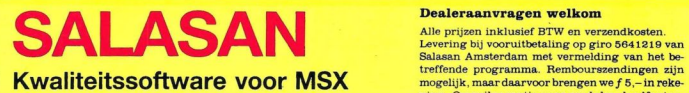

Postbus 5570, 1007 AN Amsterdam garantie bij cassettes. Uitsluitend original parameters. Uitsluitend original original some soft- $\frac{1}{2}$  020-203219

# Dealeraanvragen welkom

Alle prijzen inklusief BTW en verzendkosten. Levering bij vooruitbetaling op giro <sup>5641219</sup> van Salasan Amsterdam met vermelding van het be-<br>treffende programma. Rembourszendingen zijn ning. Omruilgarantie voor modules, laadfouten-<br>garantie bij cassettes. Uitsluitend originele soft-

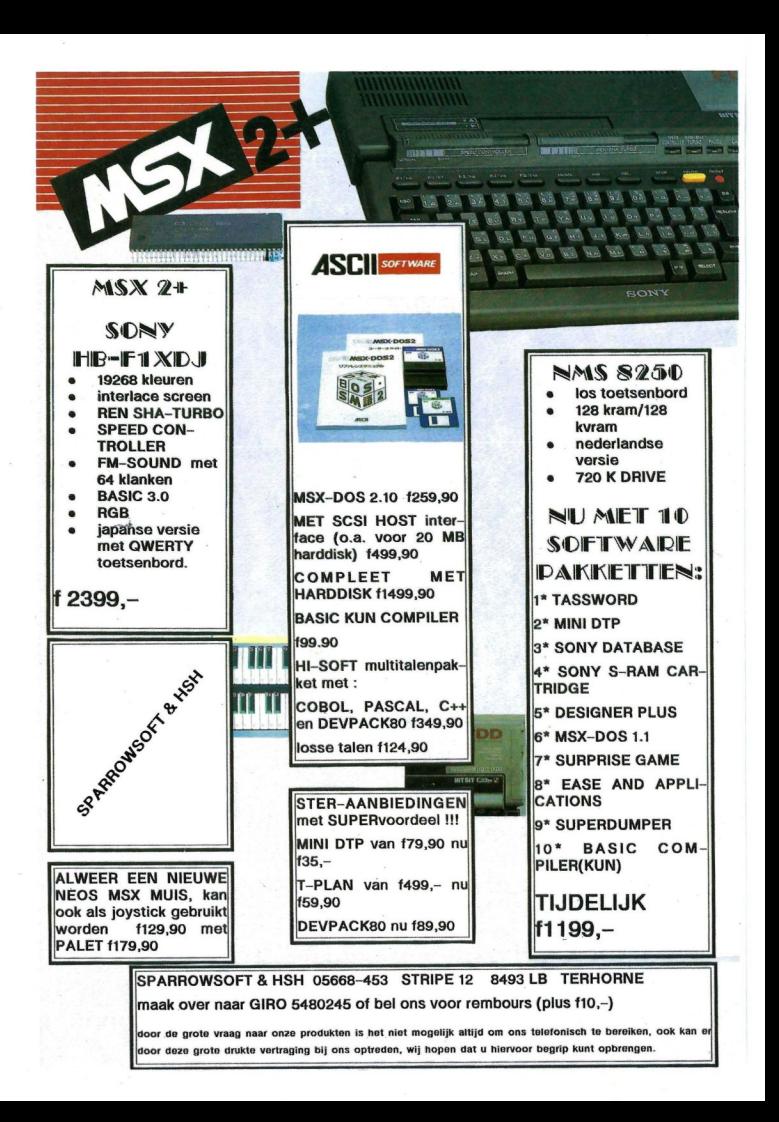